**Жолсеитова Арайлым Галымбековна**

# **Авторлық бағдарлама** Медиасауаттылық-заман талабы

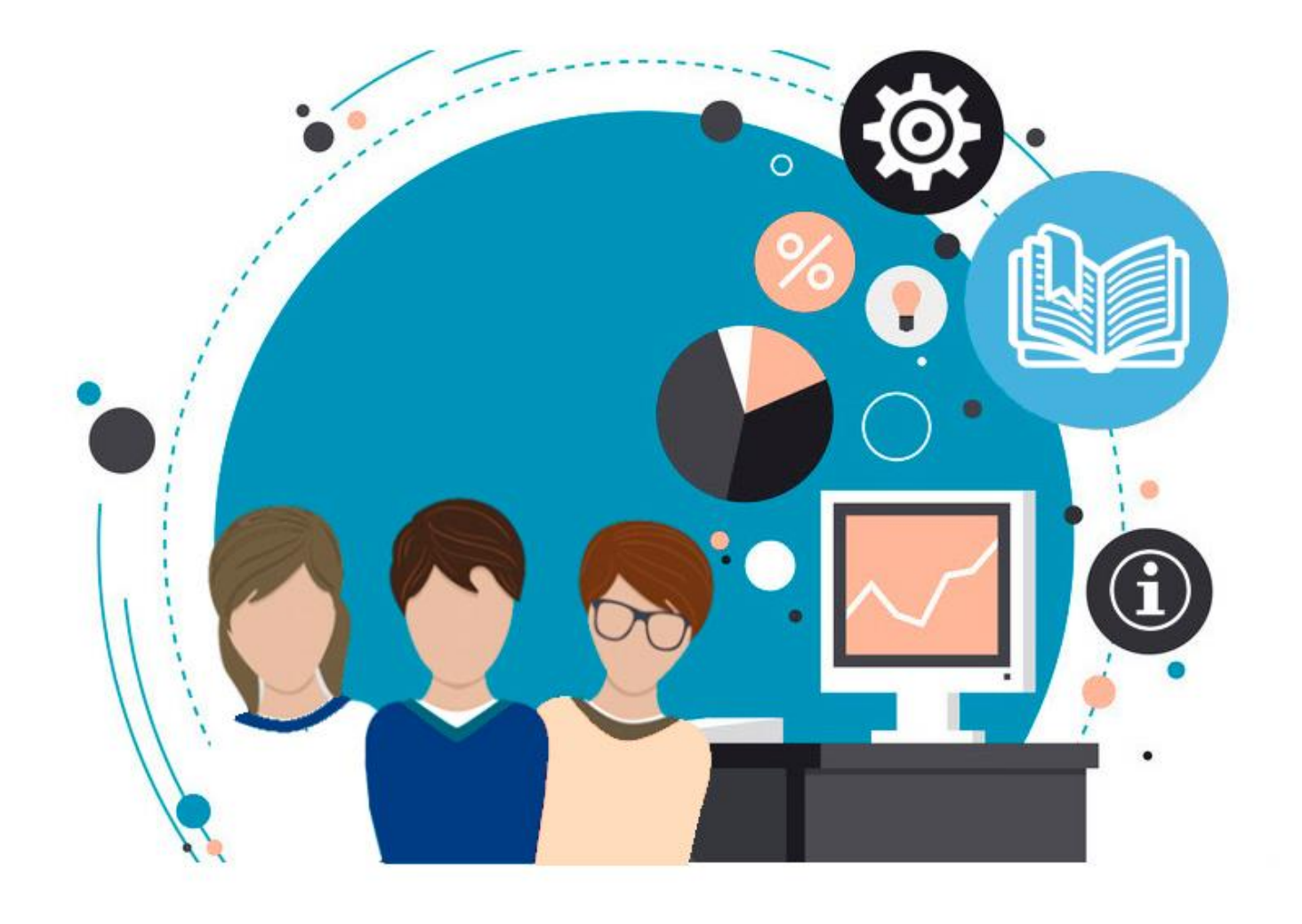

#### **Түсінік хат**

Авторлық бағдарлама оқу жоспарының вариативті бөлігінің оқу бағдарламалары және элективті курстарды әзірлеу және әдістемелік қамтамасыз ет барысында барлық деңгейдегі мемлекеттік жалпыға міндетті стандарттарды басшылыққа ала отырып, «Оқу жоспарының вариативті бөлігінің оқу бағдарламалары мен элективті курстарды сараптамадан өткізу және оларды жаңартылған білім беру мазмұны аясындаәдістемелік қамтамасыз ету» туралы ереже ҚР-ң 2007 жылғы 27 шілдедегі №319-III «Білім туралы» Заңына (06.05.2020 жылы енгізілген толықтырулар мен ӛзгертулер негізінде) сәйкес әзірленді.

Қазіргі демократиялық қоғамда медианың (коммуникация құралдары) қоғамдық пікірді қалыптастырудағы рөлі өте үлкен.

Медианың негізгі міндеті – азаматтарға елде және әлемде болып жатқан оқиғалар жайында ақпарат беру. Қазіргі заманда сауатты адамның оқи алуы, санай алуы және жаза алуы аздық етеді. Әртүрлі медиа мен түрлі ақпараттық арналар арқылы ақпарат келіп түседі. Оқушылардың ақпаратты табу үшін, пайдалы қырынан пайдалану үшін, сыни тұрғыда ойлап-қорыту ҥшін қабілет-қарымы жетпей жатады. Ол ҥшін **медиа және ақпараттық сауаттылық** деп аталатын дағдыны мықтап игеру керек.

Біздің ӛмірімізді ақпараттық және коммуникациялық технологиялардан бөліп қарау мүмкін емес. Медиасауатты адам болу үшін ақпаратпен және ақпараттық технологиялармен дұрыс жұмыс істеу дағдыларын қалыптастыру керек.

Жаңа ақпараттық технологиялардың ықпалынан коммуникация үрдісі де, адамдардың жүріс-тұрысы да біршама өзгерді. Қазіргі уақытта кез келген адам бұқаралық ақпарат құралдарында және әлеуметтік желілерде контент жасауға қатыса алады, яғни өз бетін- ше ақпарат жазып, оны Интернетке жүктей алады. Бүгінгі таңда ең негізгі ақпарат көзі қызметін жаһандық желі атқарып отыр.

#### **Интернеттің көмегімен:**

- Әртүрлі кітапханаларды, анықтамаларды (географиялық, арнайы, мекен-жай және т.б.), сөздіктерді пайдалануға;
- Хабарлама, хаттар, құжаттар, аудио-, фото- және видеоматериалдарды жолдау немесе алуға, соңғы жаңалықтардан хабардар болуға;
- Қашықтан шет тілдерін, информатика және басқа да салаларды меңгеруге;
- Білім саласындағы түрлі викториналарға, олимпиадаларға, конкурстарға, телеконференцияларға, ғылыми бірлестіктерге қатысуға;
- Жеке сайт ашуға;
- Электронды пошта қызметін пайдалануға;
- Компьютерге қажетті пайдалы ақпараттарды, оқу бағдарламаларын жүктеп алуға және т.б. мүмкіндік бар.
- «Интернетте өскен балалар» өздерін ақпарат айдынында еркін сезінеді, дегенмен олар мұғалімнің көмегіне зәру. Педагогтар ақпаратпен дұрыс жұмыс жасауды және өз ойын медиа құралдары арқылы дұрыс жеткізуді үйренуге көмектеседі.

**Медиасауаттылық** – бейнелерді (образдарды), дыбыстарды және хабарламаларды алу, талдап-сараптау және бағалау қабілеті, со- нымен қатар медиа әлемде жеке мақсаттарда дұрыс байланыс орнату қабілеті. Медиасауаттылыққа мына құзіреттер жатады:

- Эстетикалық және шығармашылық: медиаконтентті зерделеу, жасау және түсіндіру қабілеті. Бұл қабілеттерді оқушылар өз беттерінше медиаконтент жасау арқылы қалыптастыра алады.
- Байланыс және коммуникация: медианың жәрдемімен қарымқатынас орнату және түрлі медиа рөлдерді жобалай білу қабілеті, яғни ақпарат тұтынушы және ақпарат жеткізуші болып көру. Оқушылар бұған серіктестік орнату және тәжірбиелік тапсырмаларды орындау барысында үйренеді. Байланыс орнату дағдылары өз көзқарастарын білдіруге дағдылануға көмектеседі.
- Сыни ойлау және талдау: медиаформаларды және олардың мазмұнын әртүрлі талдау құралдарының көмегімен түсіну, түсіндіру және бағалау қабілеті.
- Қауіпсіздік: мәселелерді шешу және жағымсыз жағдайлардан аулақ болу. Интернеттегі қауіпсіздік туралы айтар болсақ, адамның жеке ӛміріне зиян келтіретін контенттен және қауіпті байланыстардан сақ болукерек.
- Медиа және ақпараттық сауаттылық медианы, бұқаралық ақпарат құралдарын және басқа да ақпарат көздерін (кітапхана, мұрағат, мұражай) тиімді пайдалану қабілеті. Бұл сыни ойлау және өмір бойы оқу, іздену, білім алу дағдыларымен байланысты.

• Бұлар – азаматтық қоғамда белсенді өмір сүріп, әлеуметтену үшін өте қажетті дағдылар.

«Медиасауаттылық» курсы аптасына 1 сағат 8-сынып оқушыларына жылына 34 сағатты қамтиды.

#### **Бағдарлама мақсаты:**

оқушылардың бойында коммуникация құралдарын қауіпсіз пайдалануға қажетті құзіреттерді қалыптастыру; өз көзқарасын білдіруге, жеке таны- мын қалыптастыруға, өмір бойы ізденуге, оқуға, жаңа білім алуға машықтануға көмектесу.

#### **Бағдарлама міндеттері:**

- Баспасөзде жазылған, теле және радиобағдарламаларда, кинофильмдерде айтылған, интернетте және басқа да ақпарат көздерінде жарияланған ақпаратты зерделеп, талдап-сараптап, сыни бағалап және іріктей алатын болуы керек;
- Әртүрлі коммуникация құралдарындағы хабарламалардың шығу мақсаты мен себептерін түсініп, осыған байланысты сенімді ақпаратты таңдай алулары керек;
- Көпшілікке арналған ақпаратты, сондай-ақ ақпараттық технологиялардың мүмкіндіктерін саналы түрде әрі тиімді пайдалана білулері керек;
- Ақпараттық хабарламаларды әртүрлі формада дайындай алулары қажет;
- Бұқаралық ақпарат құралдары мен медианың рөлін бағалап, олар бетпе-бет келетін қатерлерді түсіне білулері керек.

Авторлық бағдарламаның жүзеге асыру формалары: Жұмыс барысында оқушылар ұсынылған мәліметтер арасынан ең қажеттілерін таңдап алып, қосымша материалдарды жинақтау арқылы курс бойынша құрастырылған тапсырмалар арқылы:

-Өз ойын ашық айта алады;

-Ӛз іс-әрекетіне қорытынды жасай біледі;

-Шығармашылықпен жұмыс жасайды;

**Бағалау формалары:** Оқушылардың білім деңгейі алға қойылған мақсат пен жас ерекшеліктеріне қарай бағаланады. Бағалау барысында: материалдың дұрыс әрі сапалы баяндалуын, ұғымдар мен заңдылықтардың толық ашылуын, оқушылардың дербес жауап беруін, материалдың дәлелді баян далуын, интеллектуалды, жалпы оқуға қатысты және өзіндік икемділік қалыптастырғанын ескеру қажет.

Күтілетін нәтиже:

- көпшілікке арналған ақпараттың жеке тұлғаға, қоғамға, мәдениеттің қалыптасуына ықпалын түсінеді;
- сөз бостандығына жауапкершілікпен қарайды, оның шегін біледі;
- БАҚ таратқан ақпараттың мазмұнын, оқиға мен құбылыстардың берілуін сыни тұрғыда қабылдай алады;
- виртуалды және медиа ортада өзін әдепті, жауапты, салмақты ұстай алады, хабарламалар дайындап, оны бұқаралық ақпарат құрал- дары арқылы тарата алады;
- виртуалды ортада байланыс орнатқанда зиянды немесе біреуді қорлайтын, кемсітетін сөздерді пайдаланбайды;
- көпшілікке арналған тиянақты дайындалған сапалы ақпаратты тапсырыспен жазылған, жалған, асығыс дайындалған, сапасыз ақпараттан ажырата біледі;
- неліктен бір ақпаратты әртүрлі адамның әртүрлі қабылдайтын біледі, түсіндіре алады.

## **АҚПАРАТТЫҚ-ӘДІСТЕМЕЛІК БӚЛІМ**

Авторлық бағдарламада бағалау жүйесінің негізгі мақсаты- білім сапасын арттыру болып табылады. Ал қазіргі заманғы білім сапасы дегеніміз ол білім алушының келешектегі өзінің әртүрлі жеке мәселелерін шешуге керекті, қажетті құзіреттіліктерін қалыптастыратын білім беру нәтижесі.

Әділ әрі жүйелі бағалау арқылы мынадай нәтижеге қол жеткіземіз:

- Оқушытің тҧлғалық бағытын белсенді позицияға бағыттау;
- Қҧрылымдық бағалау мен нақтылы бағалаулар арқылы оқушытің еңбегін анықтау;
- √ Тұлғаны өзіндік жауапкершілікке, тұғырлы нәтижеге, бағытқа жеткізу;
- √ Әртүрлі жұмыстардан алған бағаларды дифференциалдауға болады Білім алушылардың дайындық деңгейі мен өсу динамикасын кез-келген кезеңде анықтау;
- $\checkmark$  (Өздік жұмысы, күнделікті баға, үй жұмысы т.б);
- Оқушытің бағалау жҥйесіне толық қанағаттануын аламыз.

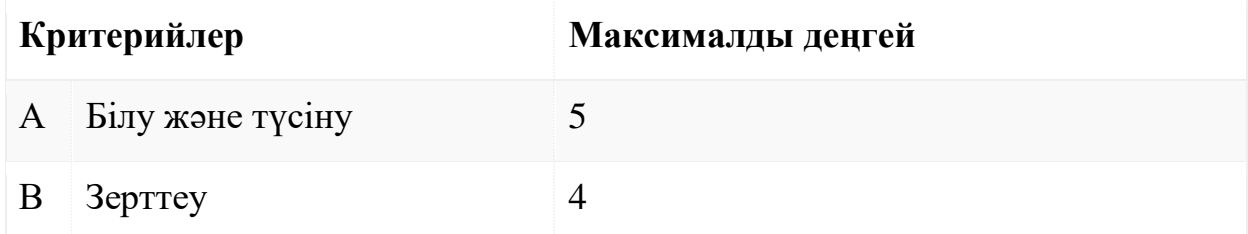

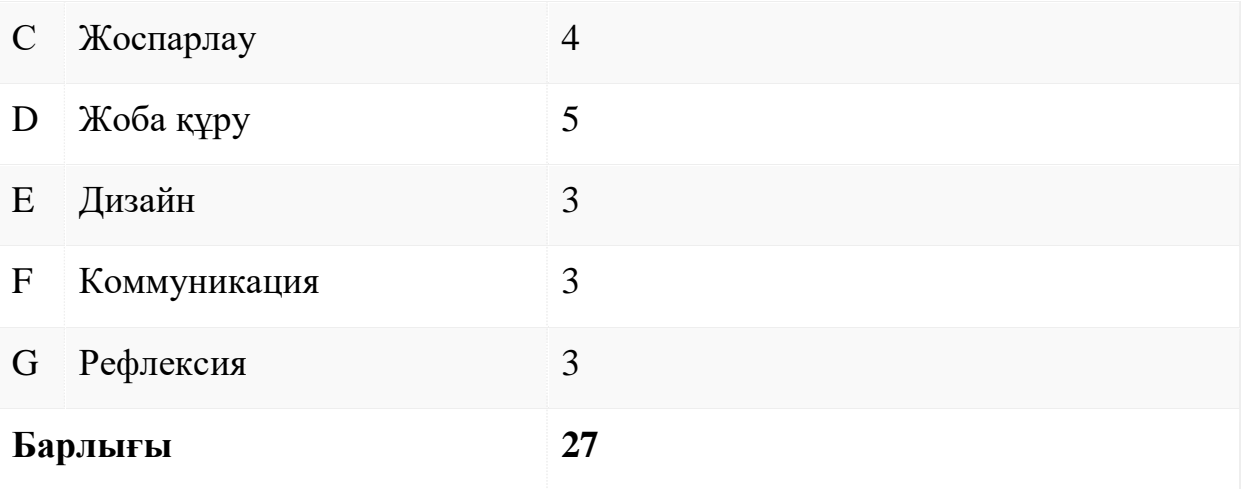

## **Оқушылардың білім деңгейлері мына шкала бойынша бағаға айналдырылады:**

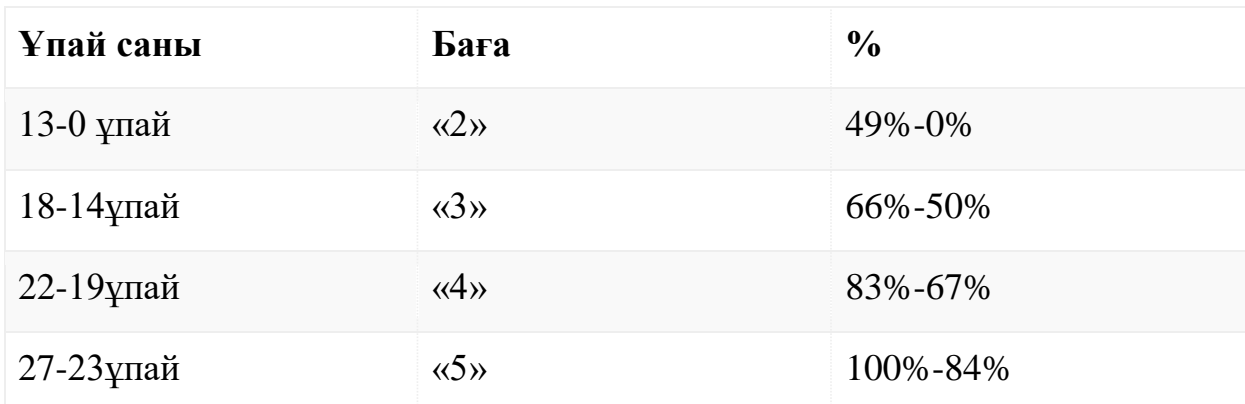

#### **«Информатика» пәнін оқытудың мақсаты мен міндеттері**

#### **Оқушылар істей білуі қажет**

#### **Критерий А**

Қажетті ақпаратты іздеп табу;

Алынған ақпаратты түсіндіру;

Ақпаратты талдау;

Ақпаратты техника (компьютер) тіліне «аудару»;

Қазіргі қоғамдағы ақпараттың алатын орны және ролін түсіну;

Адам қызметіндегі ақпаратты сақтау, өңдеу және тасымалдау бойынша қарапайым мысалдар келтіру;

Ақпараттың әр түрлі формада берілуін анықтай алу;

# **Критерий В**

Мәселені анықтай алу және гипотеза ұсыну, зерттеу мақсатын анықтау, қорытынды шығару;

Зерттеудің әдіс-тәсілдерін анықтай білу;

Қажетті ақпаратты дұрыс таңдай білу;

Қосымша ақпарат іздей алу және оны өз бетімен мақсатқа жету үшін қолдана алу;

## **Критерий С**

Мәселені шешу жоспарын құру (ресурстар және уақытты қолдану арқылы), өз бетімен сипаттау;

Өз шығармашылық қызметін тиімді жоспарлау және ұйымдастыру;

## **Критерий D**

Компьютермен жұмыс кезінде техника қауіпсіздік ережелерін сақтау;

Бағдарламалық жабдықтардың мүмкіндіктерін тиімді қолдану;

Жұмысты жоспар бойынша орындау;

Жұмысты белгіленген мерзімде орындау;

Берілгендерді дұрыс жинақтау және жазу;

Компьютерде есептер шешу және алынған нәтижелерді талдау;

Есептерді шешу және өз білімдерін жетілдіру үшін жаңа ақпараттық технологияларды қолдана алу;

Берілген үлгіге сәйкес жобаны құру;

Сапалы жоба құру;

## **Критерий Е**

Жобаның мүмкін болатын бірнеше нұсқаларын құрастыру;

Өз жобасын берілген үлгіге сәйкес бағалау;

## **Критерий F**

Сәйкес терминдерді қолданып, ғылыми ақпаратты жеткізу;

Өз мысалдарын келтіру және түсіндіру;

Ақпаратты түсінікті түрде көрсету;

Ақпаратты тиімді түрде көрстеу үшін сәйкес технологияларды қолдану;

Компьютер көмегімен берілгендерді іздеу,сақтау, құру, өңдеу және тасымалдау тәсілдерін дұрыс қолдану;

## **Критерий G**

Шешу әдістерін талдау, өз қорытындыларының дұрыстығын дәлелдеу;

Шығармашылық авторлық ойларын түсіндіру,талқылауларға қатысу;

Шығармашылықты талдау жәнебағалау;

## **Критерий H**

Койылған есепті шешу үшін стандартты емес тәсілдерді қолдану;

Топ мүшелерінің ойларымен бөлісе отырып, команда мүшесі ретінде тиімді жұмыс істеу;

Қызығушылықпен, тәуелсіз және позитивті түрде жұмыс істеу.

## **Нормативті бөлім Кҥнтізбелік тақырыптық жоспар аптасына-1 сағаттан 34 сағат**

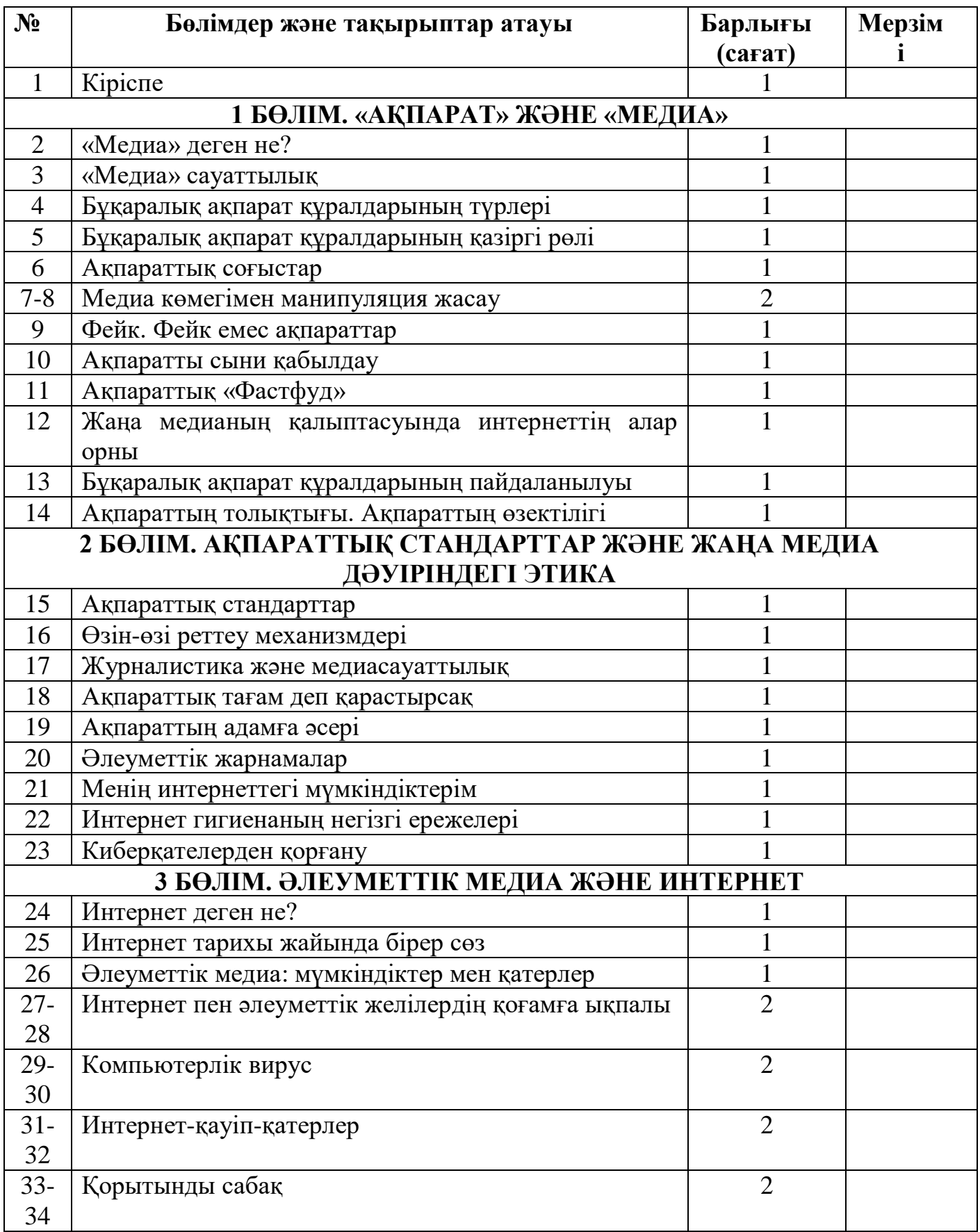

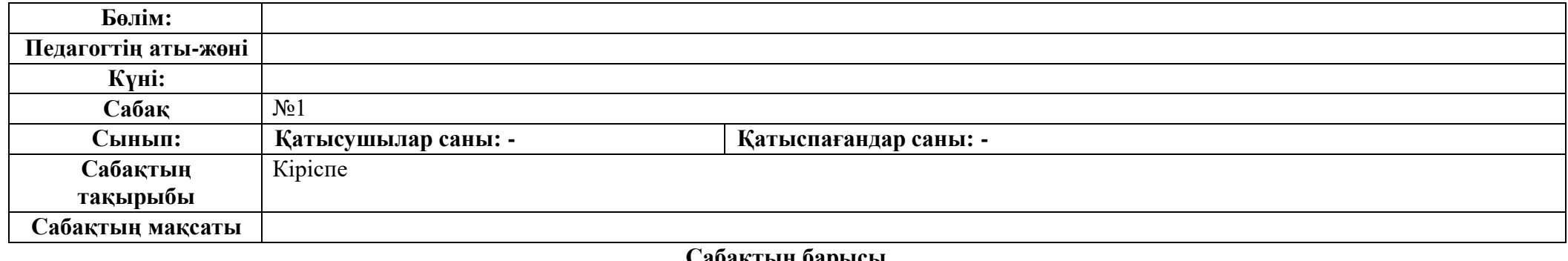

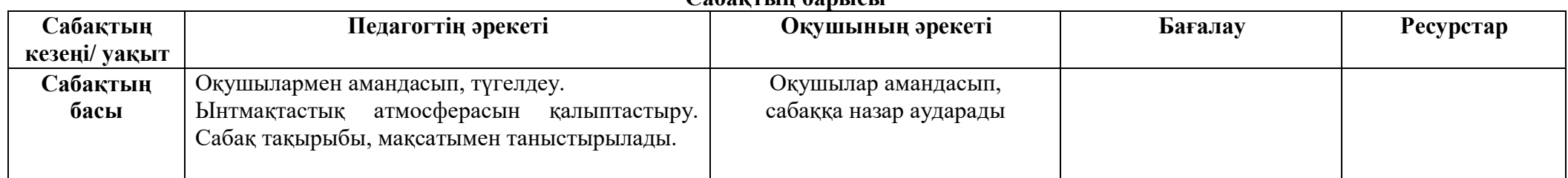

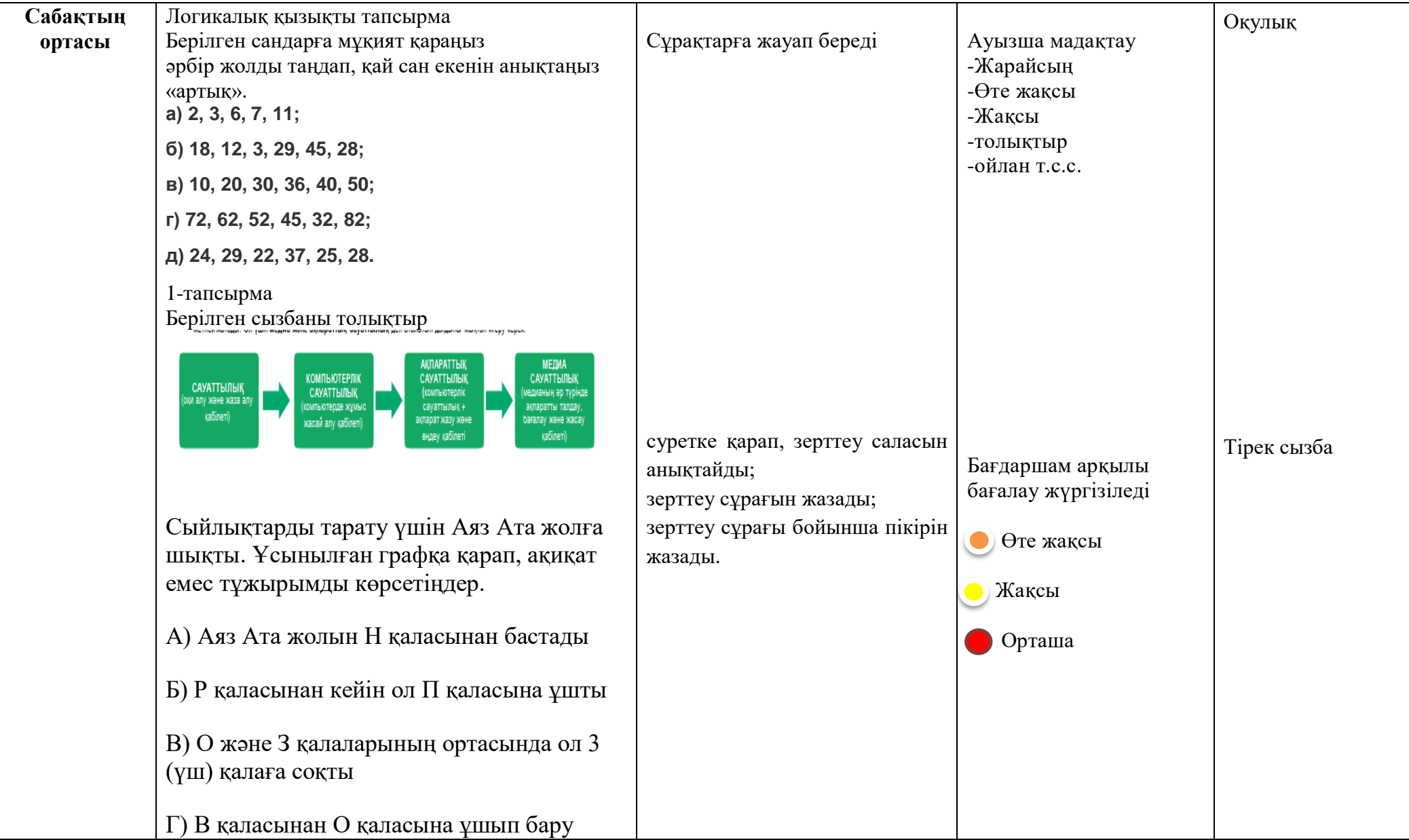

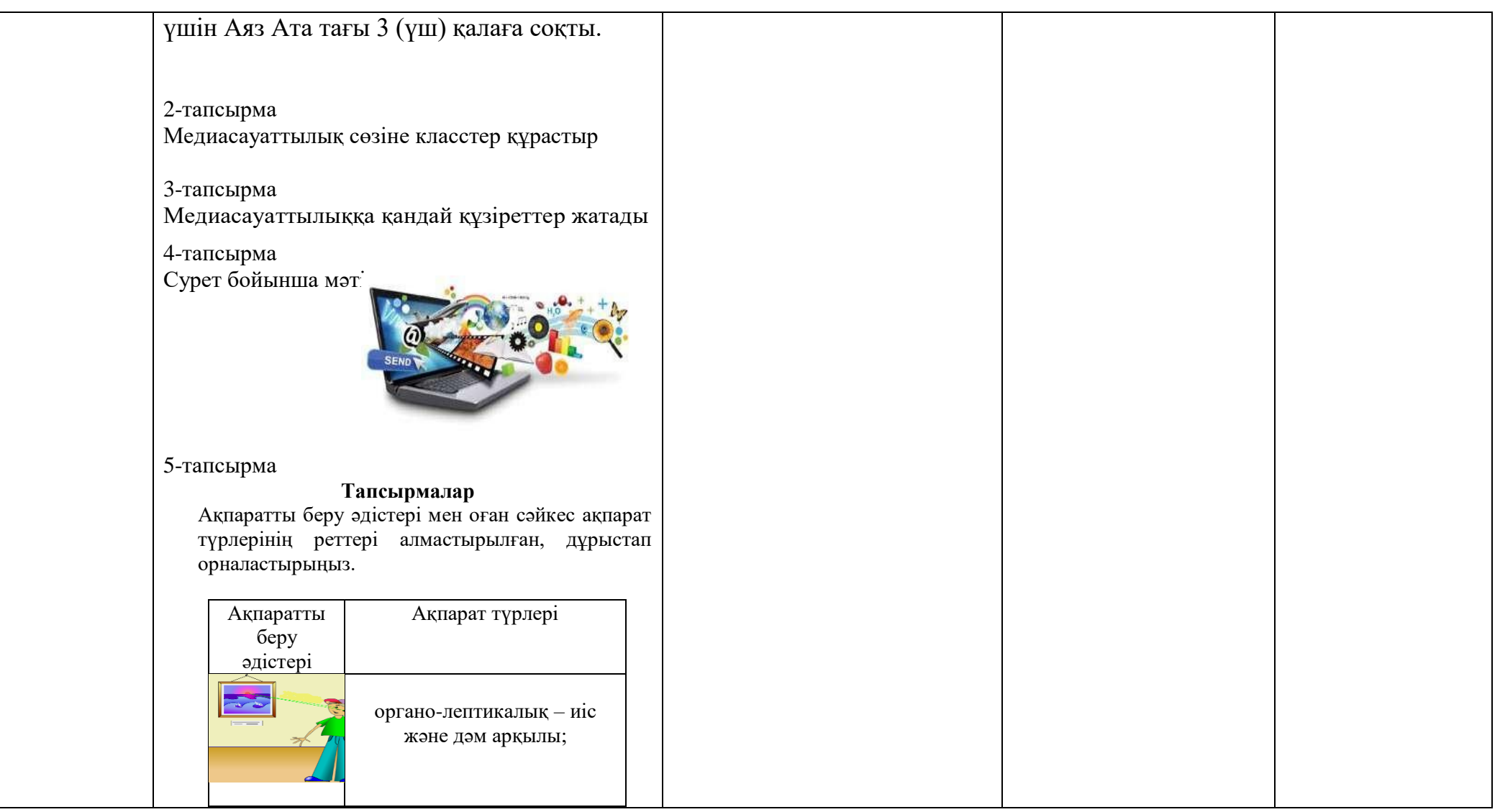

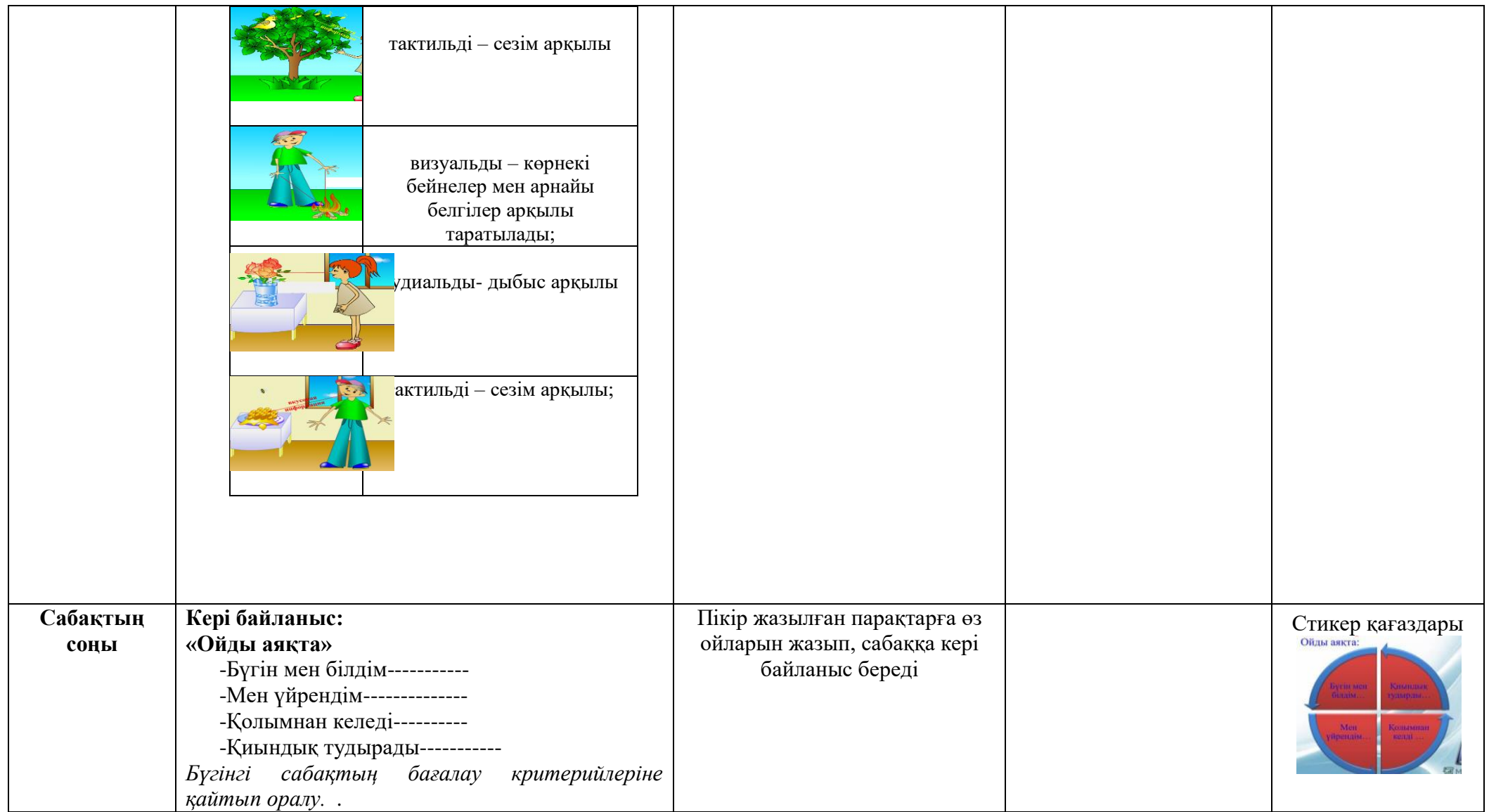

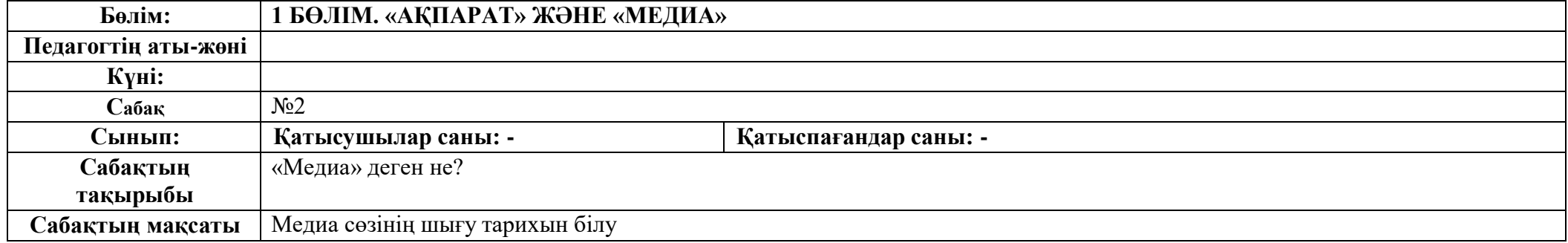

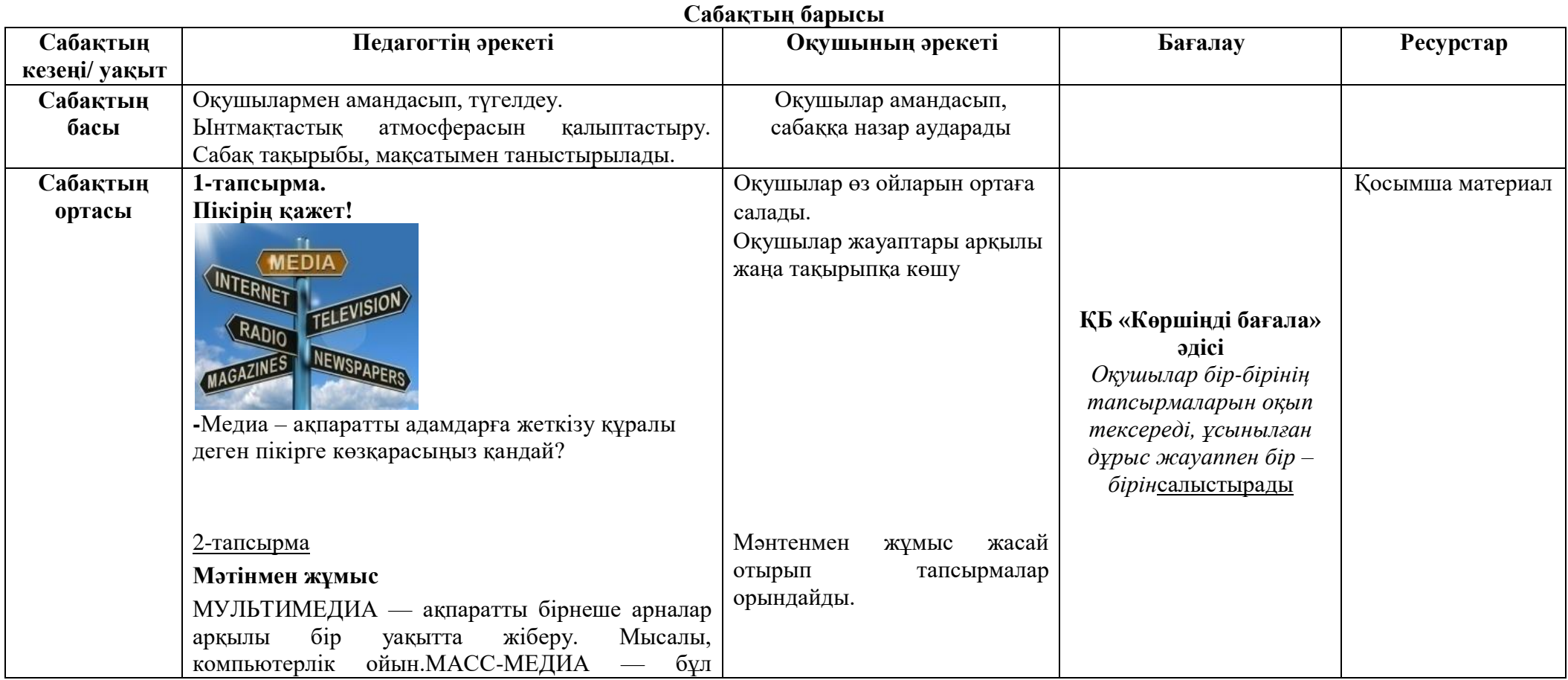

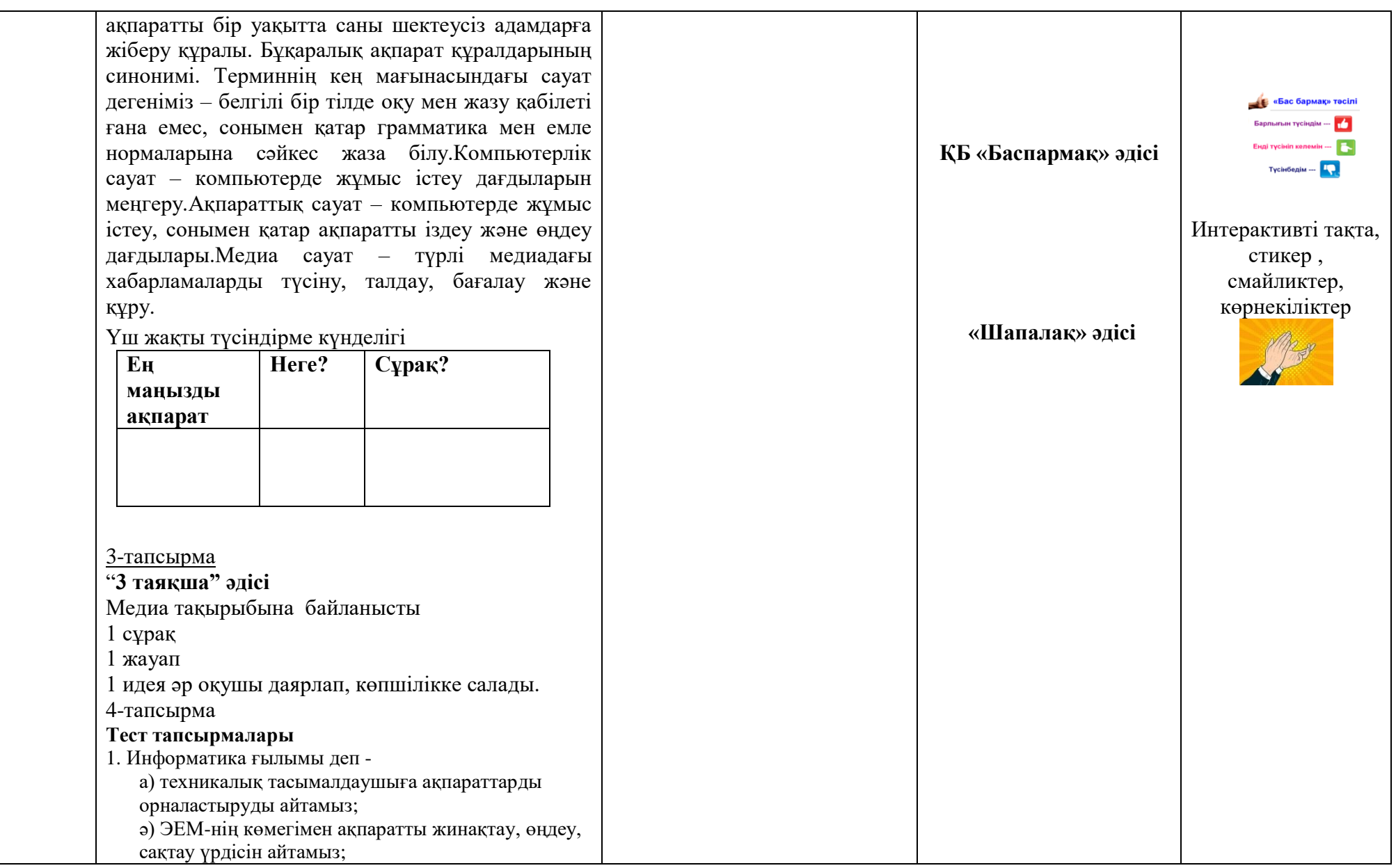

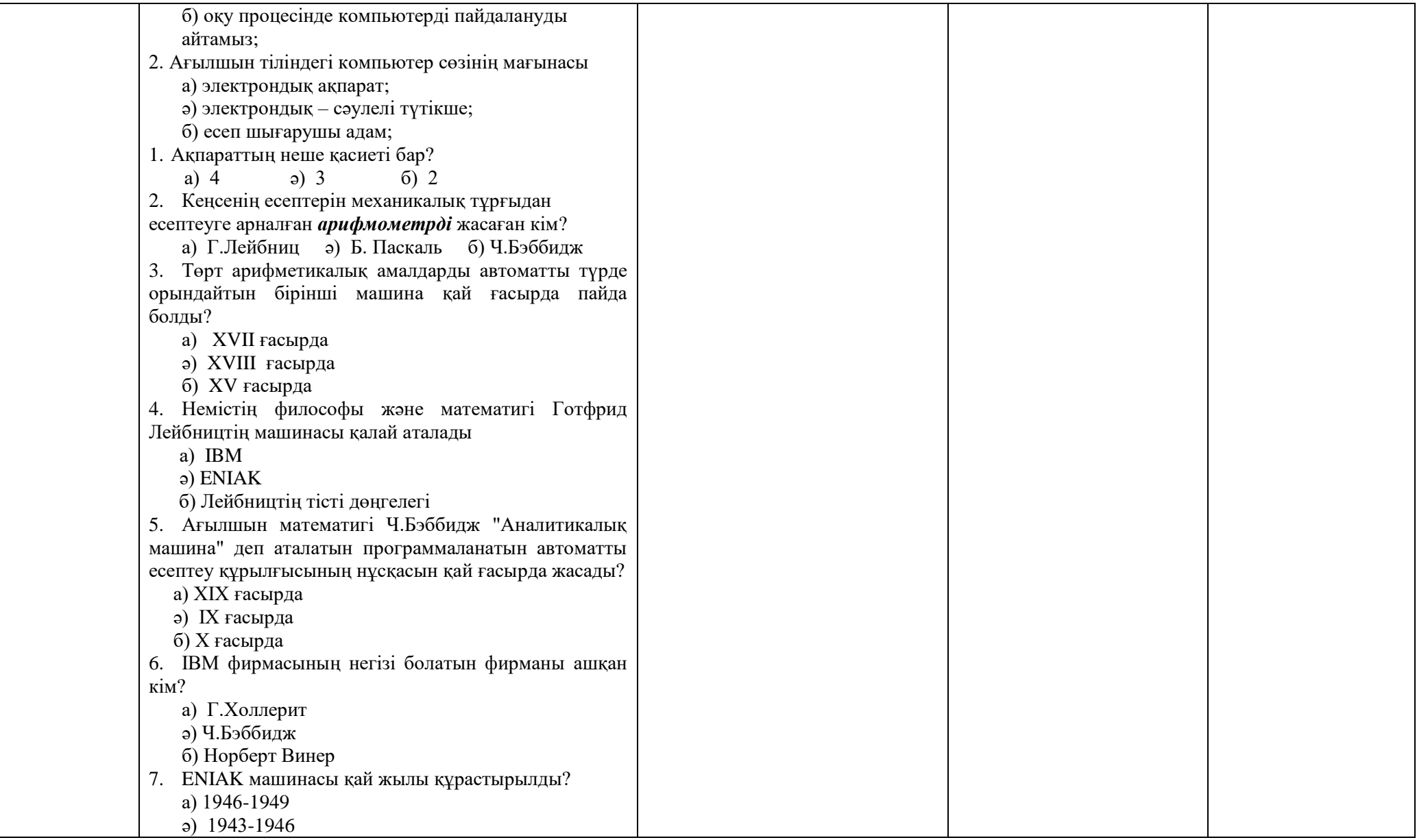

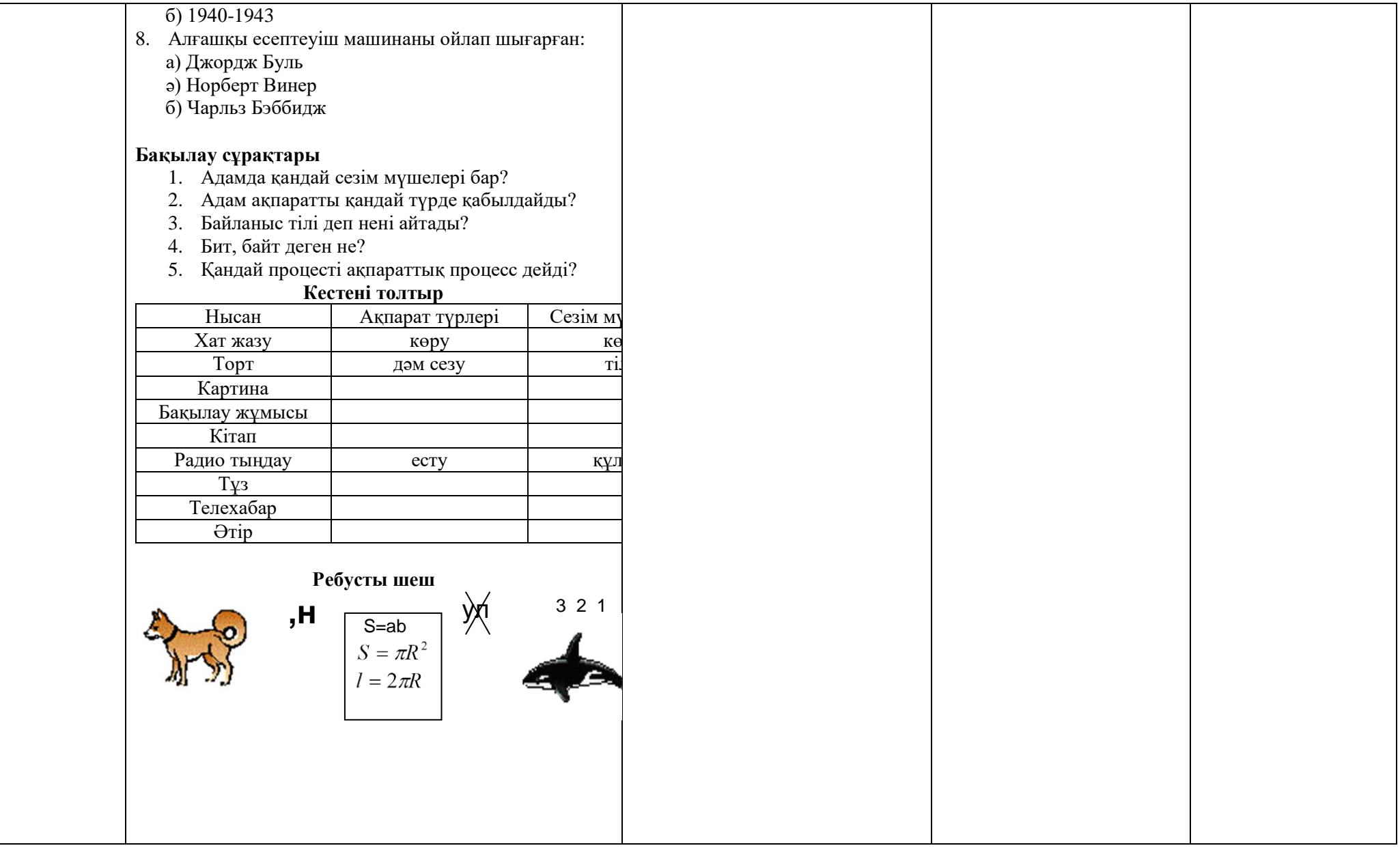

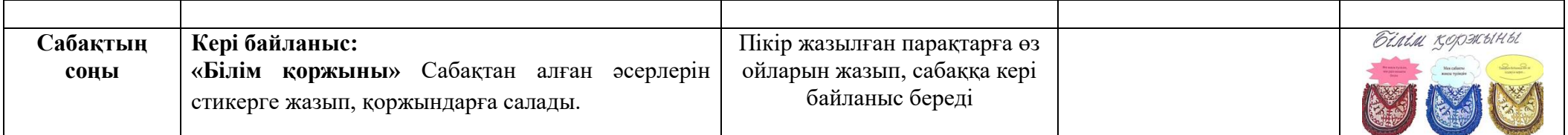

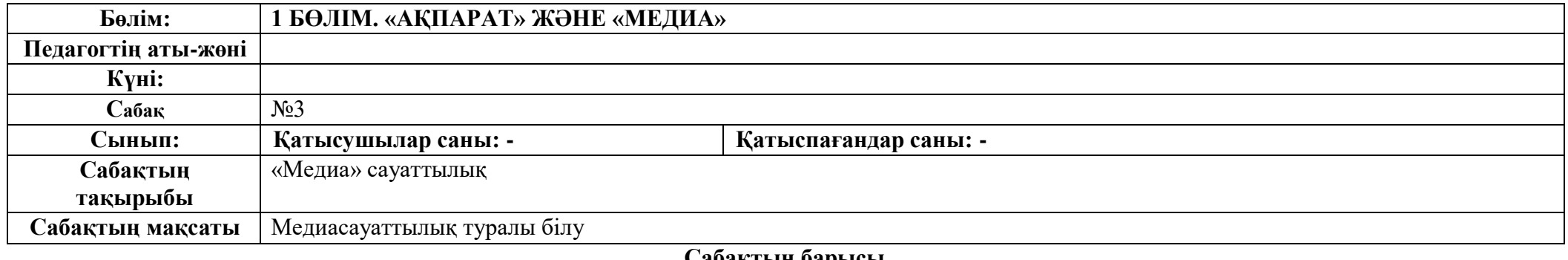

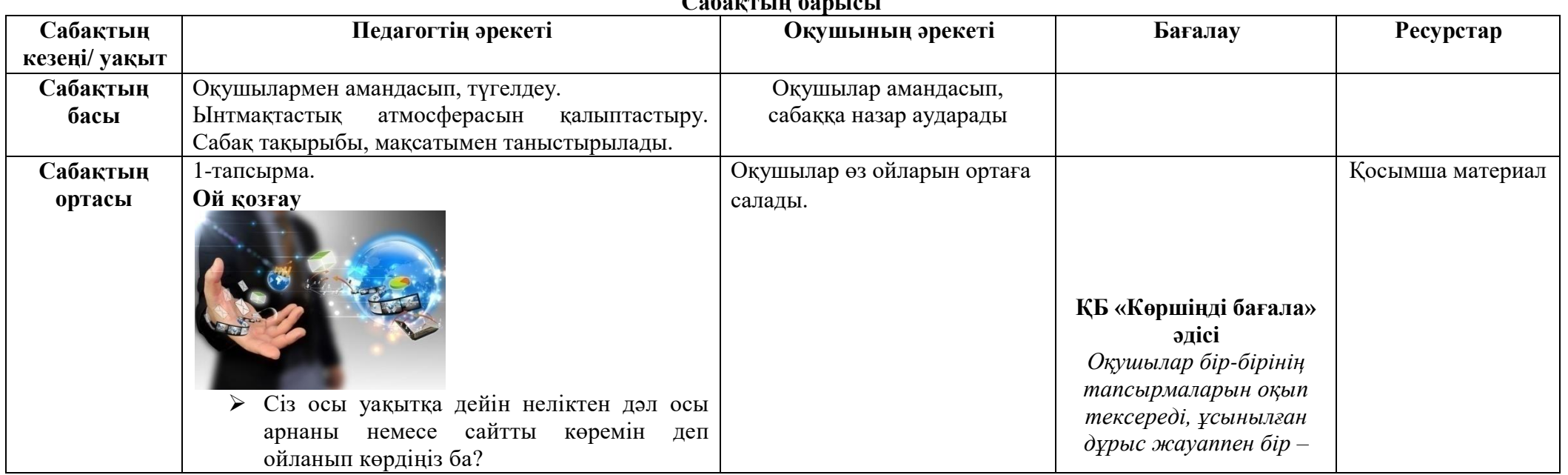

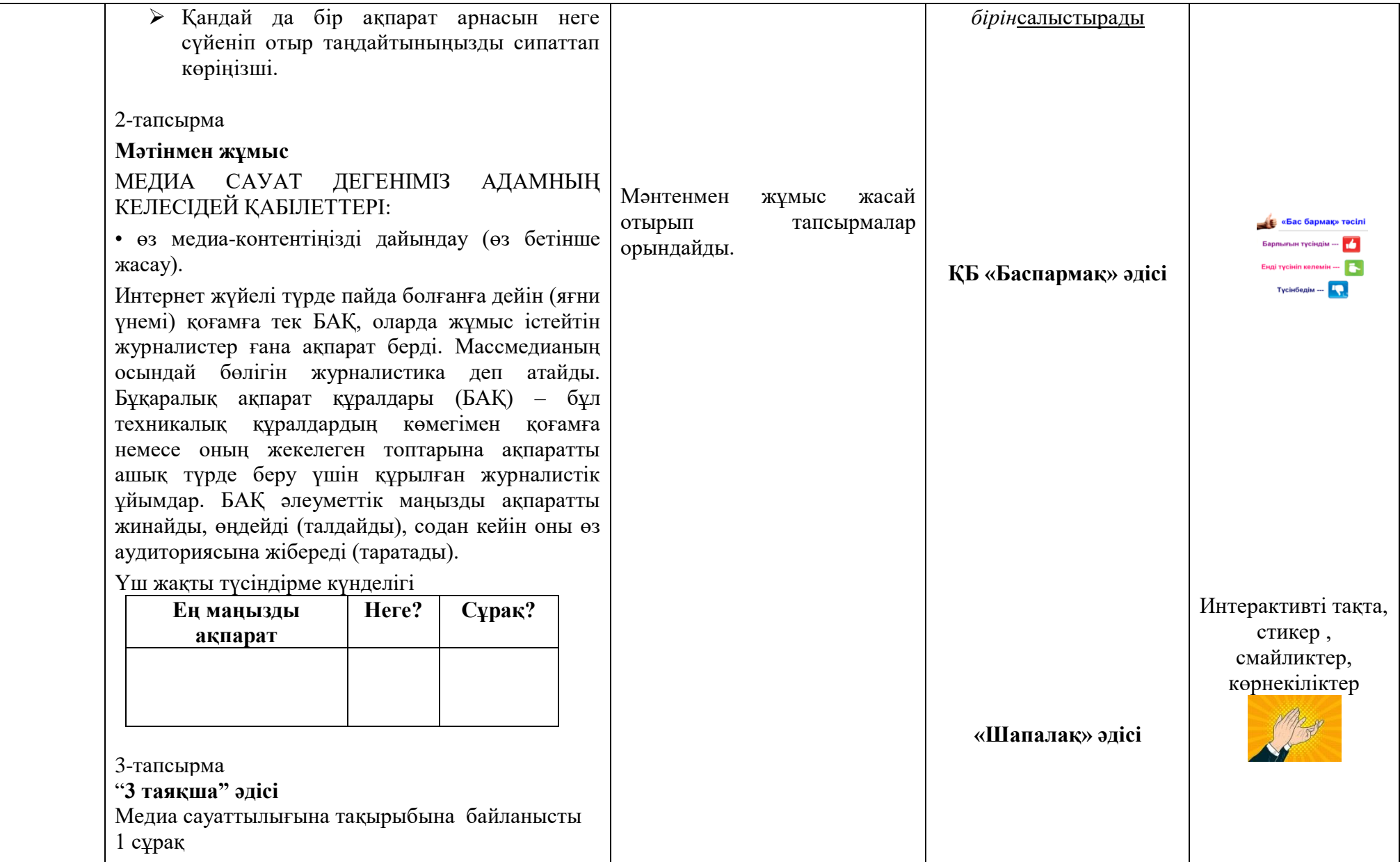

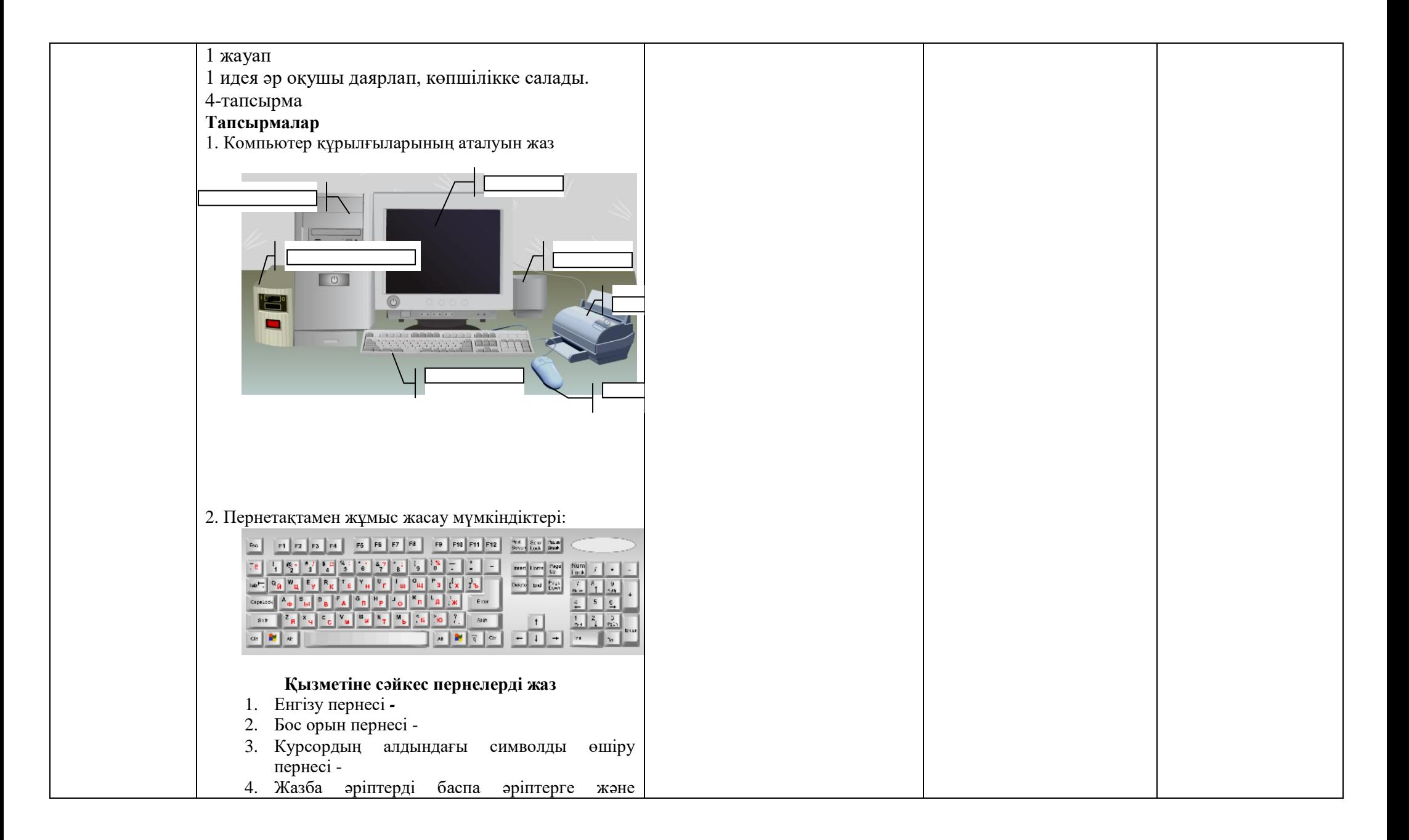

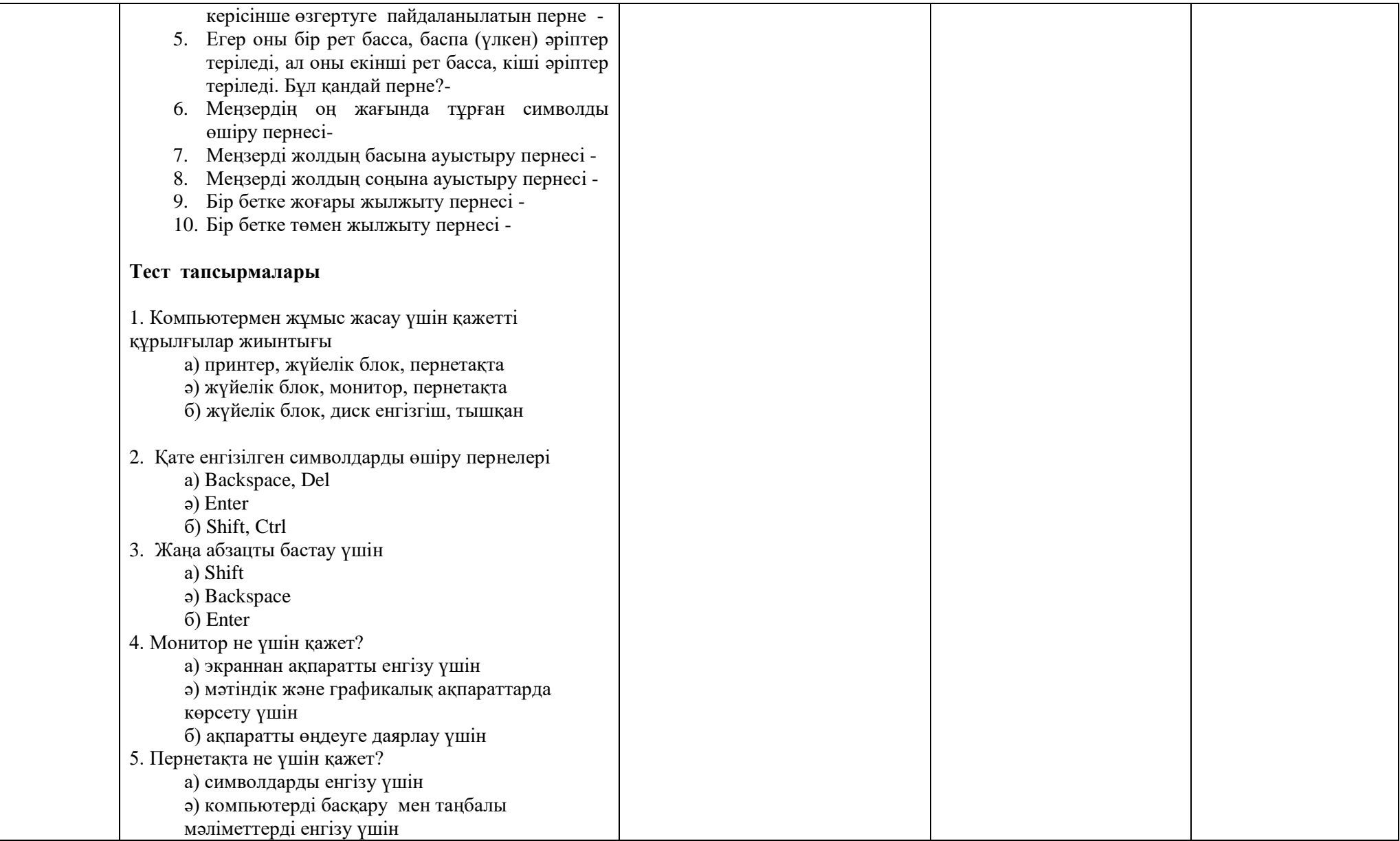

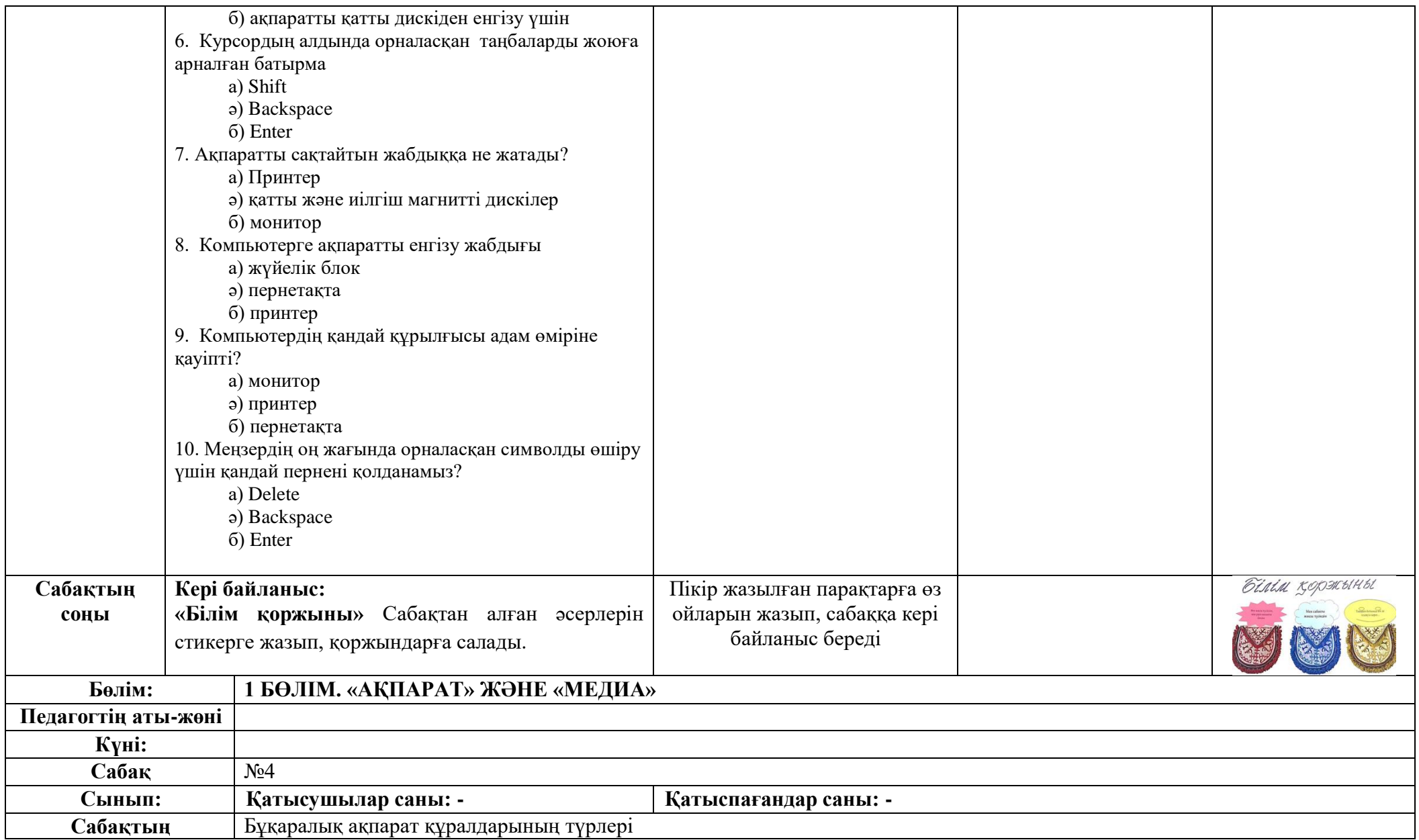

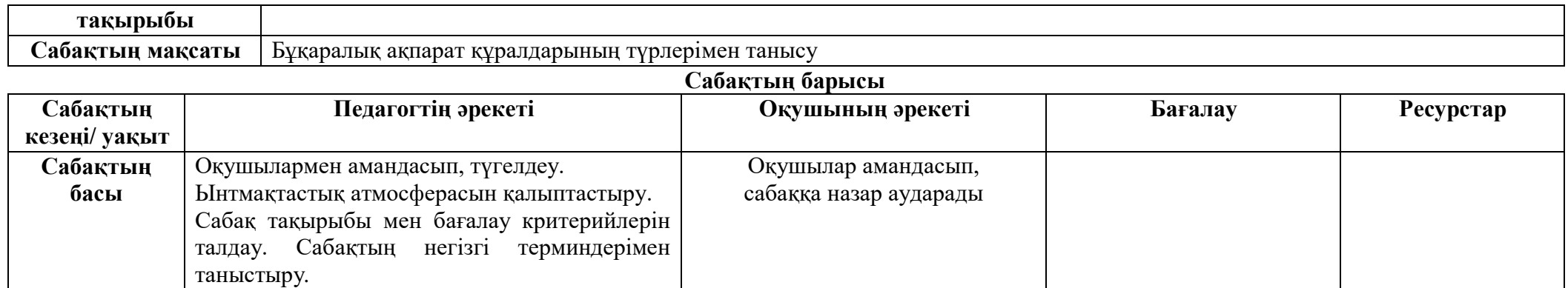

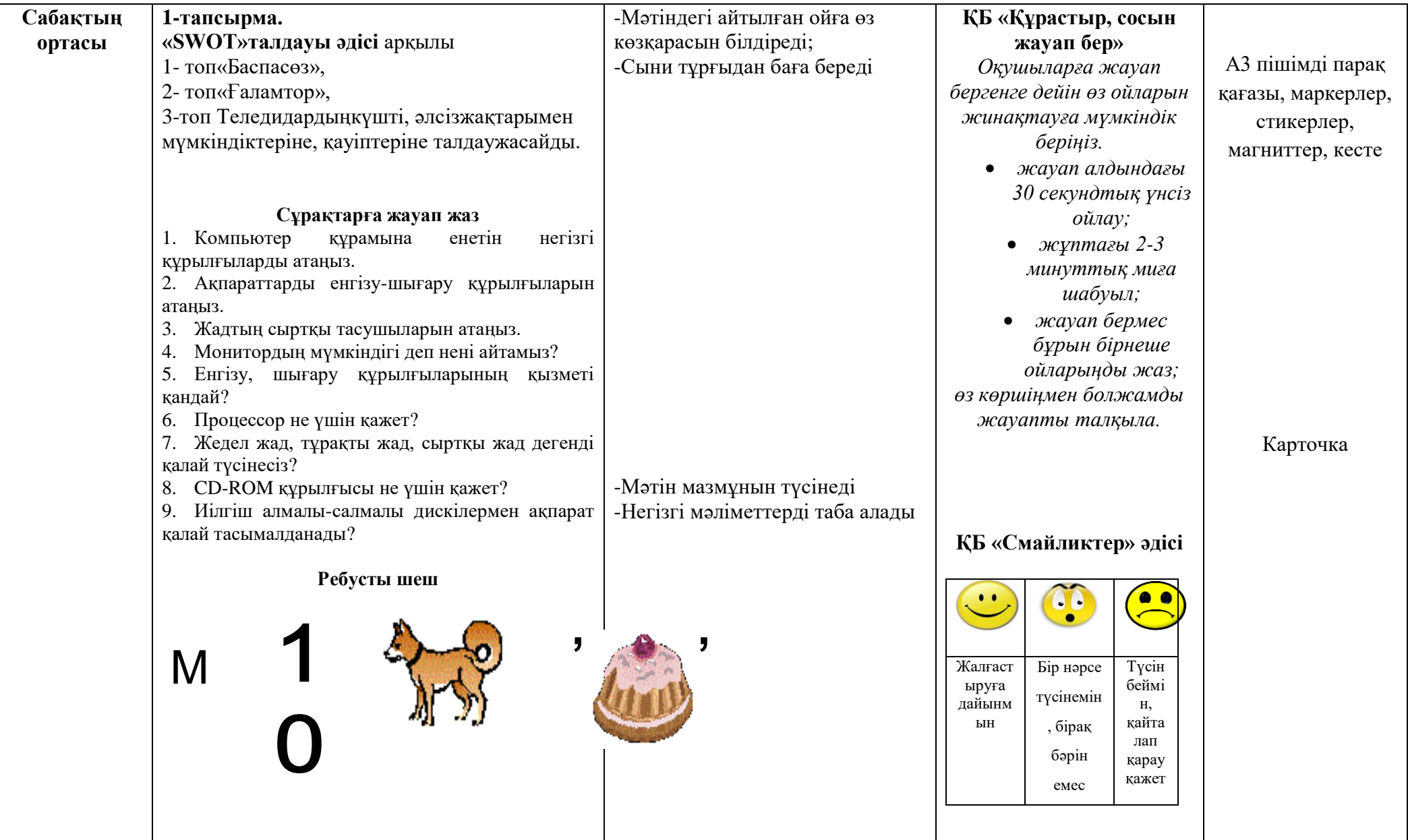

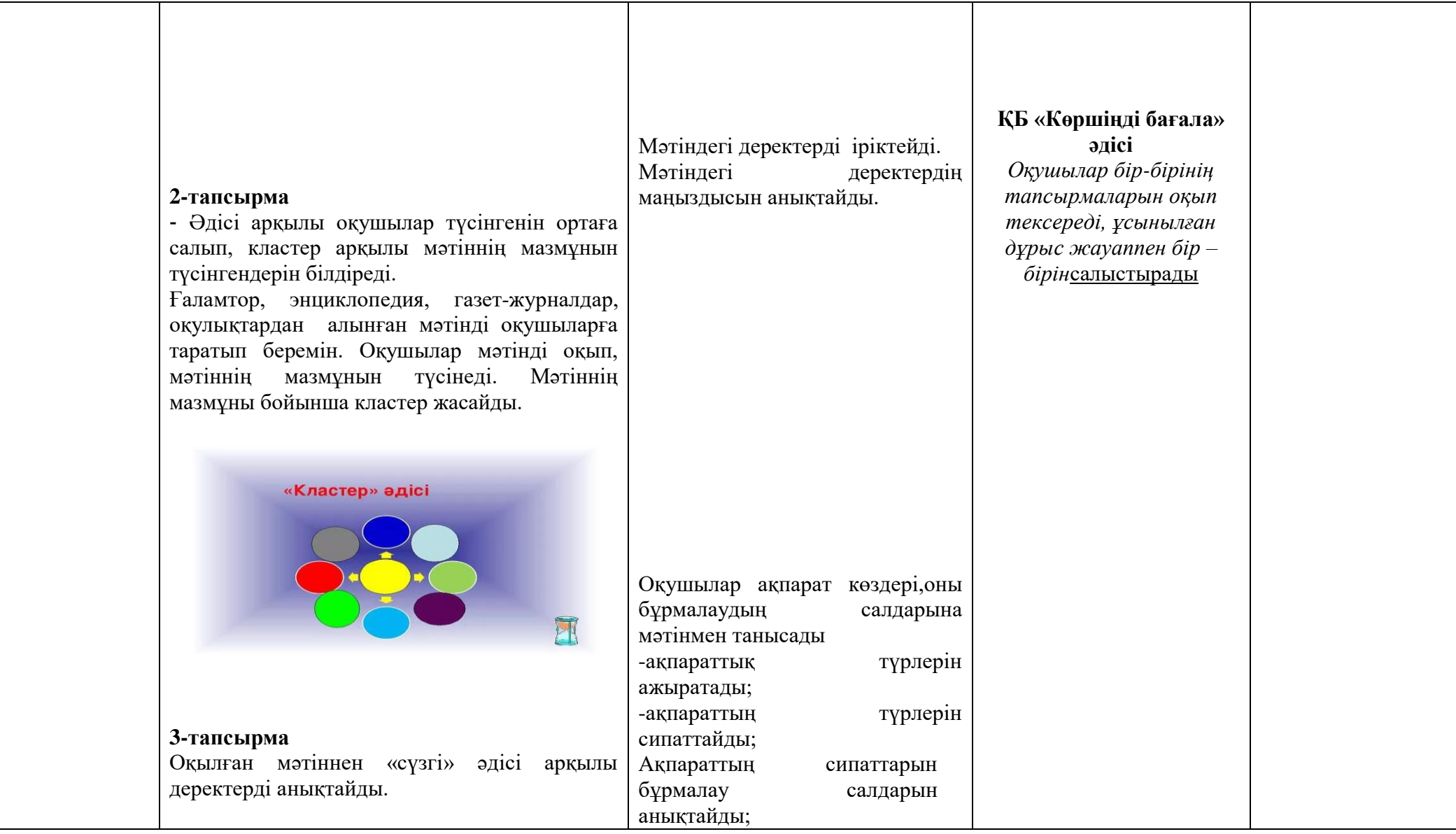

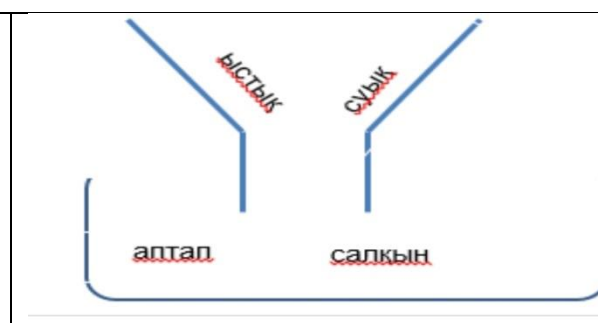

#### **4-тапсырма**

#### **Мәтінмен жҧмыс**

Ақпарат берудің негізгі міндеті – білімдегі белгісіздікті жоқ қылу, адамның (адамдар тобы) нақты жағдайды қарастырылып отырған құбылыстар жайлы шынайы деректер арқылы түсінуі. Ақпарат беру кейде ағарту формасына ҧқсап кетеді. Ақпарат берудің негізгі міндеті – білімдегі белгісіздікті жоқ қылу, адамның (адамдар тобы) нақты жағдайды қарастырылып отырған құбылыстар жайлы шынайы деректер арқылы түсінуі. Ақпарат беру кейде ағарту формасына ұқсап кетеді

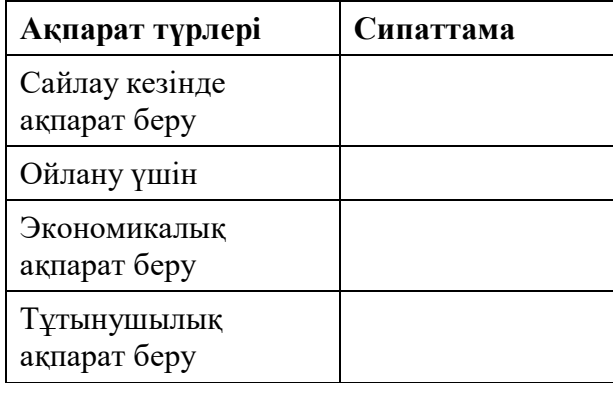

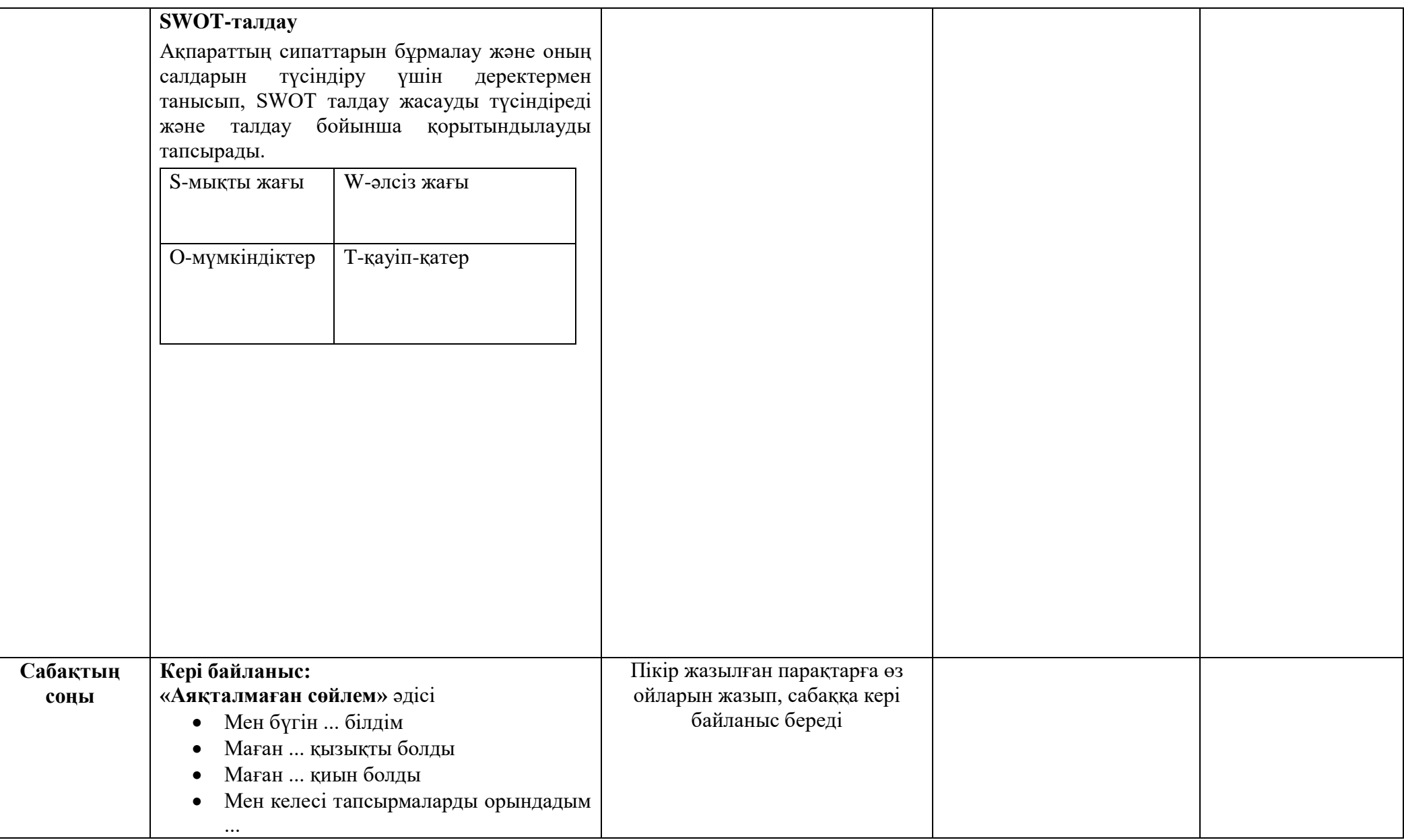

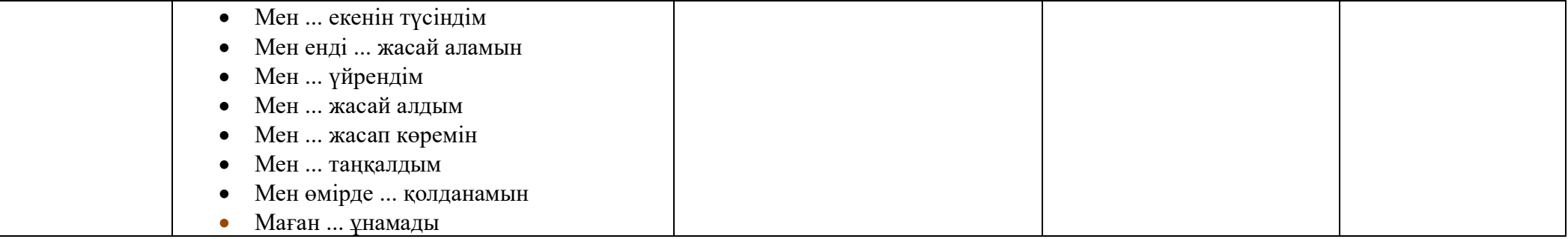

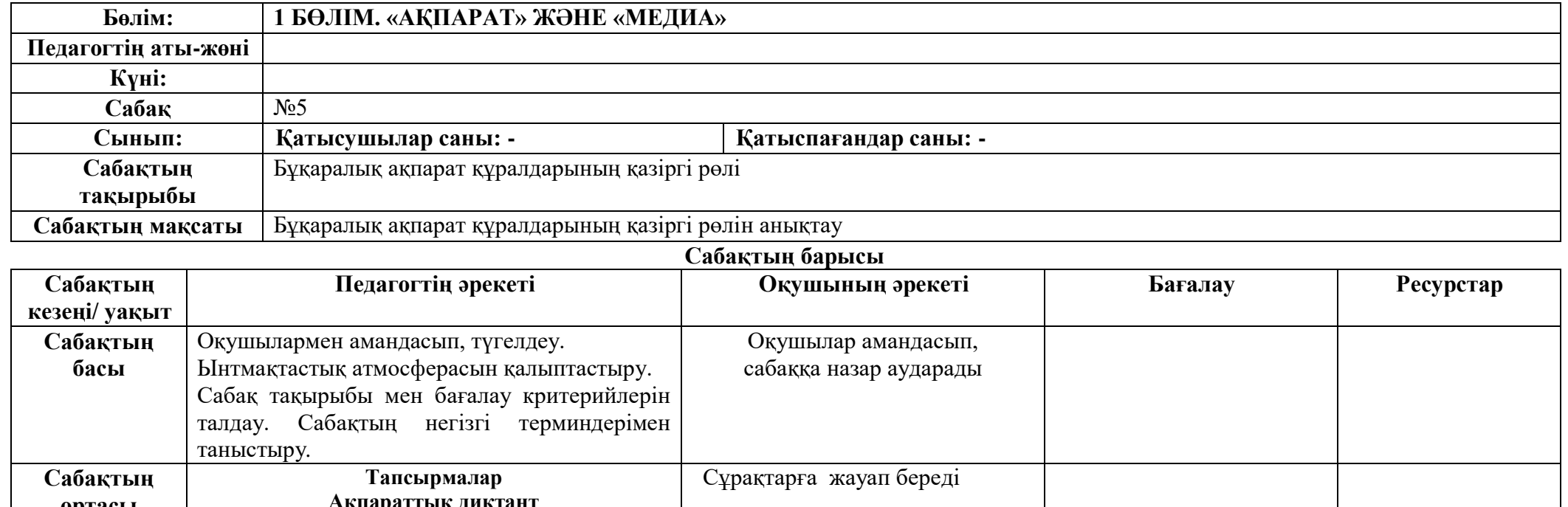

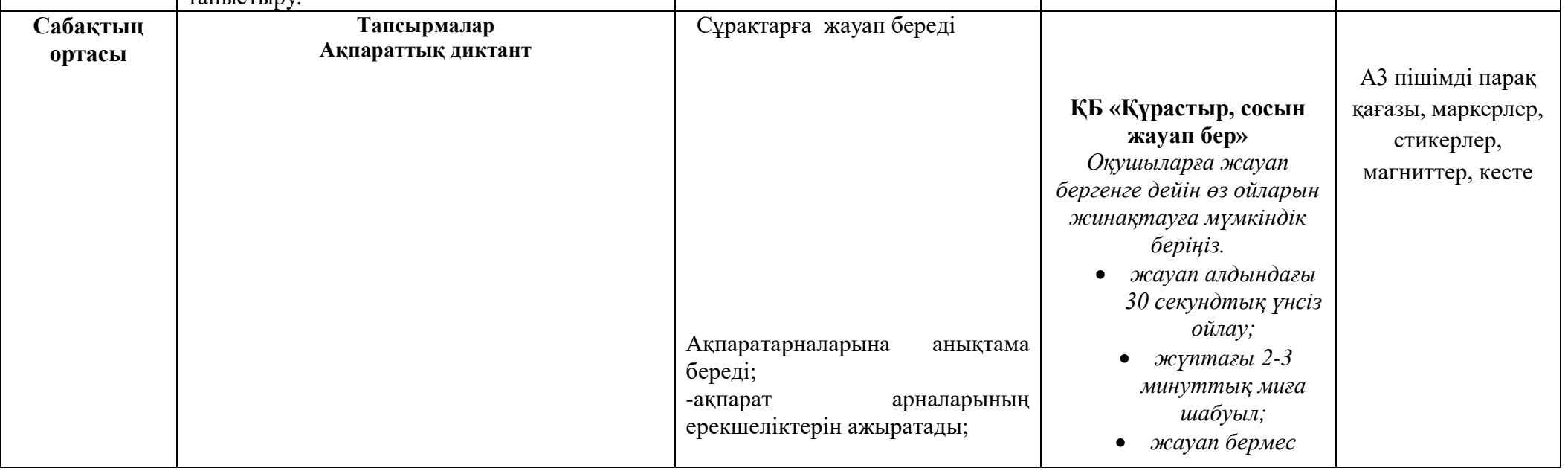

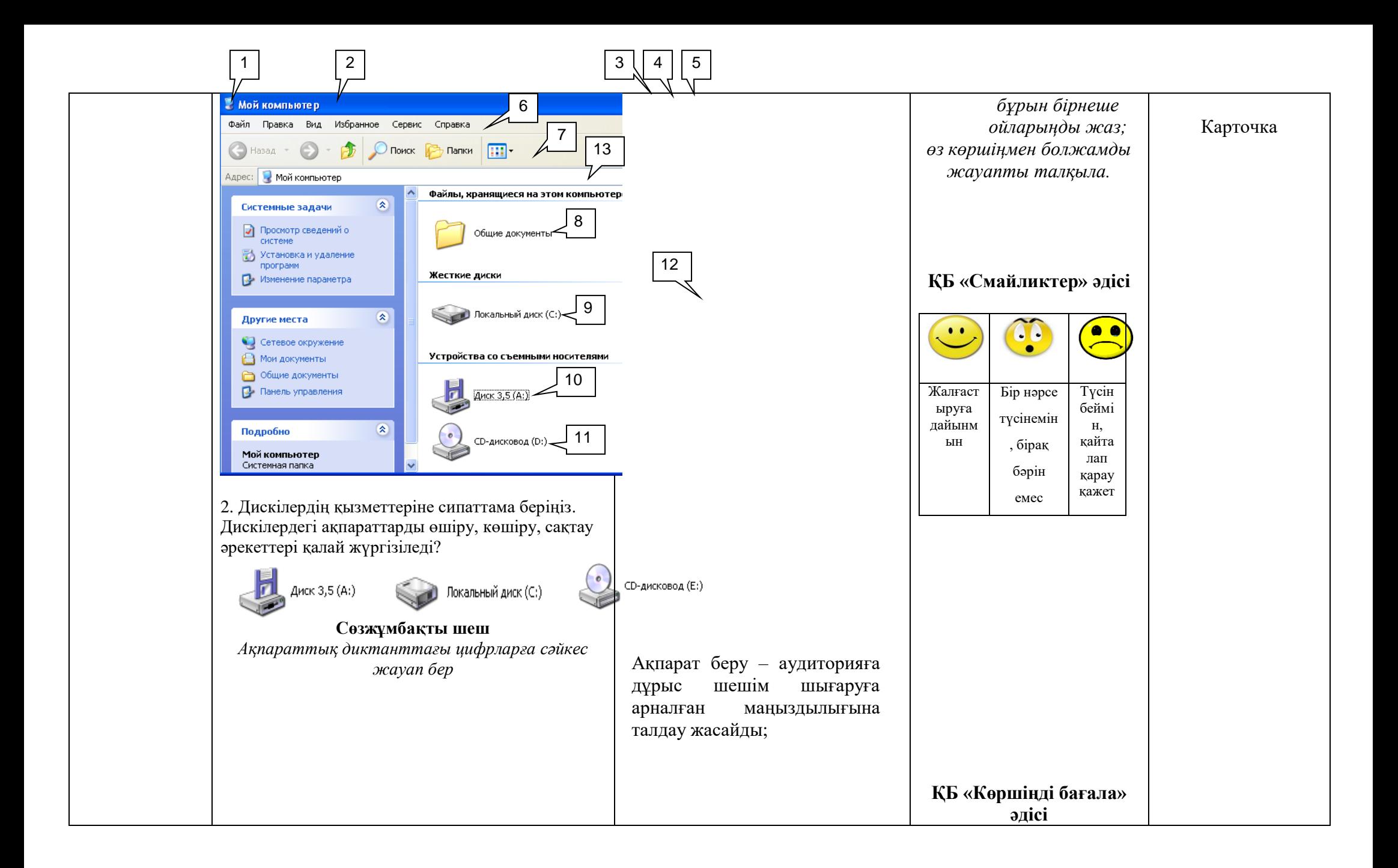

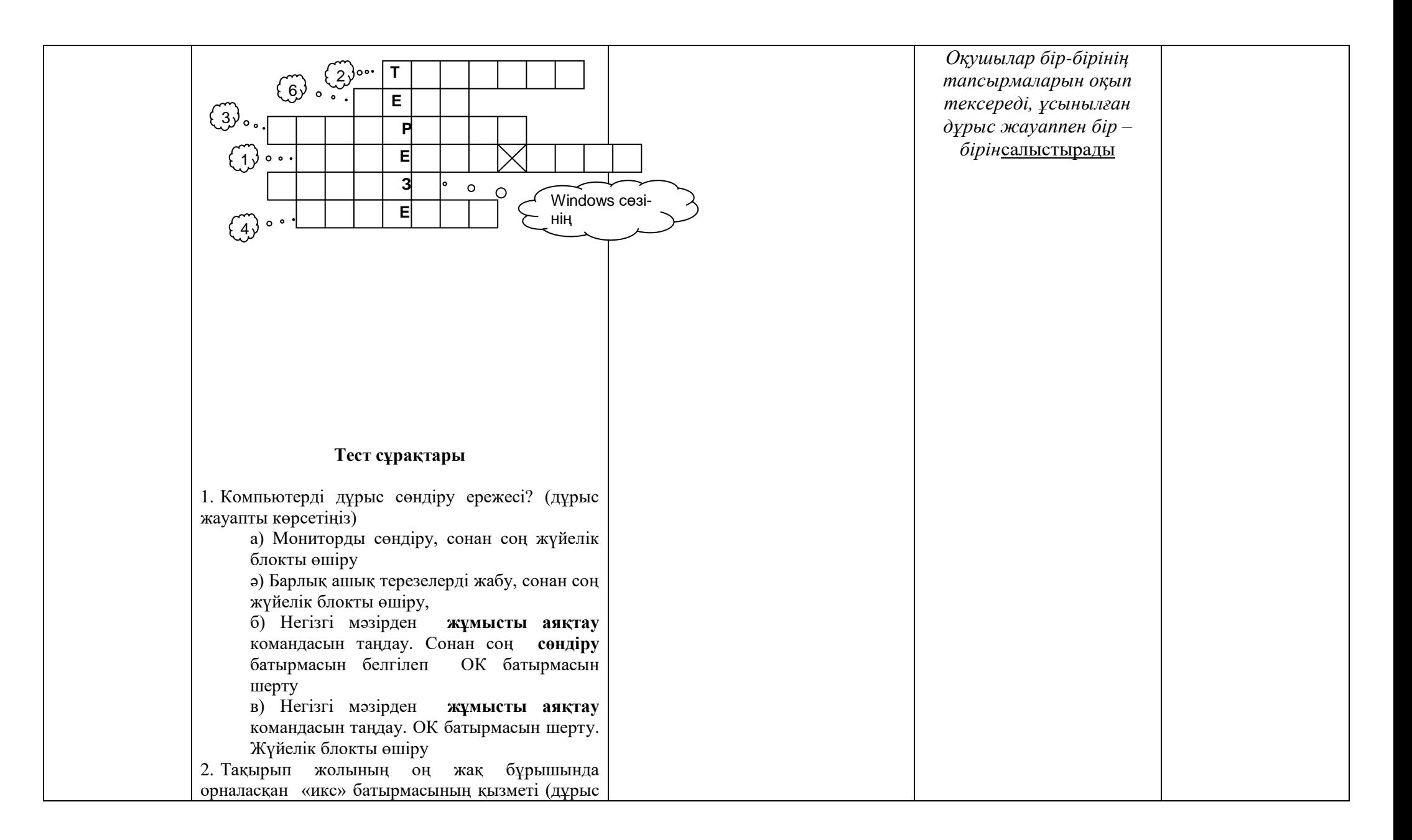

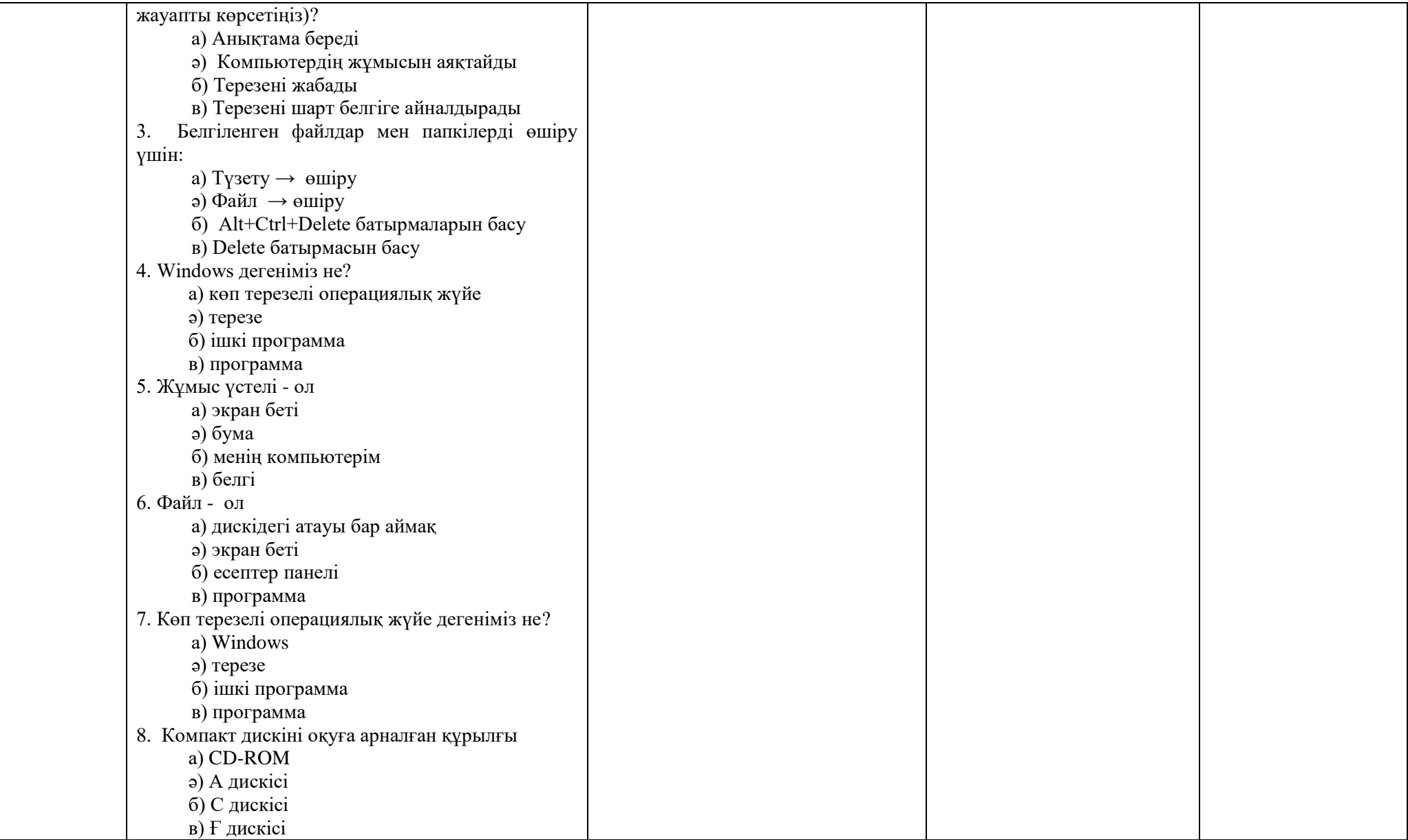

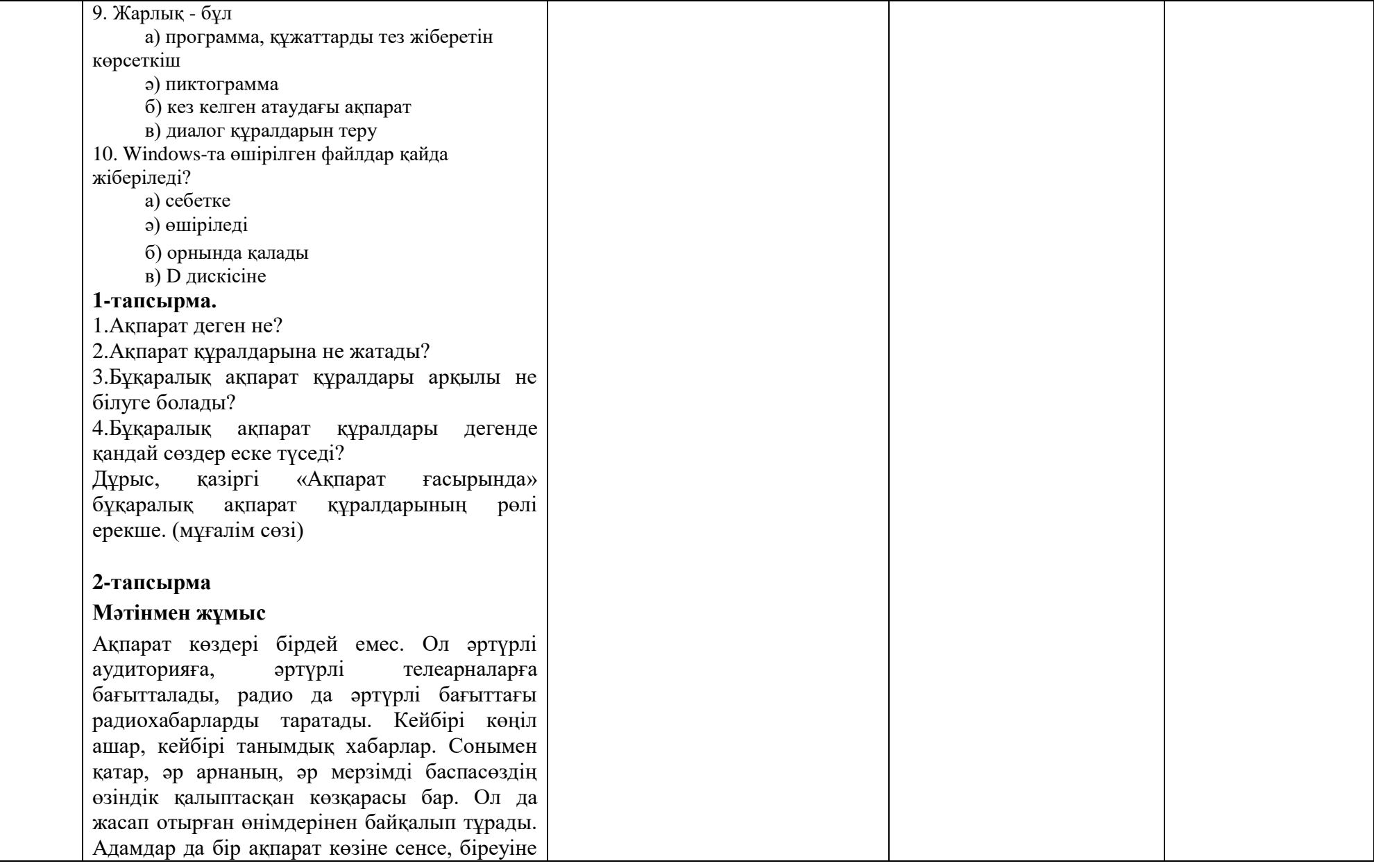

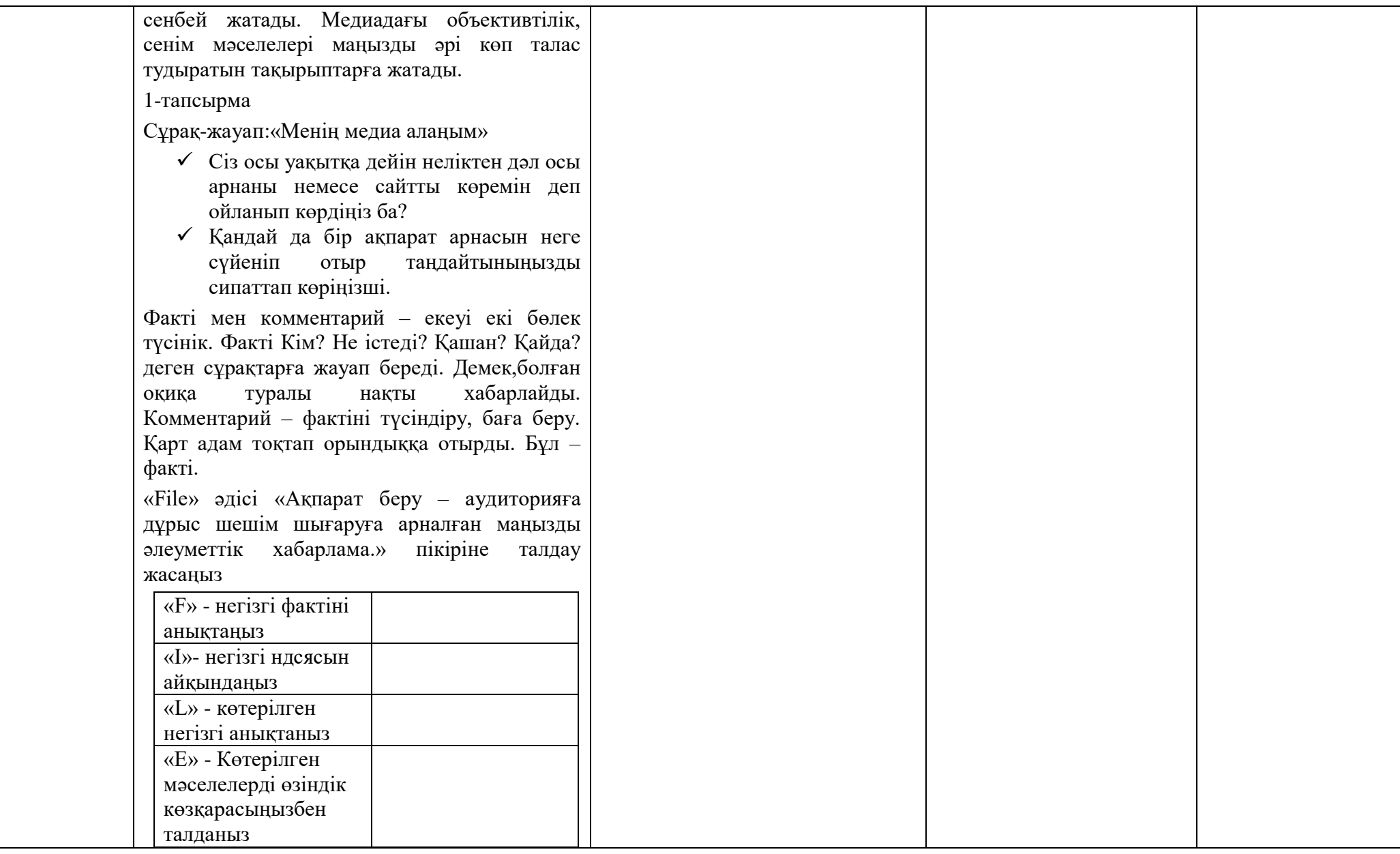

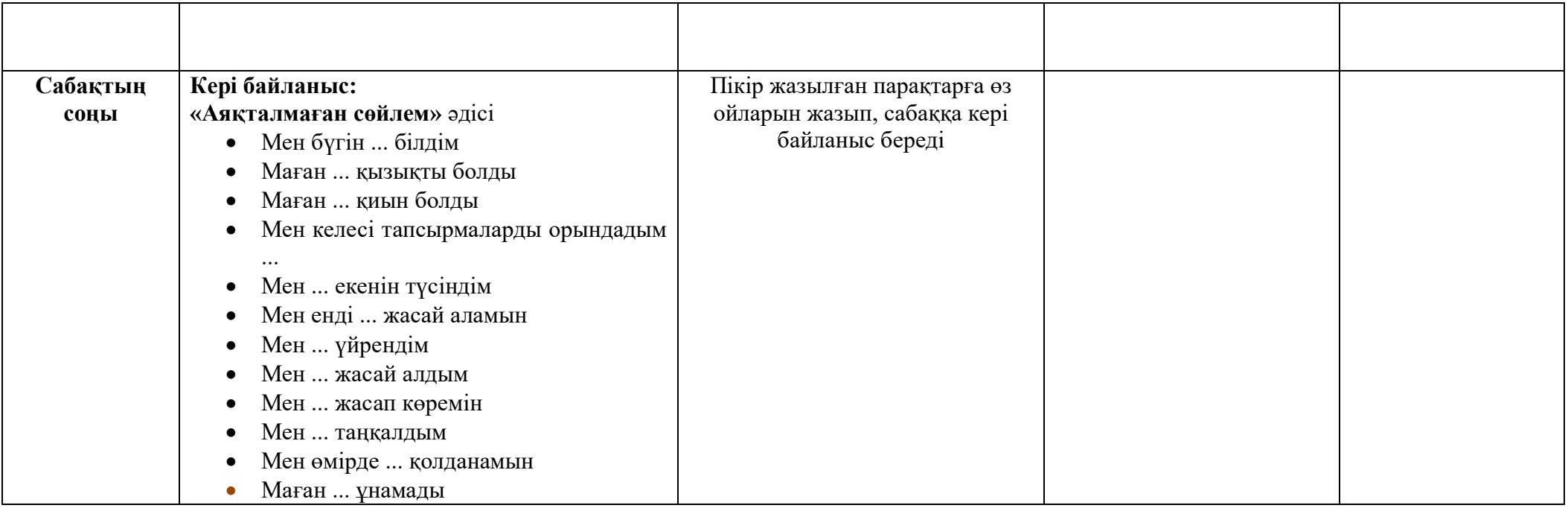

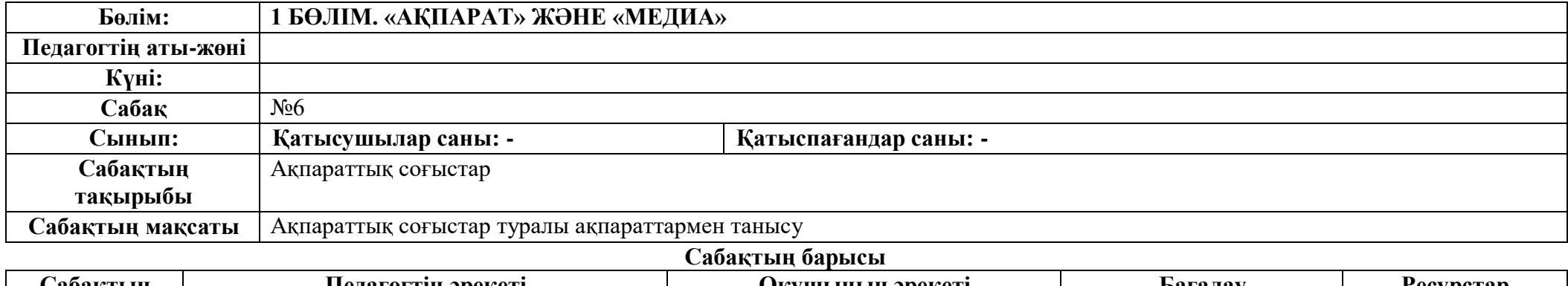

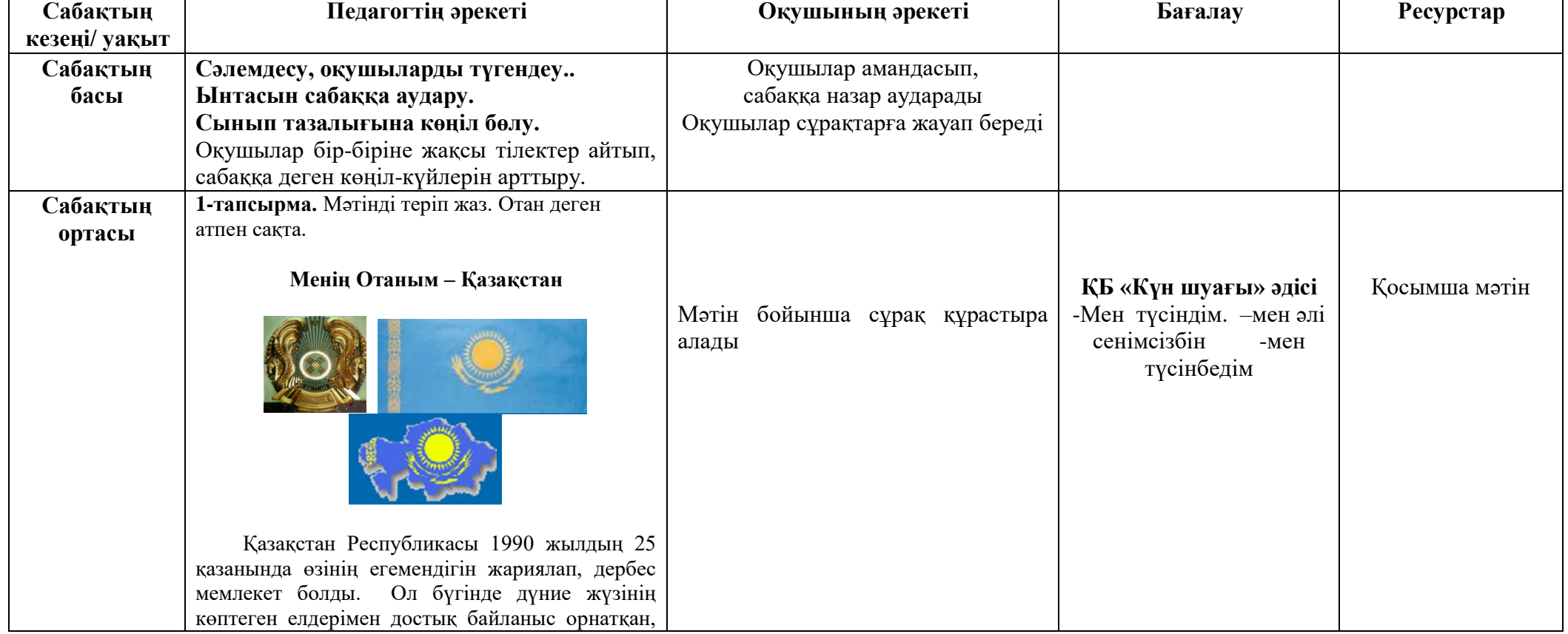
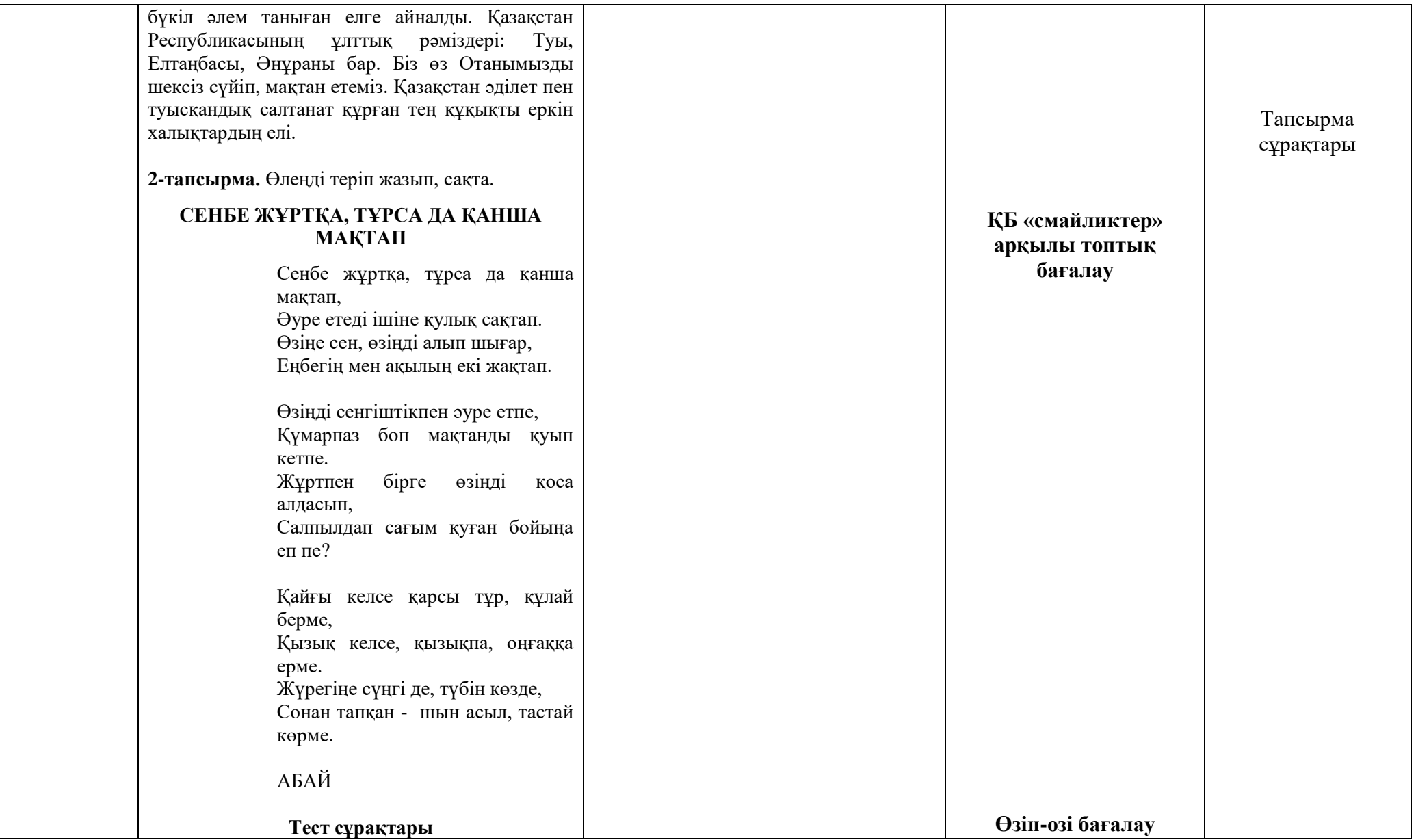

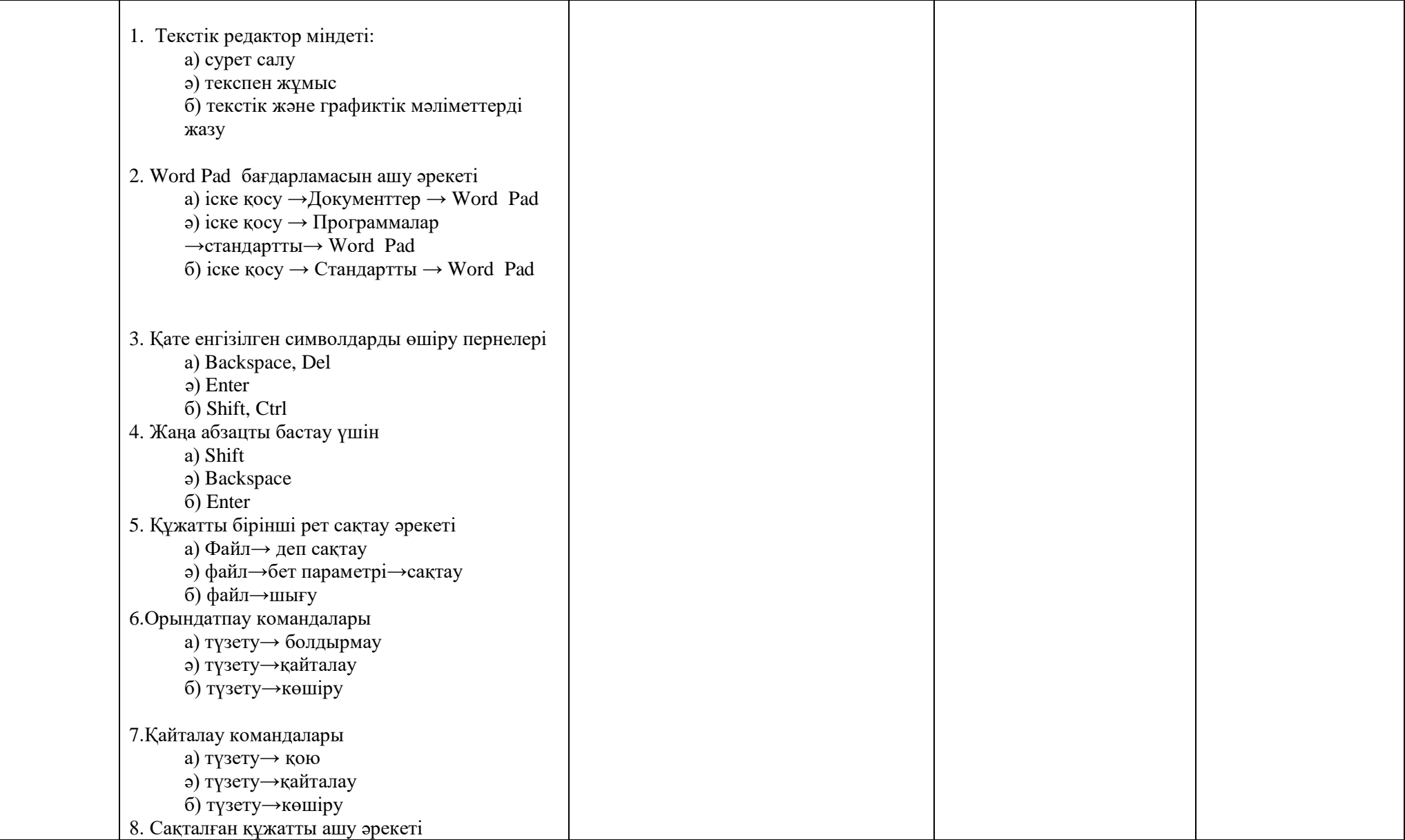

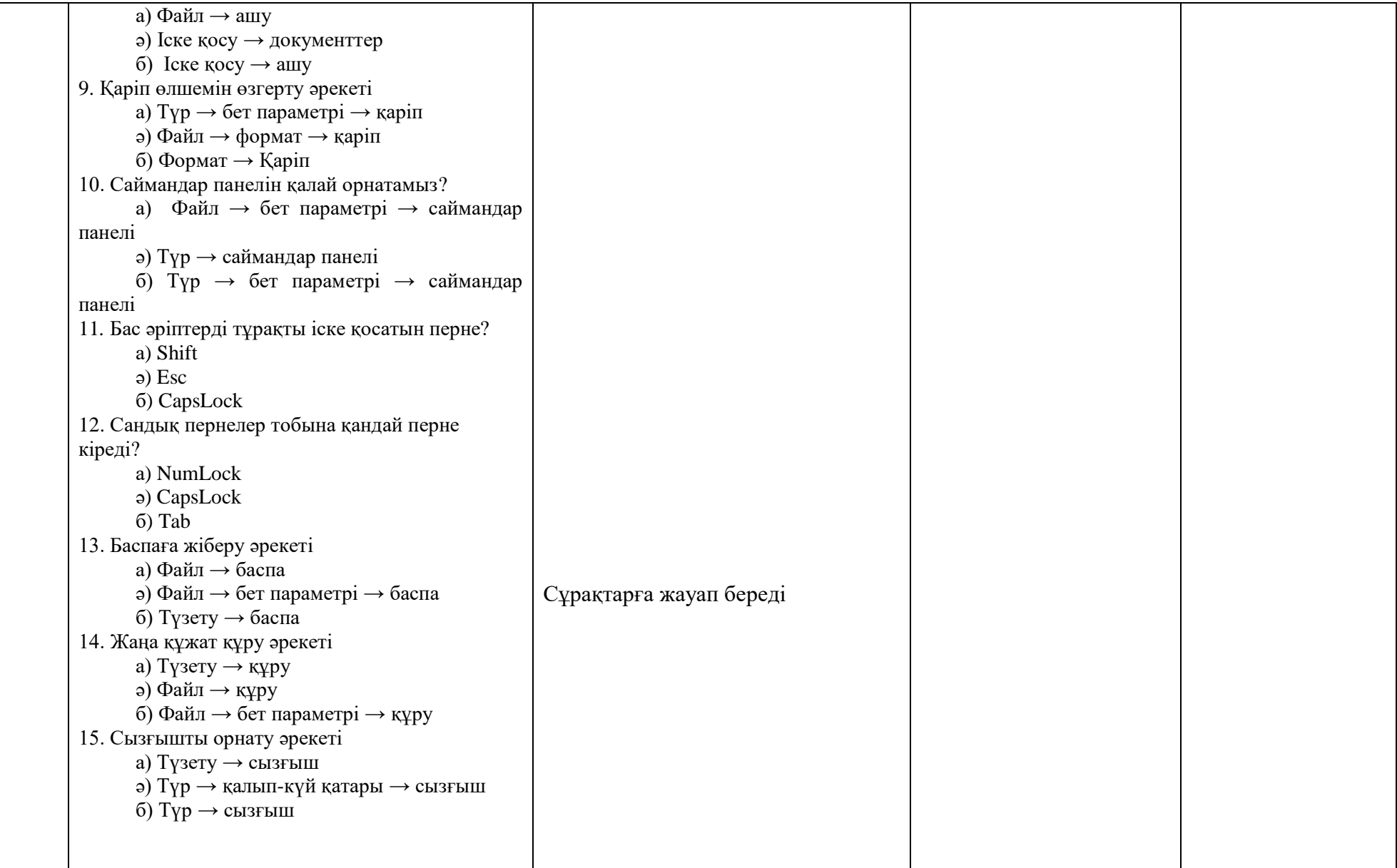

## **1-тапсырма. Мәтінмен жҧмыс**

Ақпарат әлемді билеп, түрлі мәселелерді шешіп те оны туғызуға ықпал бола алатын айтарлықтай күшке ие құрал. Біздің ғасыр ақпараттардың толысқан, соғысқан заманы. Сондықтан, қай елдің ақпараты күшті болса, сол мемлекеттің әлемдік аренадағы беделі мен басымдылығы да білініп тұрады.

Осы уақытқа дейін, ақпарат газет, журнал, радио немесе телеарналар арқылы берілсе, бүгінде оның қатарына ғаламтор қосылып ақпарат тасқынын одан әрі күшейтті. 1969 жылы интернет пайда болған соң, алдағы 30- 40 жылда интернет әлемді тез жаулап алатынына ешкім толыққанды сенімді емес еді. Алайда, ол қзге ақпарат құралдарына қарағанда әлдеқайда жылдам дамып, мықты қаруға айналды. Өйткені радио өзінің аудиториясын 50 млн азаматқа жеткізу үшін 38 жыл жұмсаса, теледидар 13 жыл, кабельді теледидар 10 жыл, ал интернетке небары 5 жыл жеткілікті болды.

Ақпарат ағымы күшейген сайын адамның түрлі мәселелерді білуге деген ұмытылысы артқандығын және оның адам психологиясына ықпалының күшейгендігін атап өтсек болады. Оның бірден бір мысалы, бүгінгі таңдағы көптеген БАҚ-ның жеке

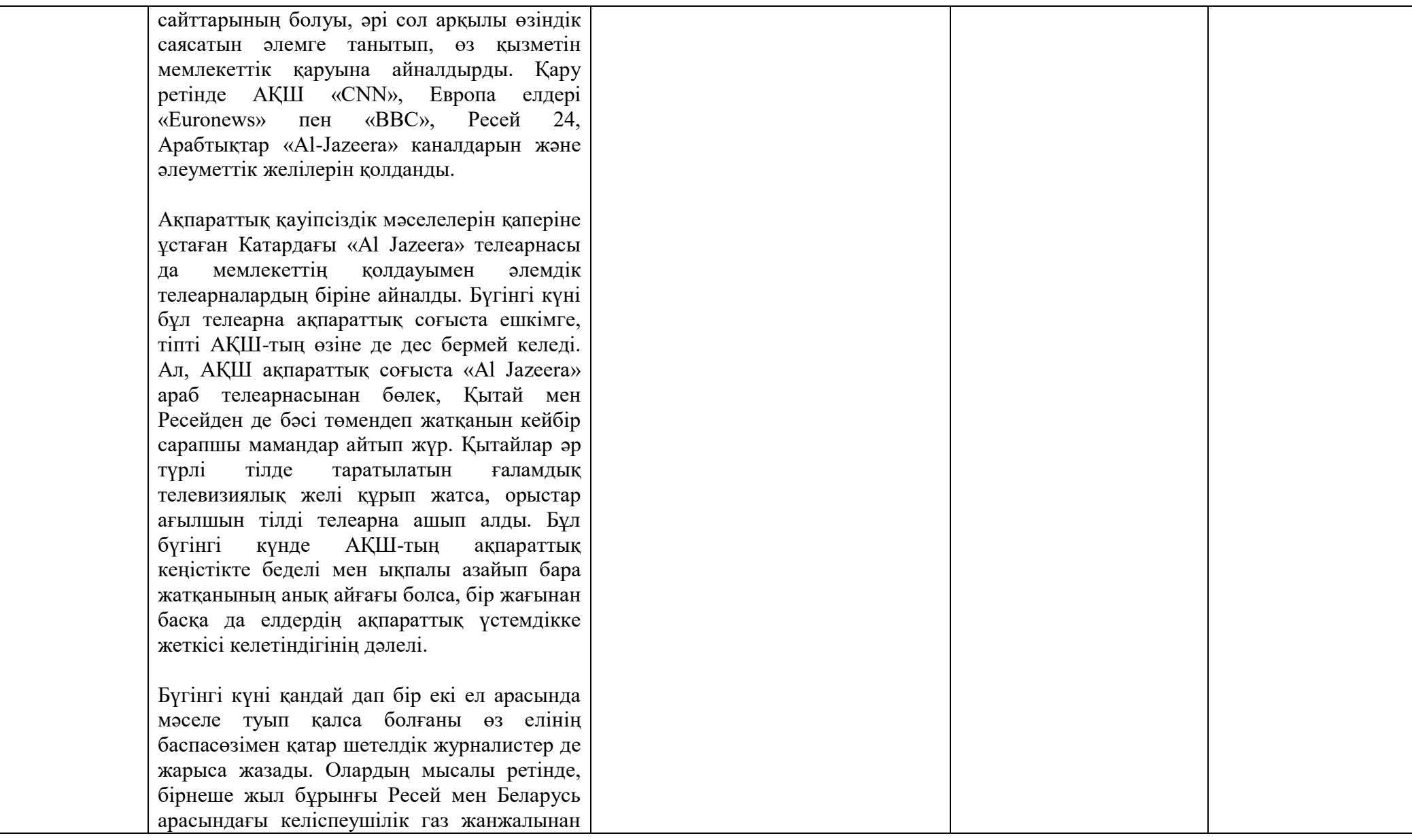

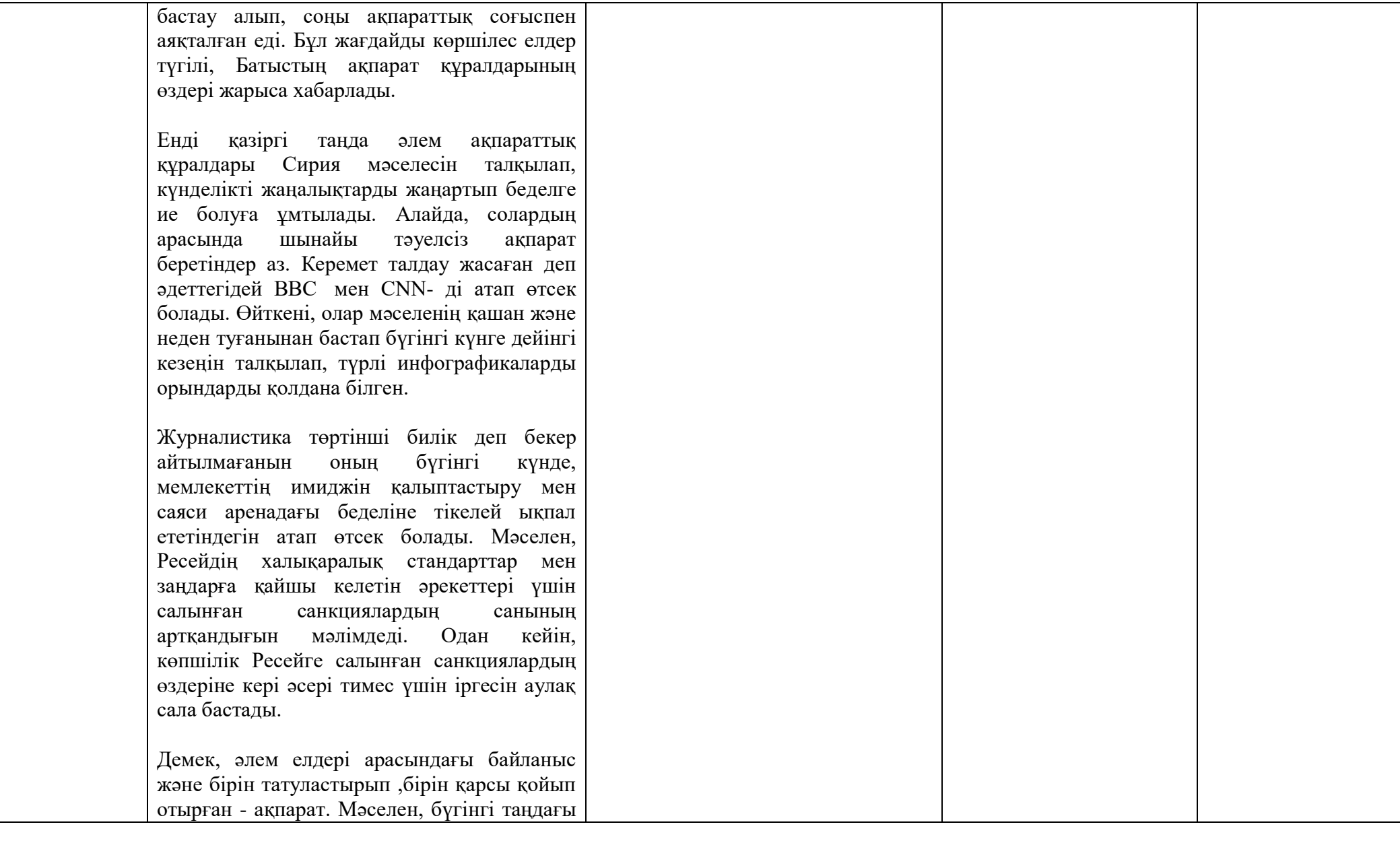

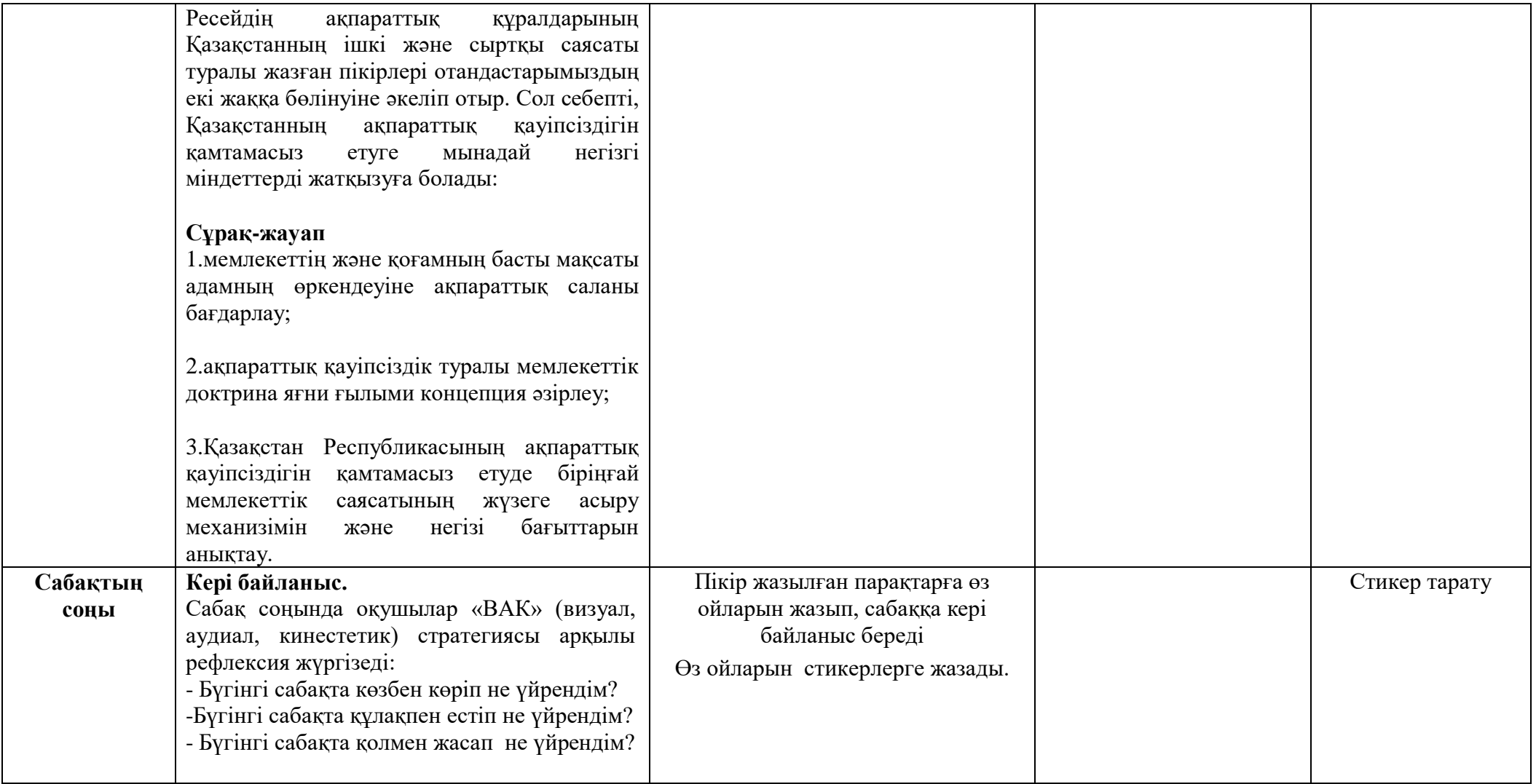

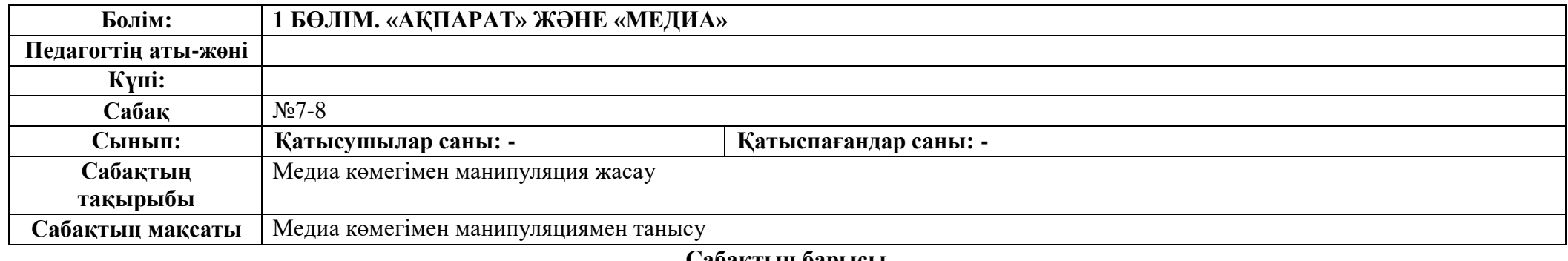

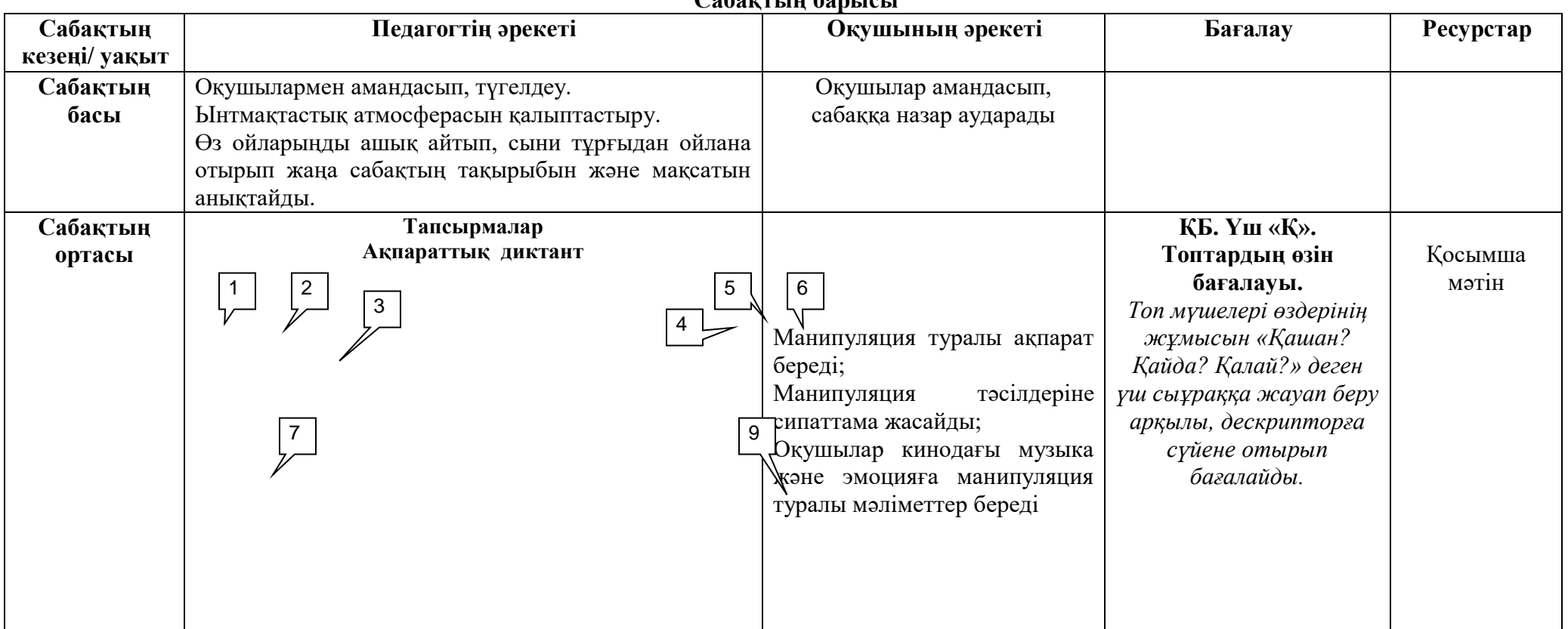

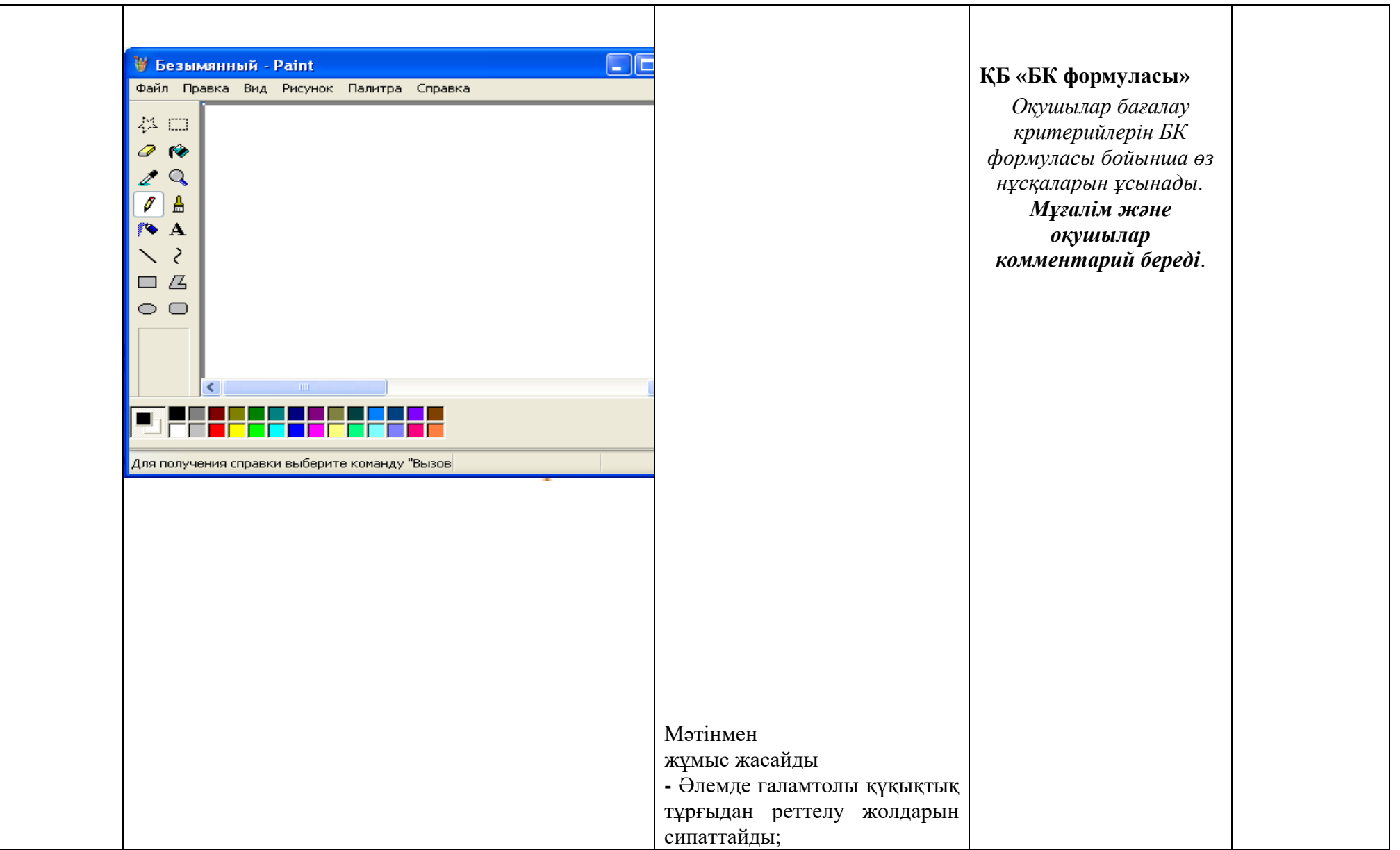

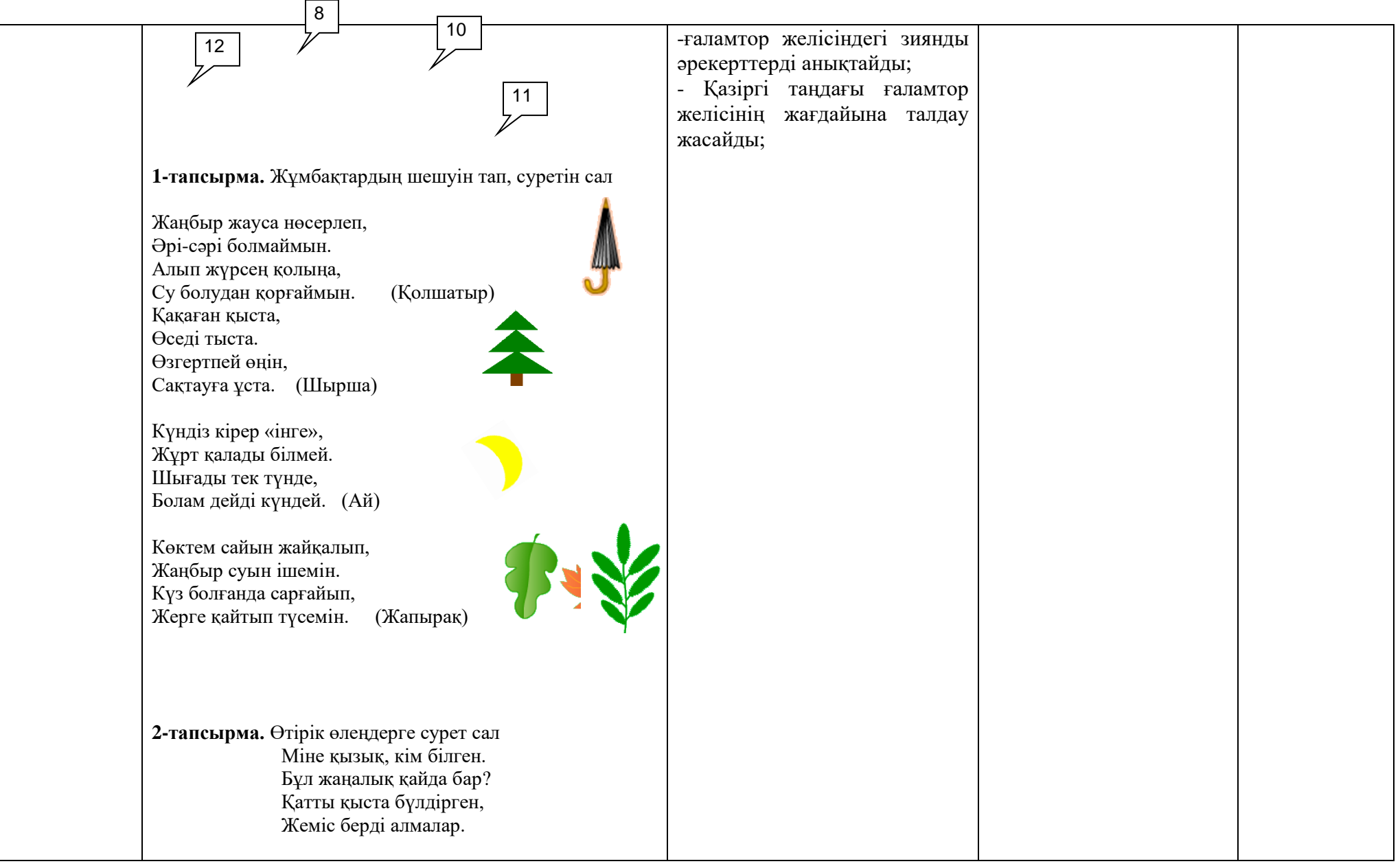

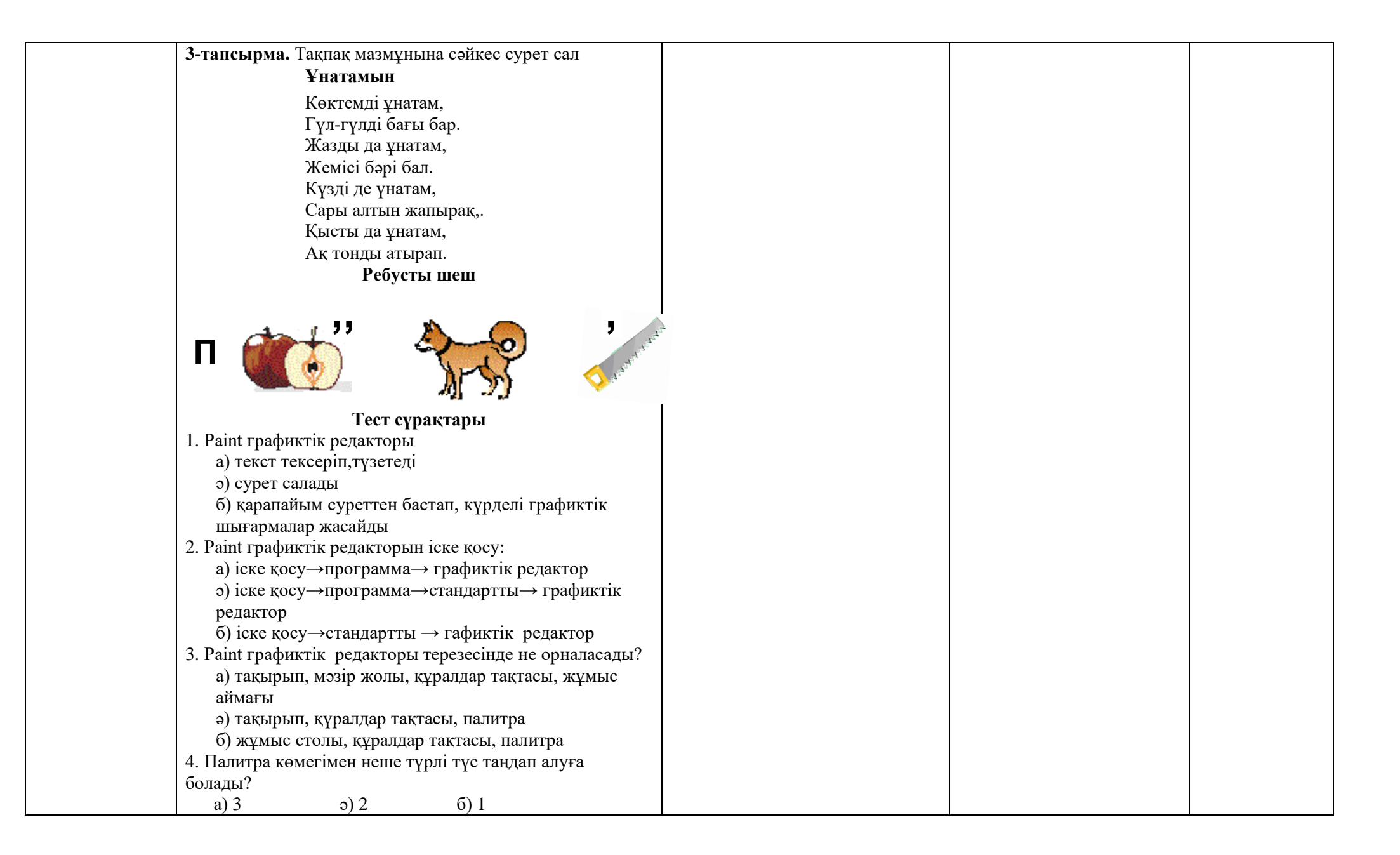

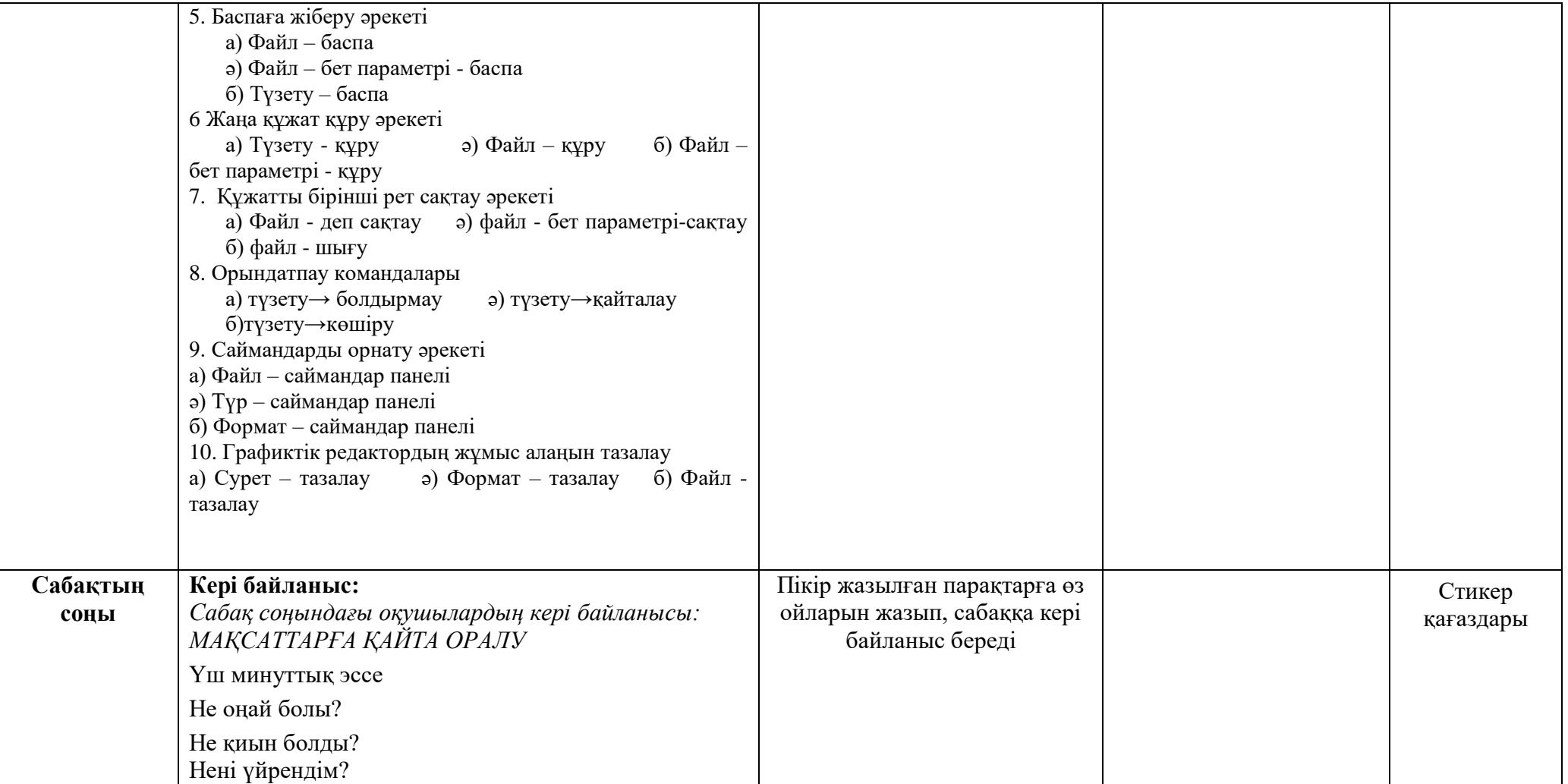

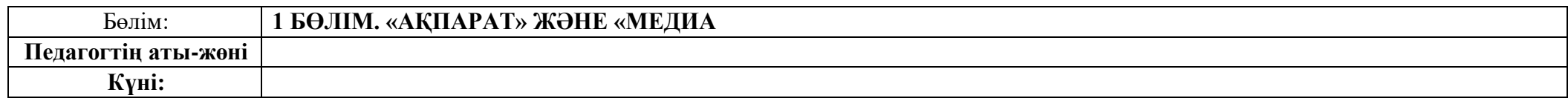

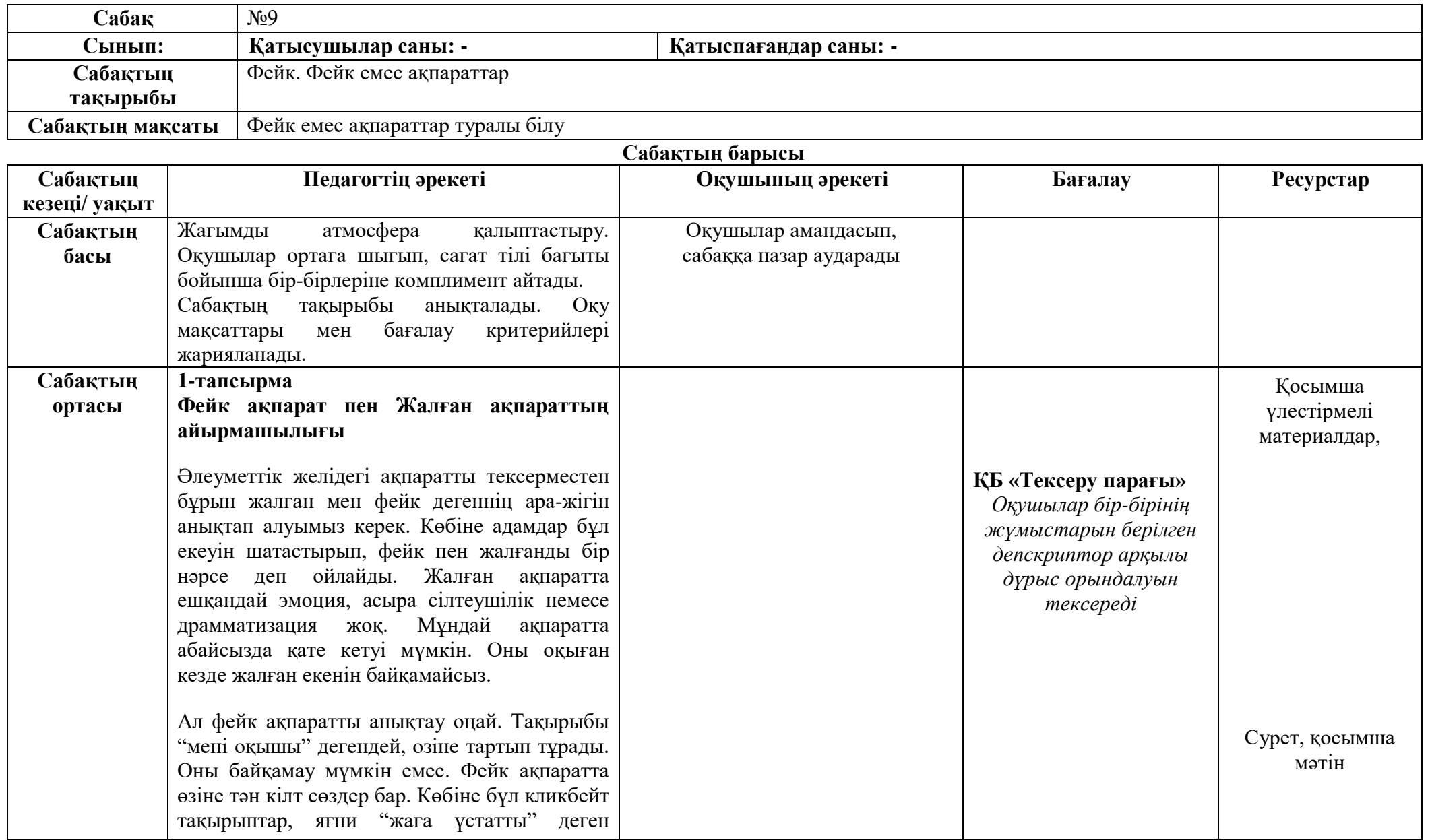

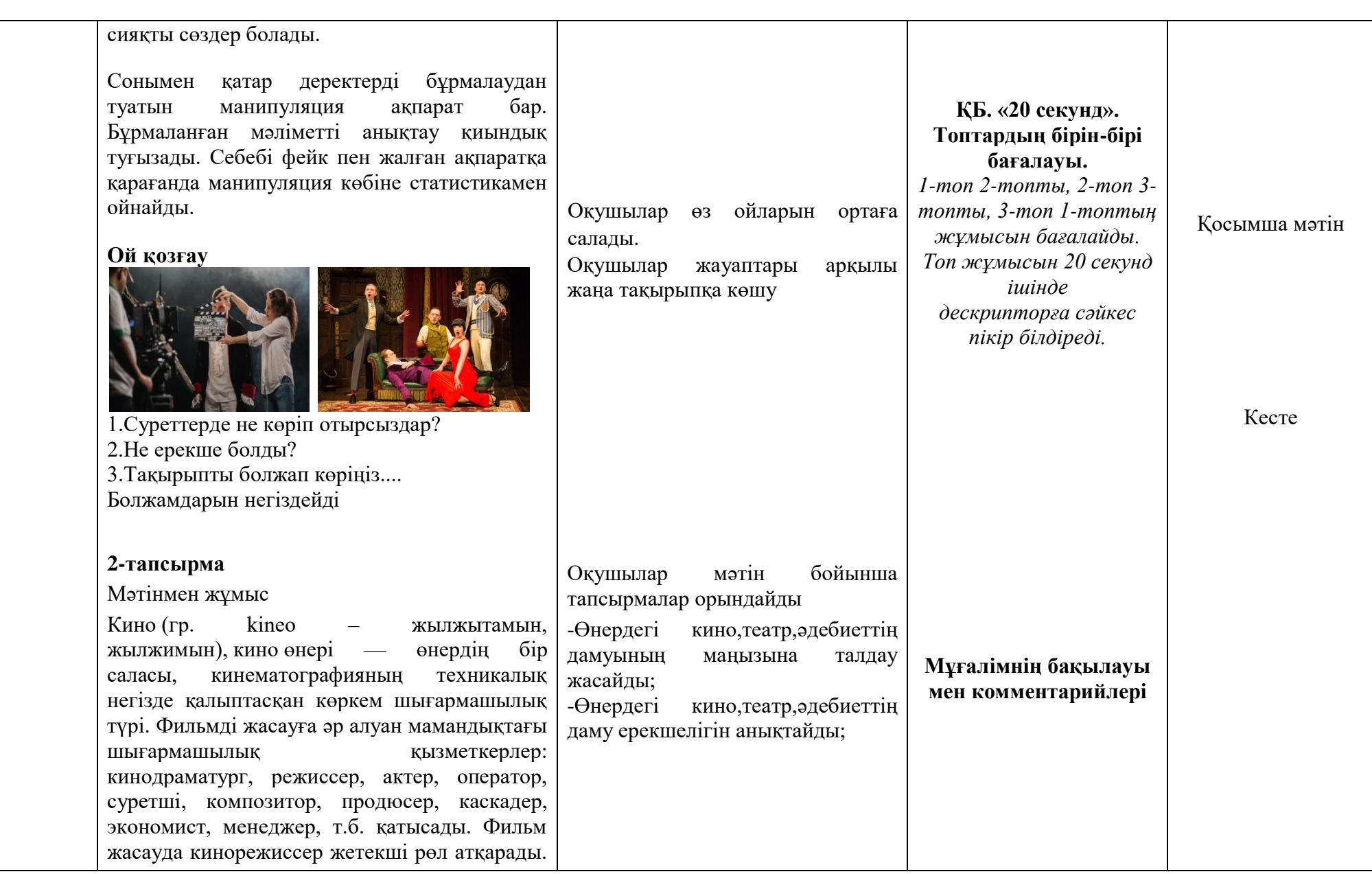

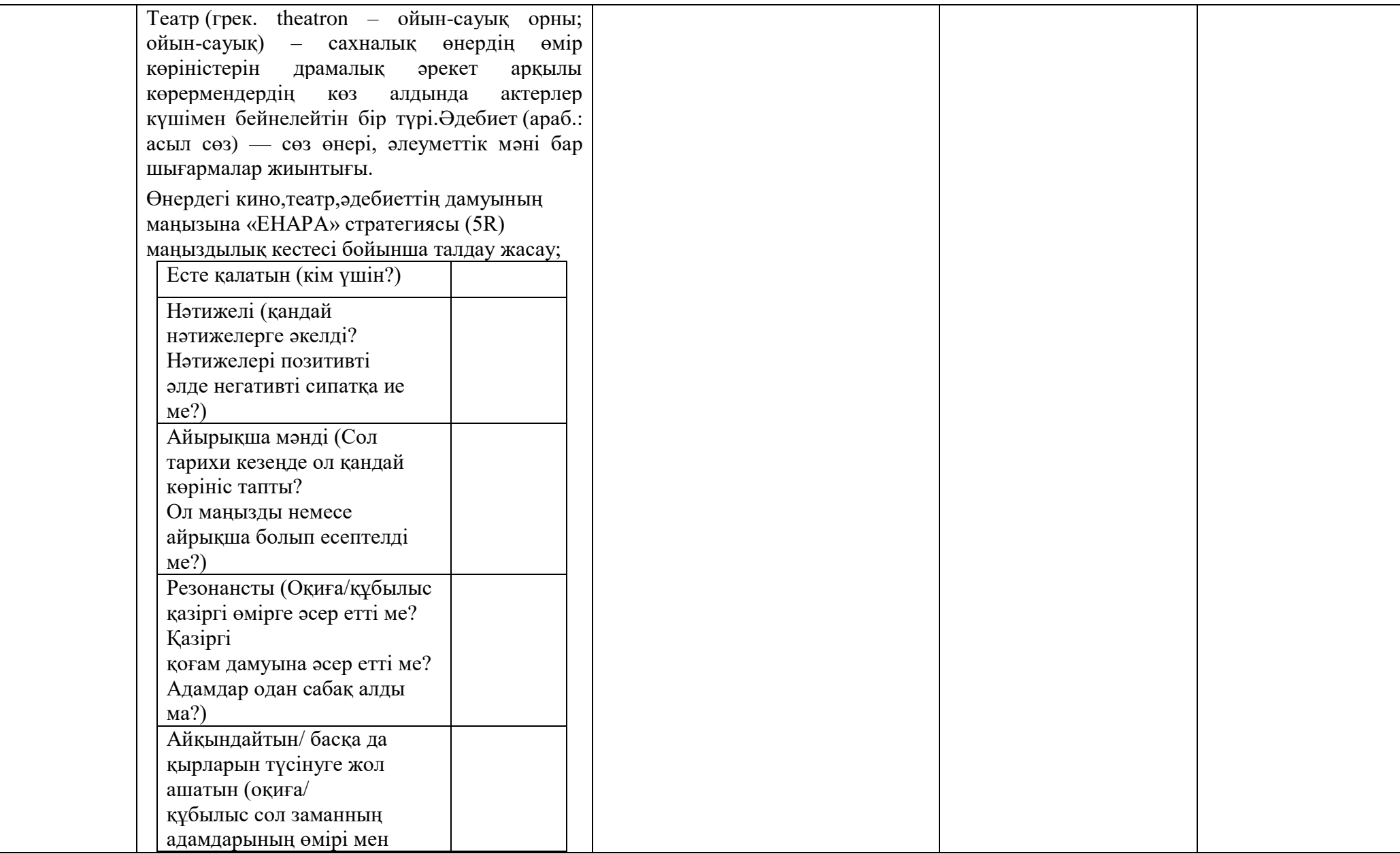

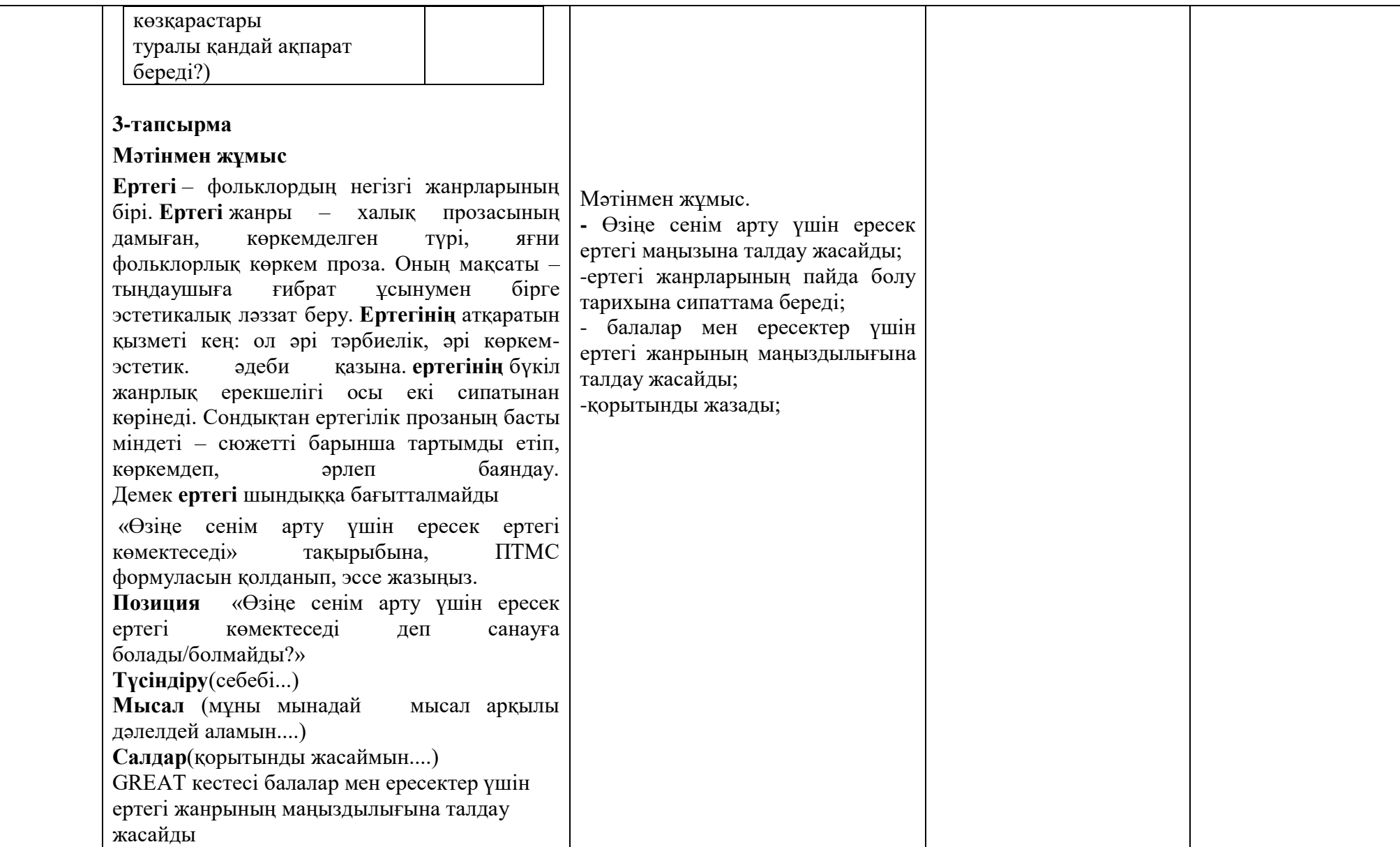

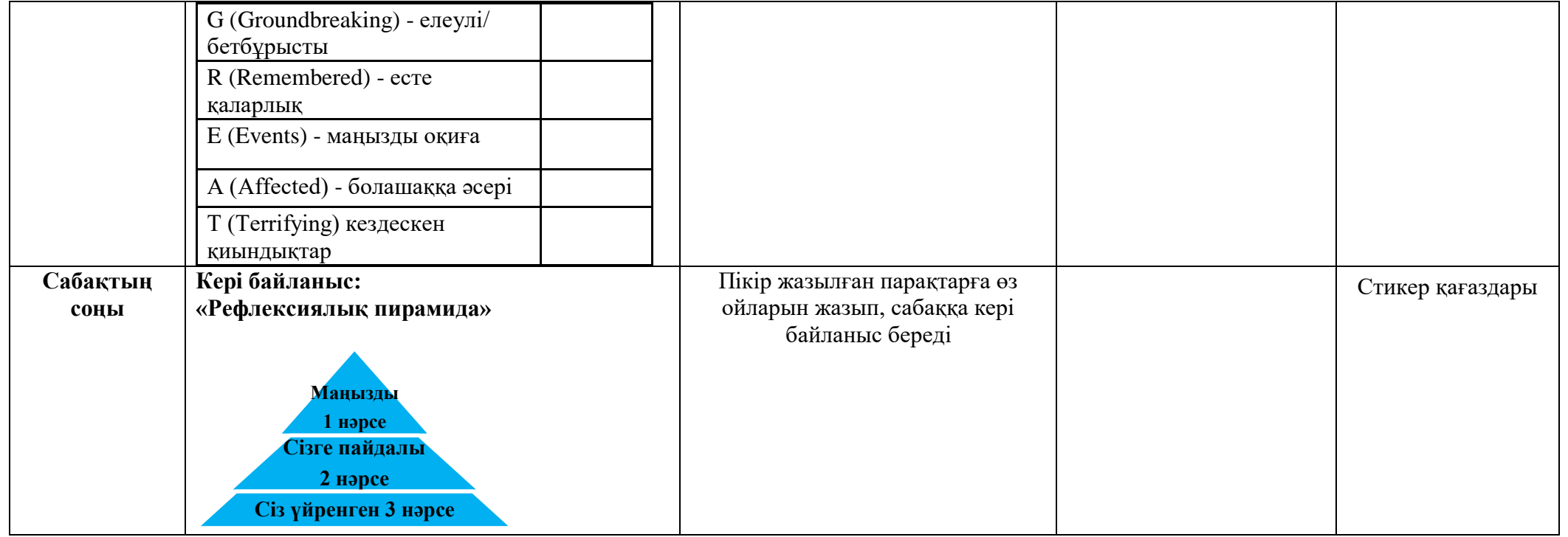

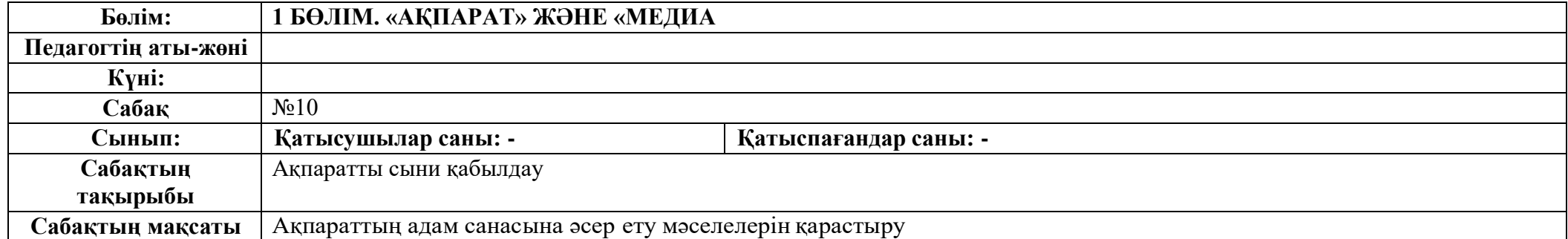

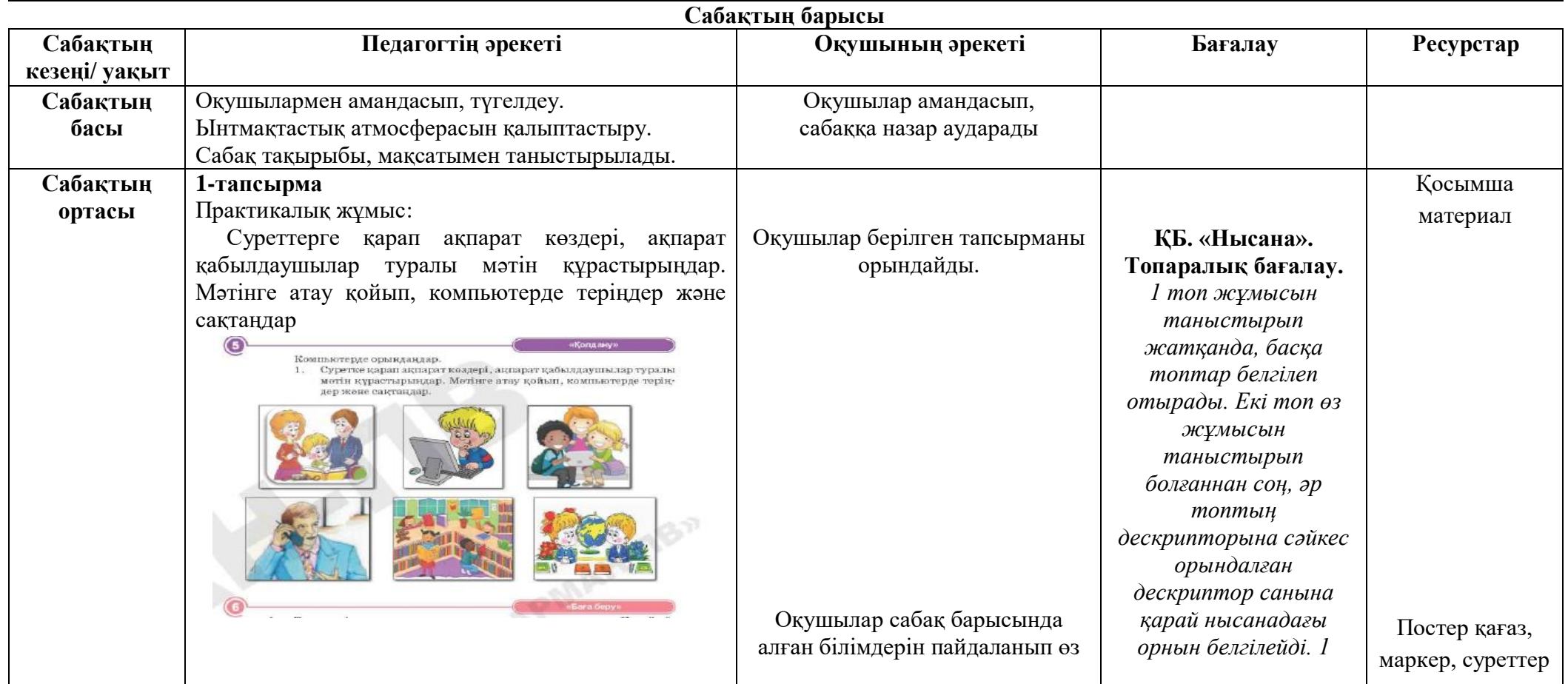

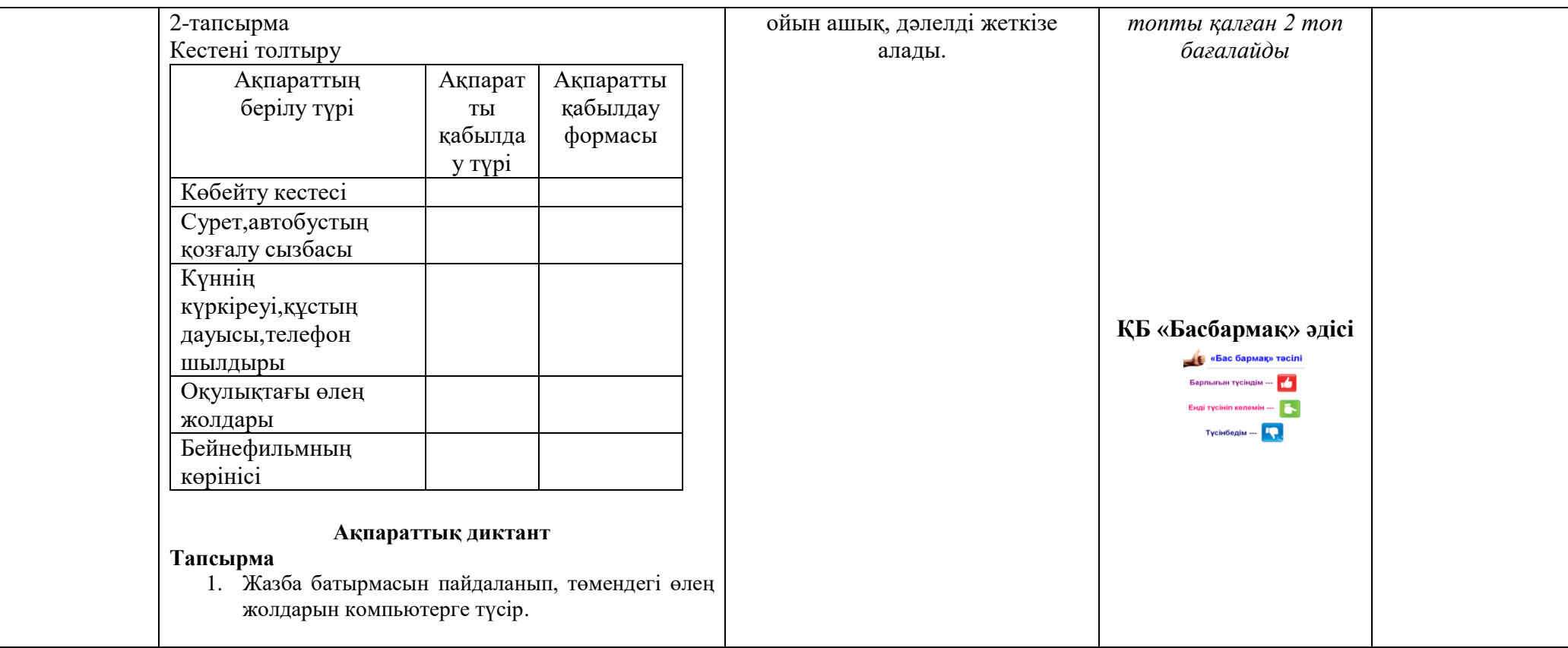

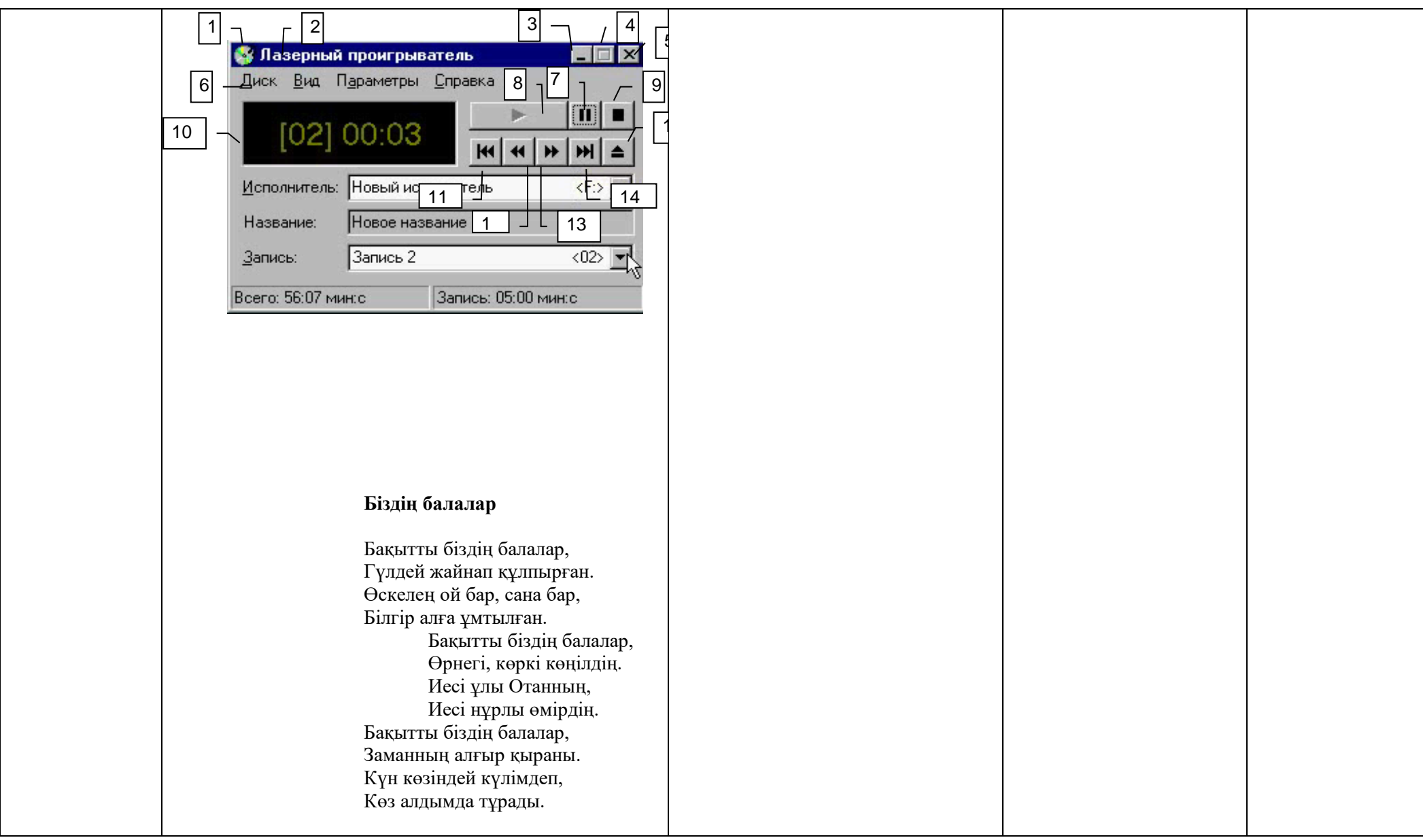

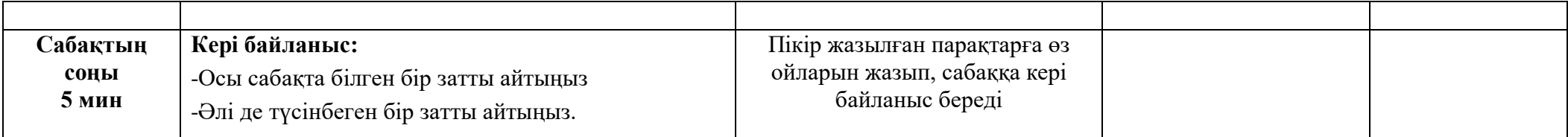

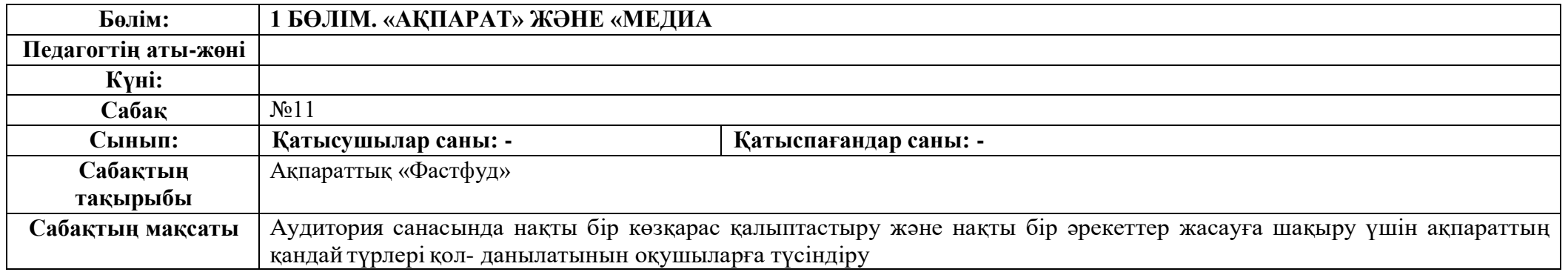

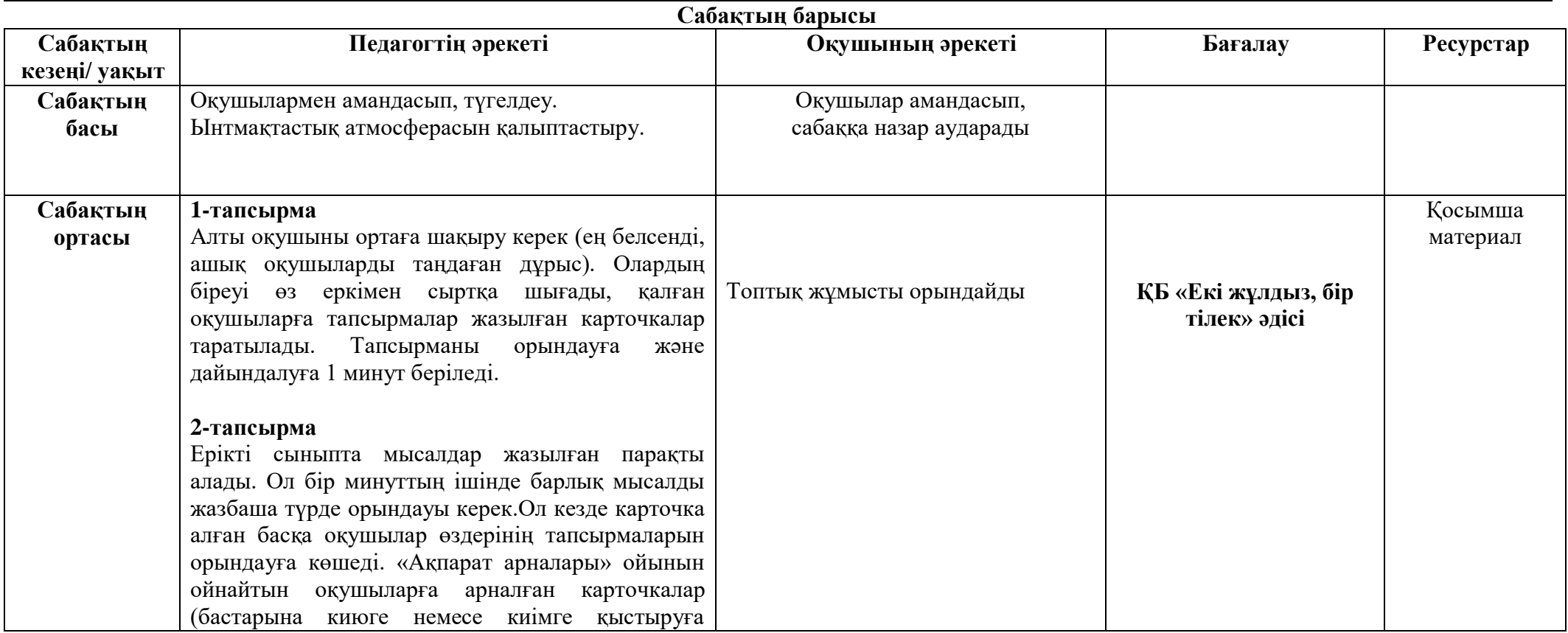

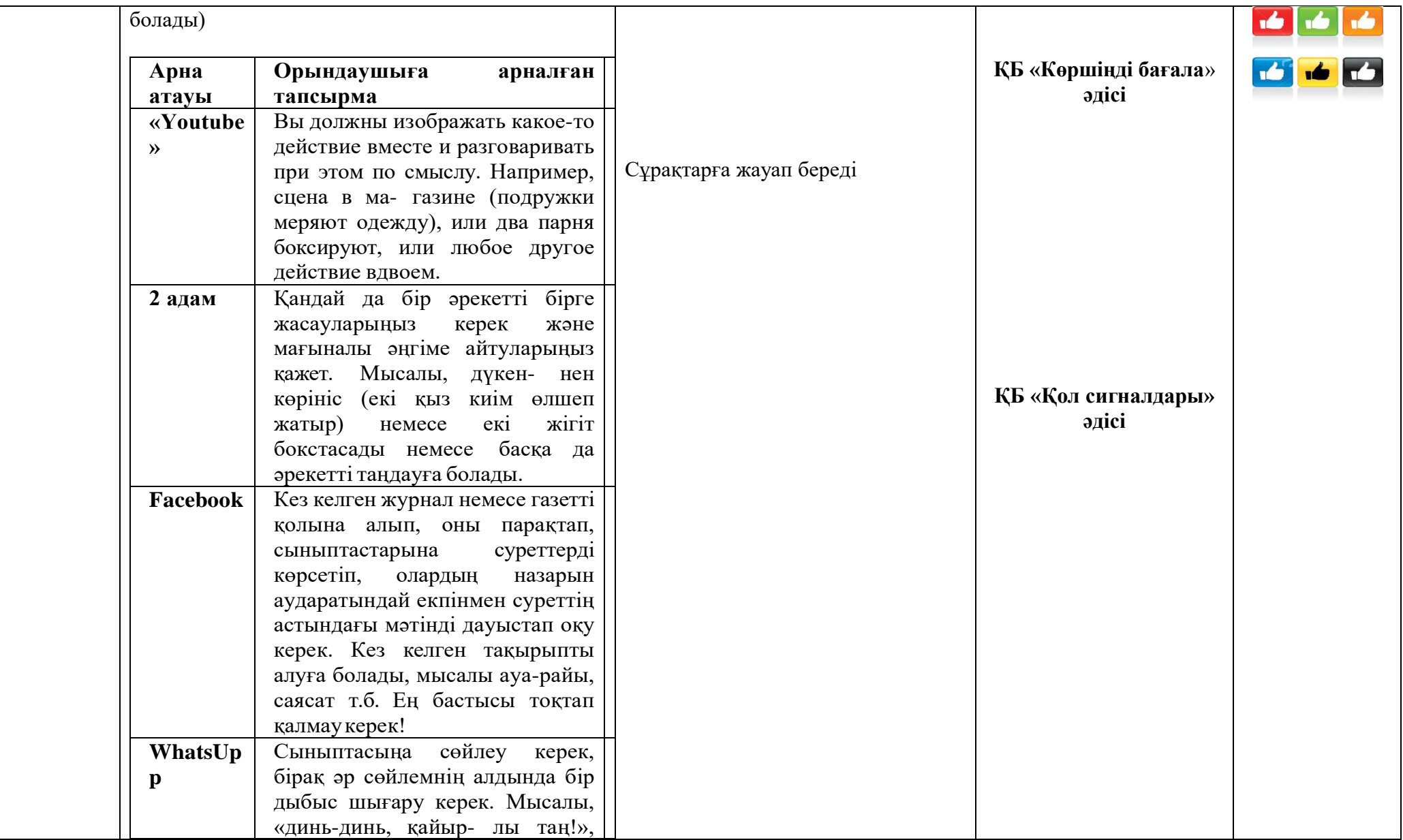

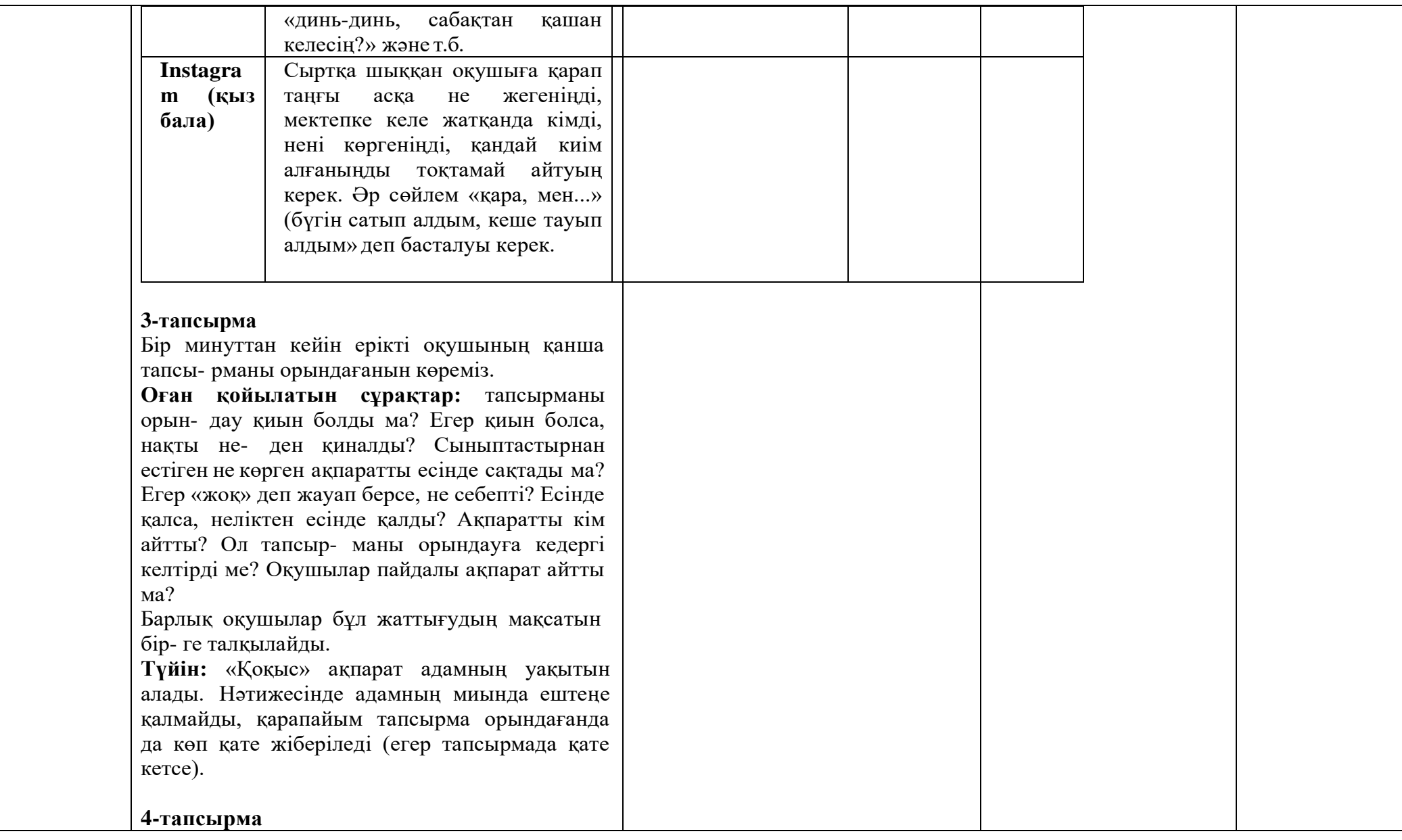

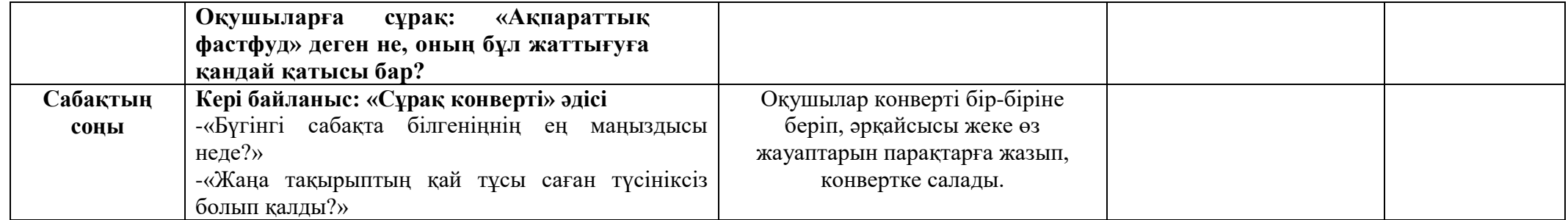

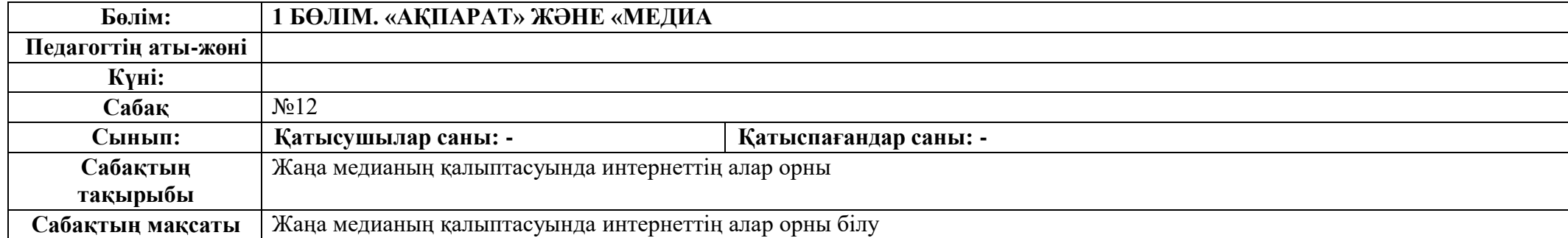

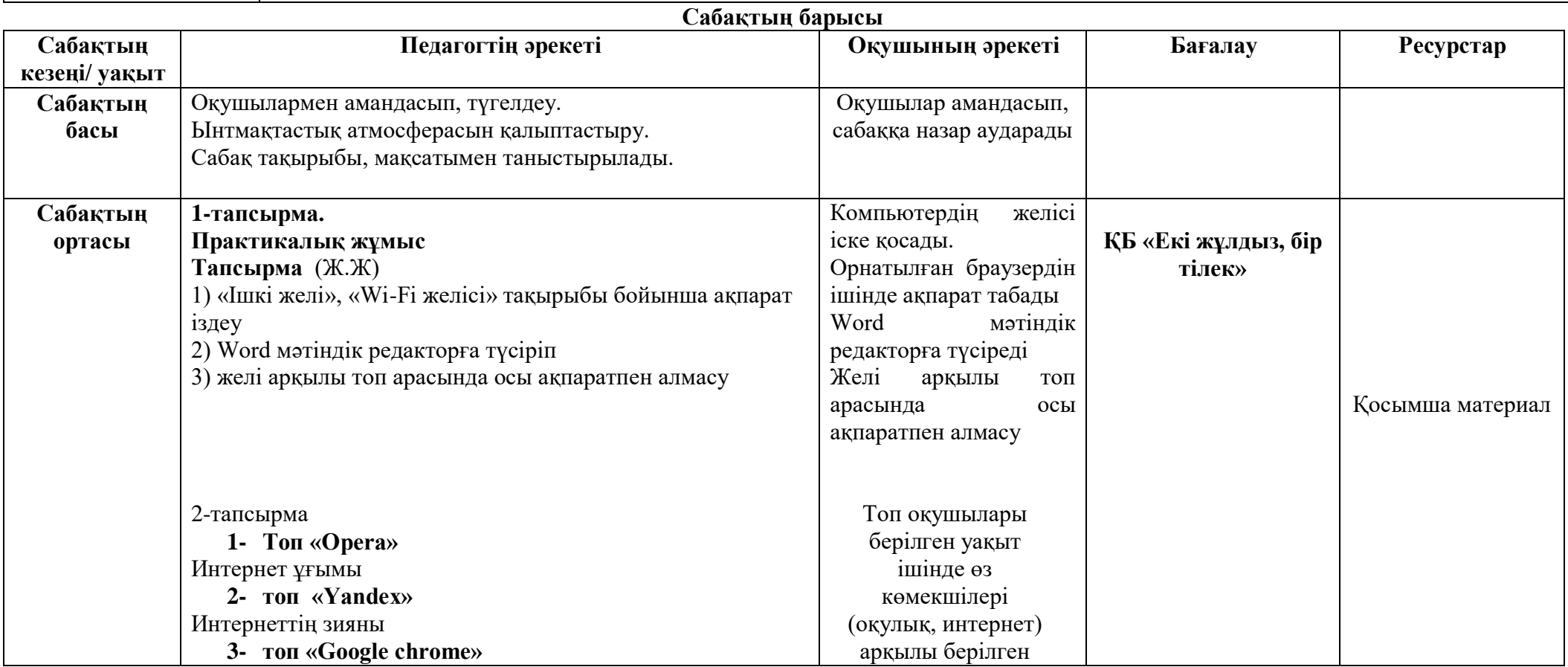

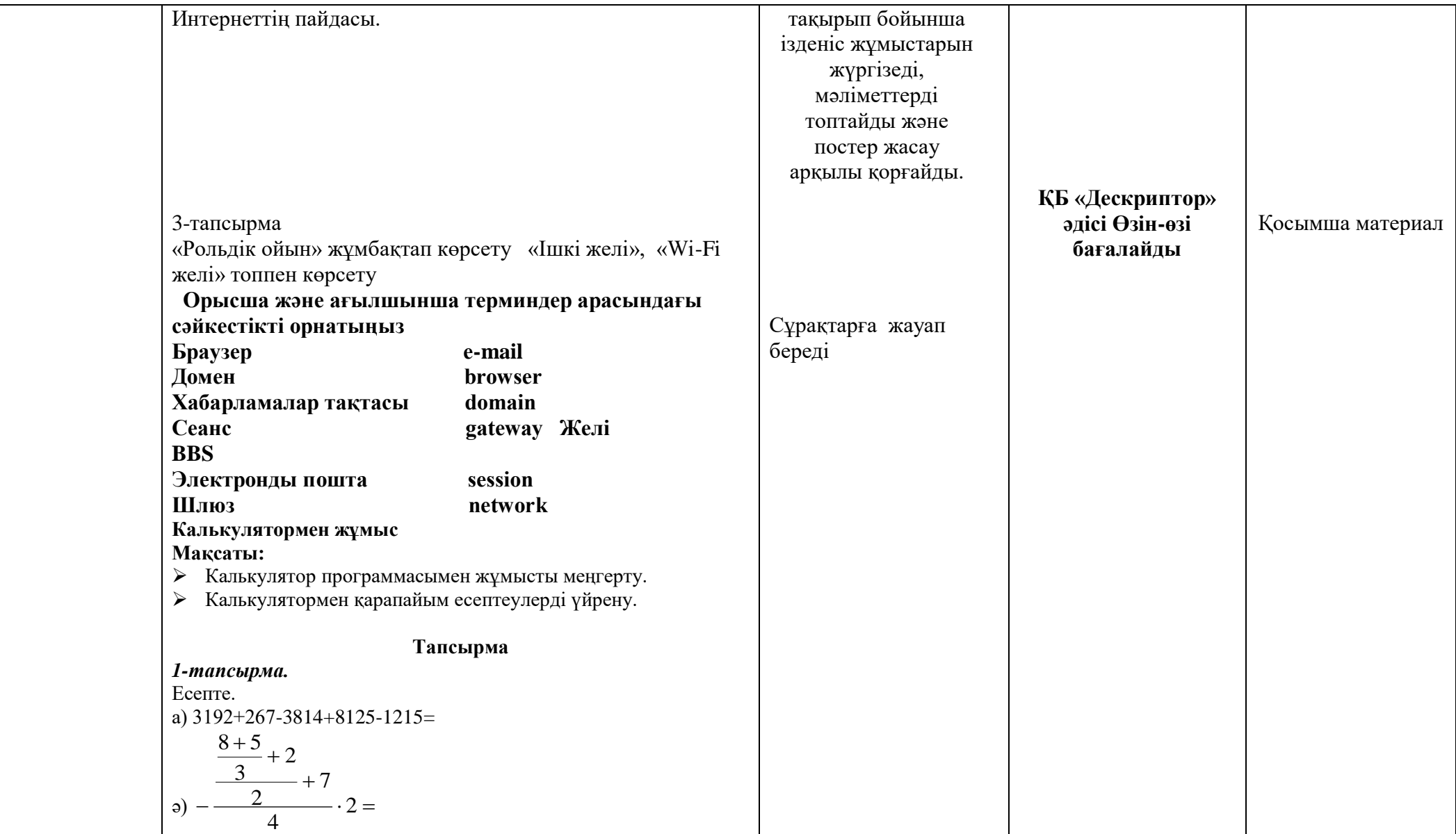

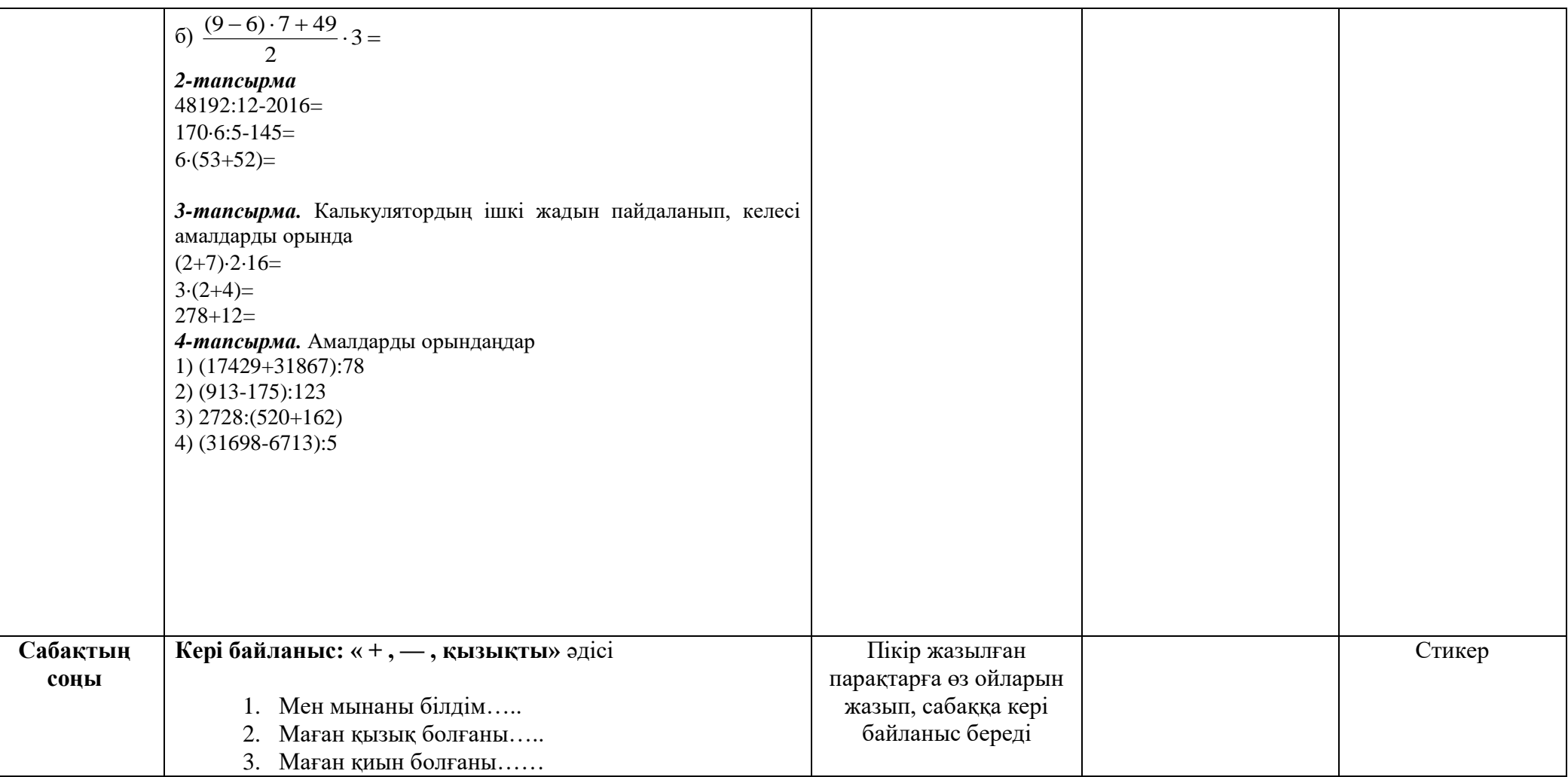

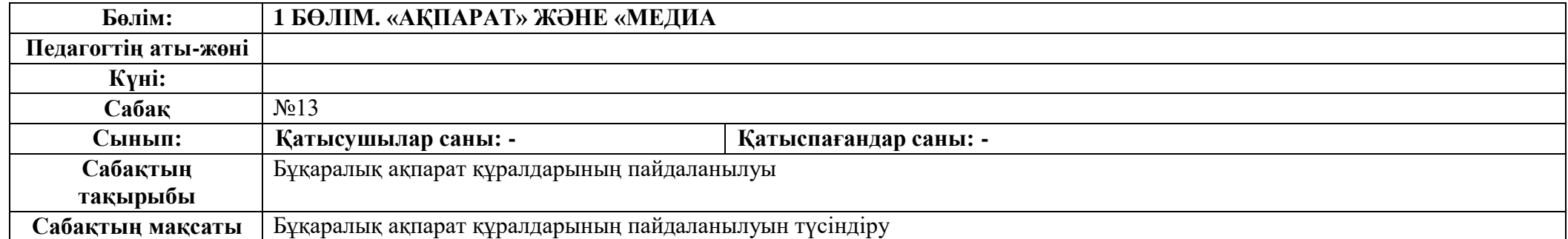

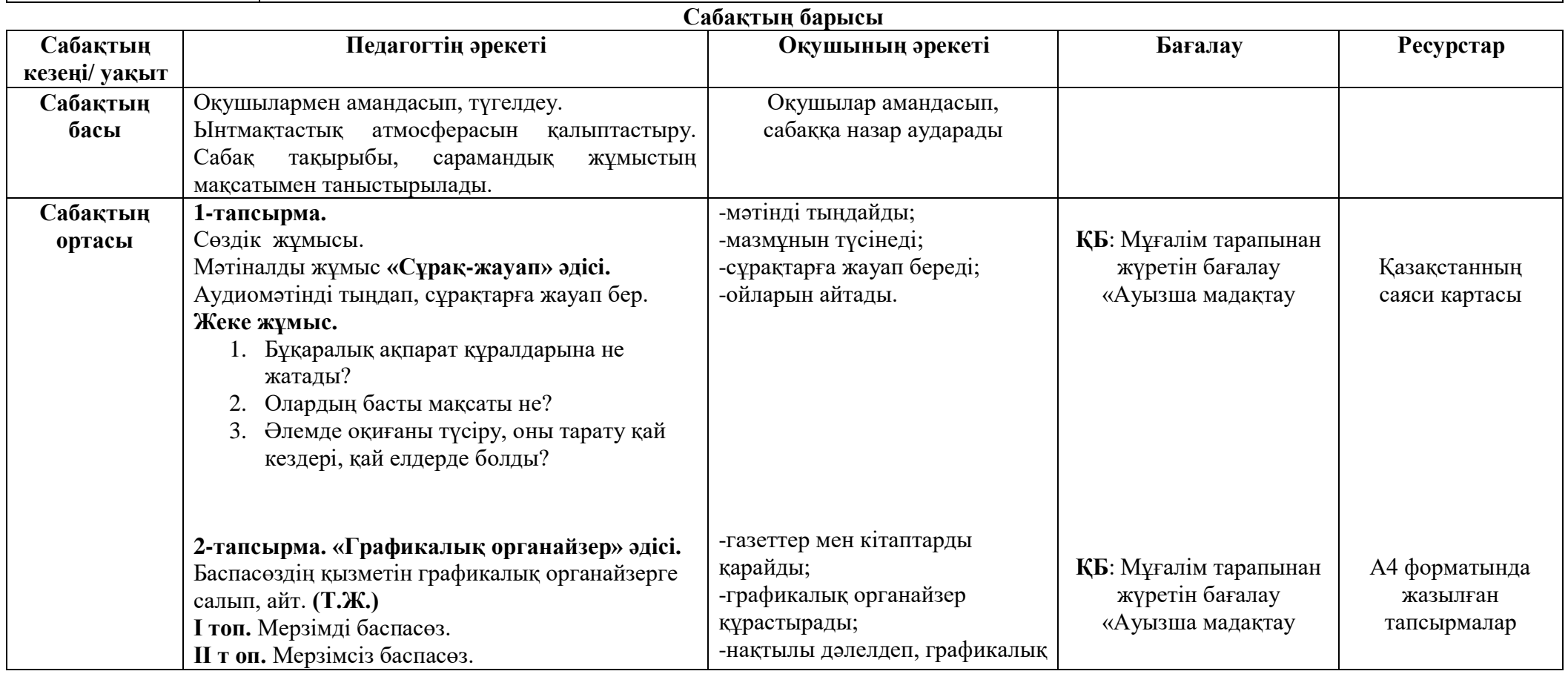

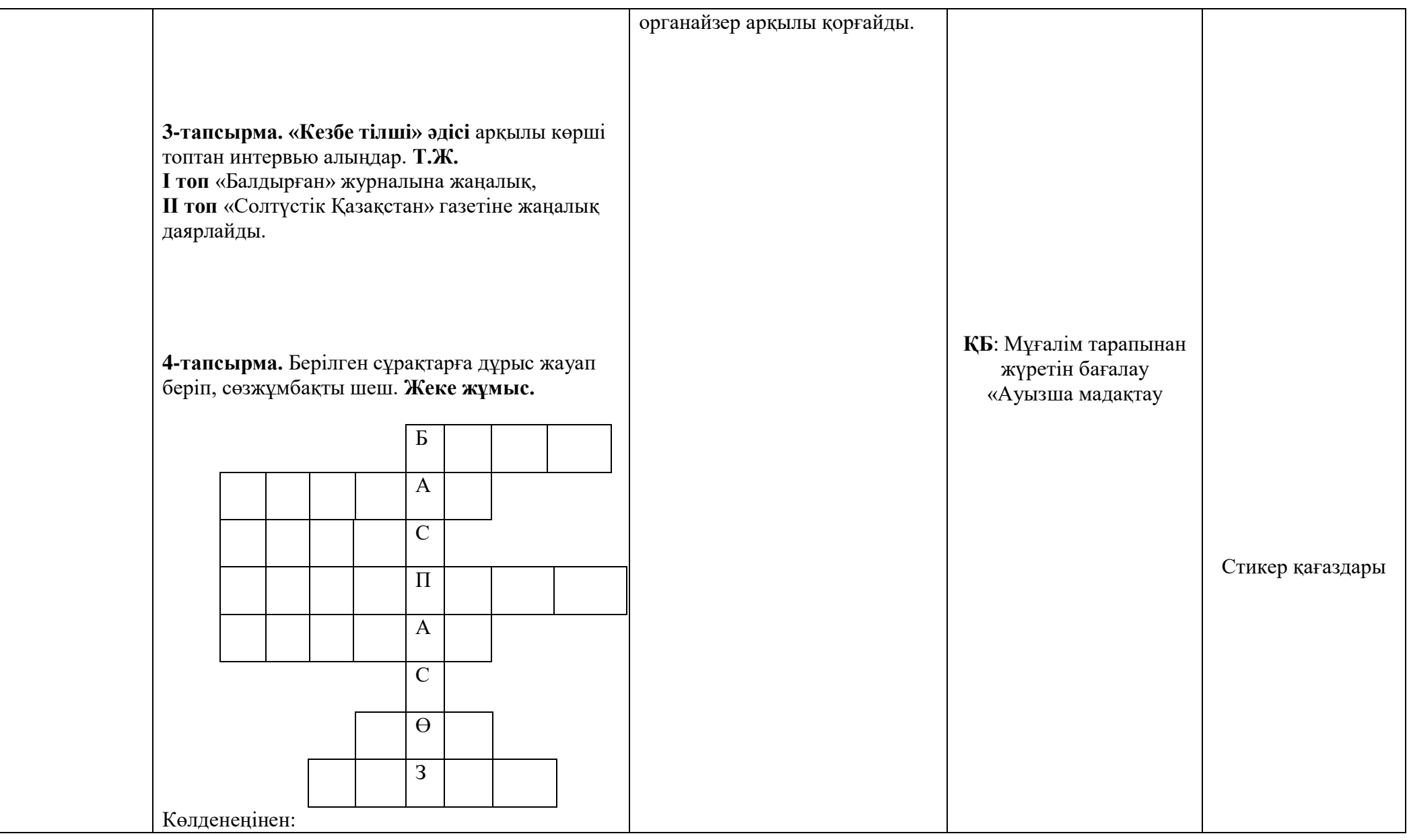

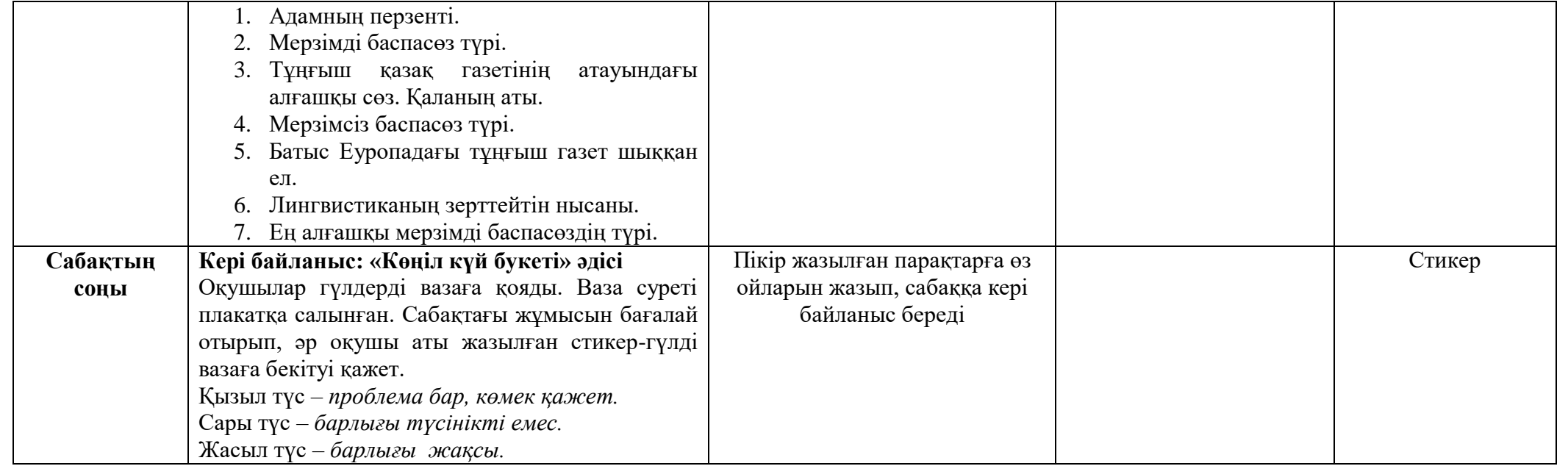

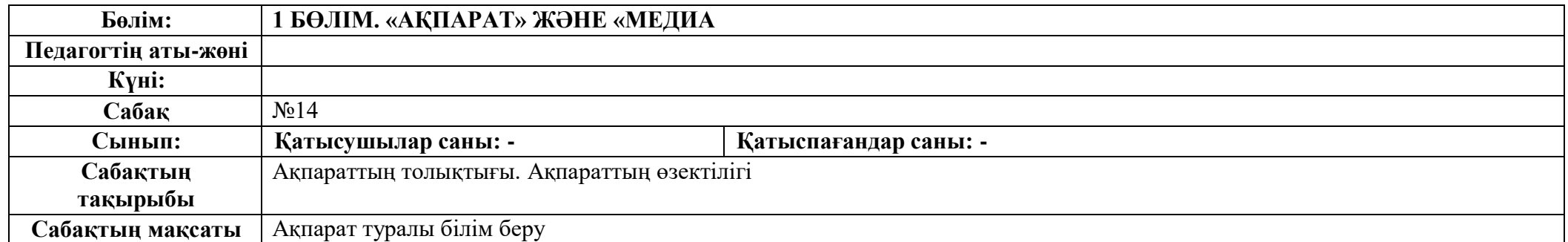

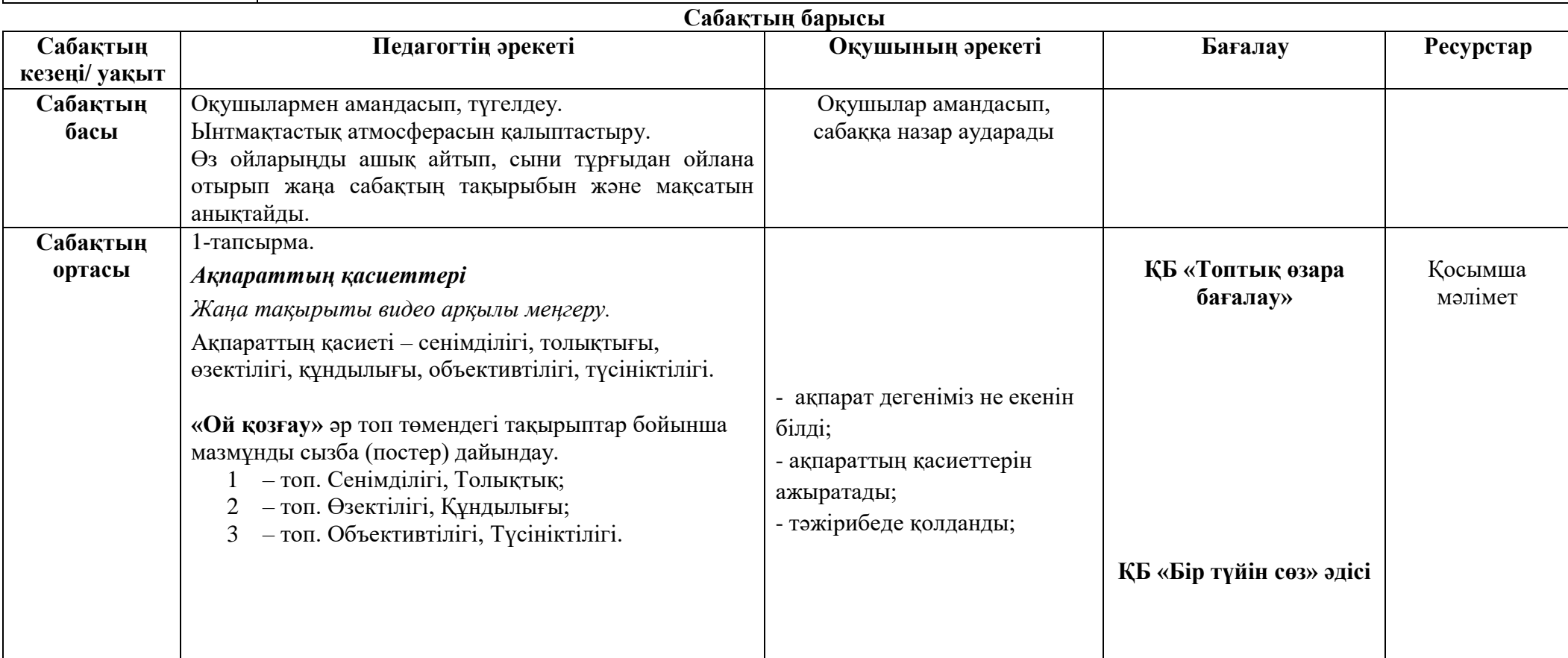

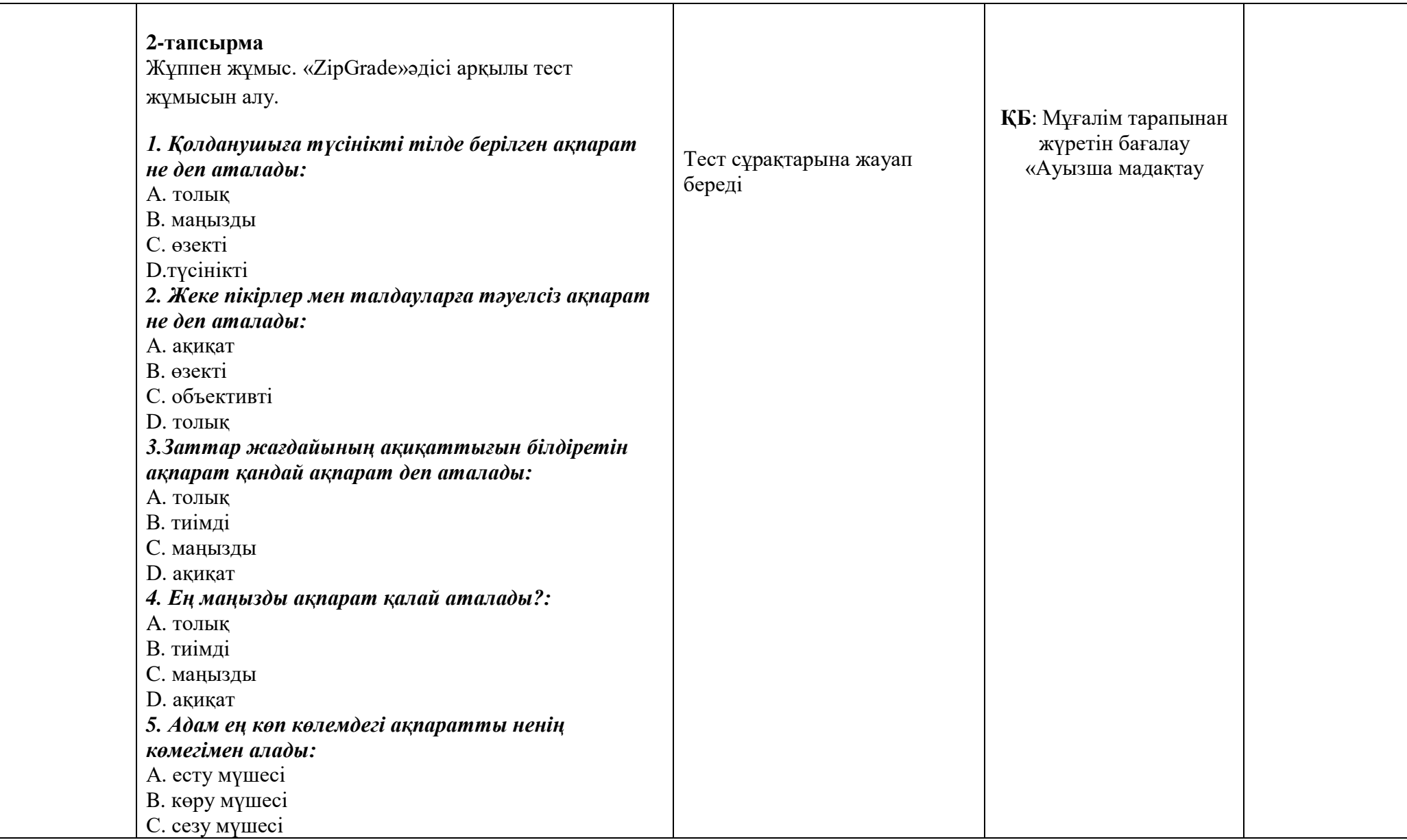

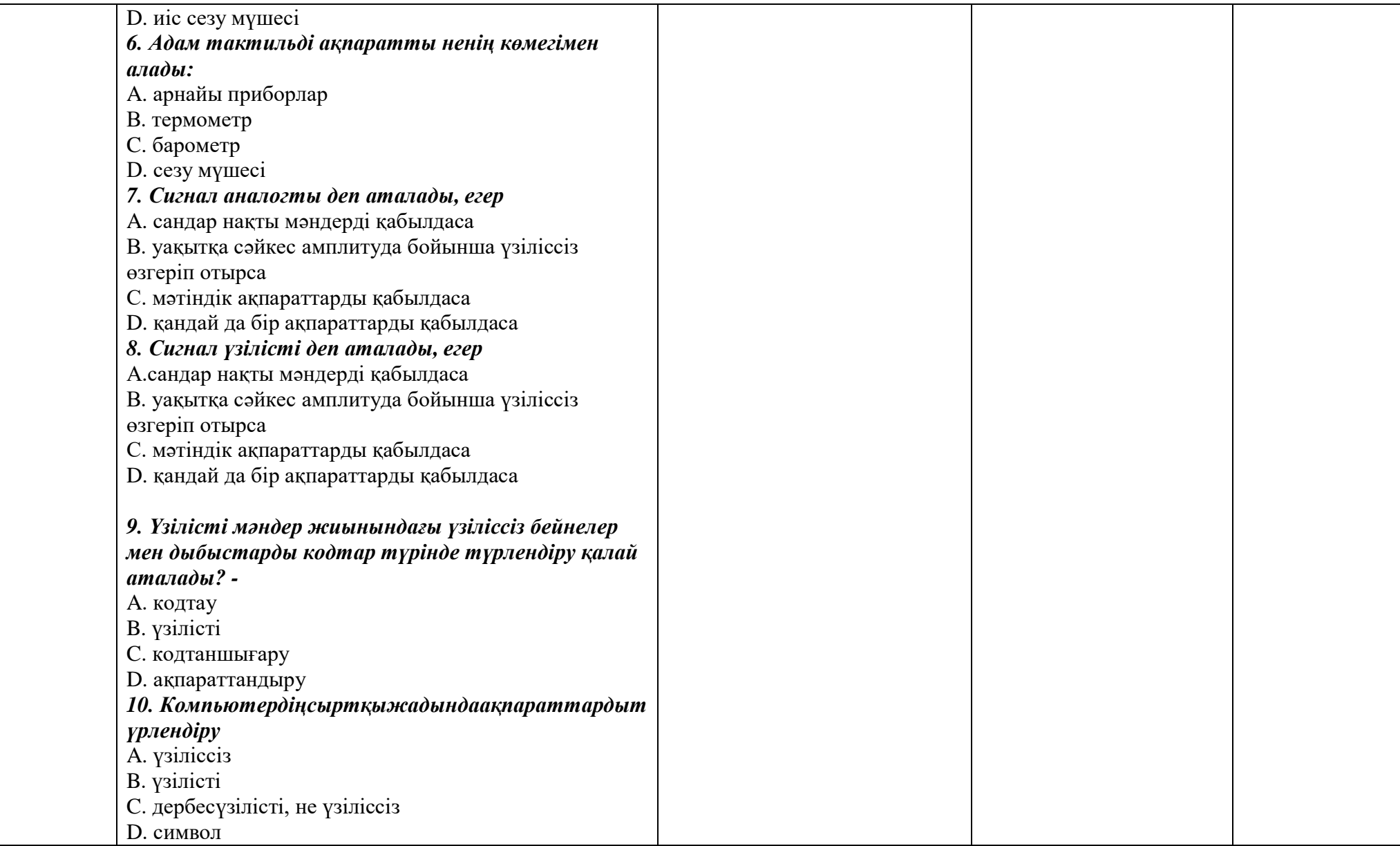

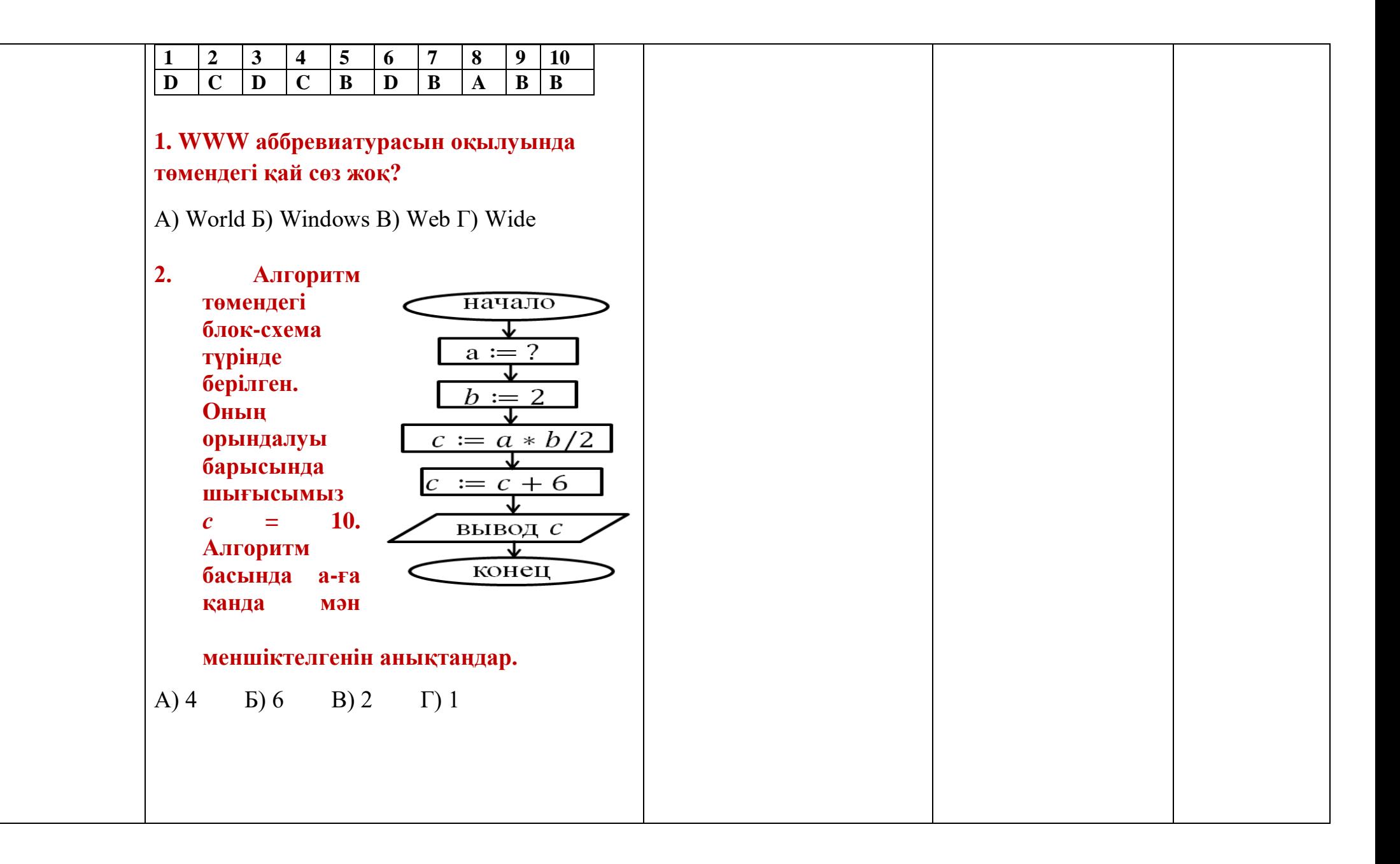

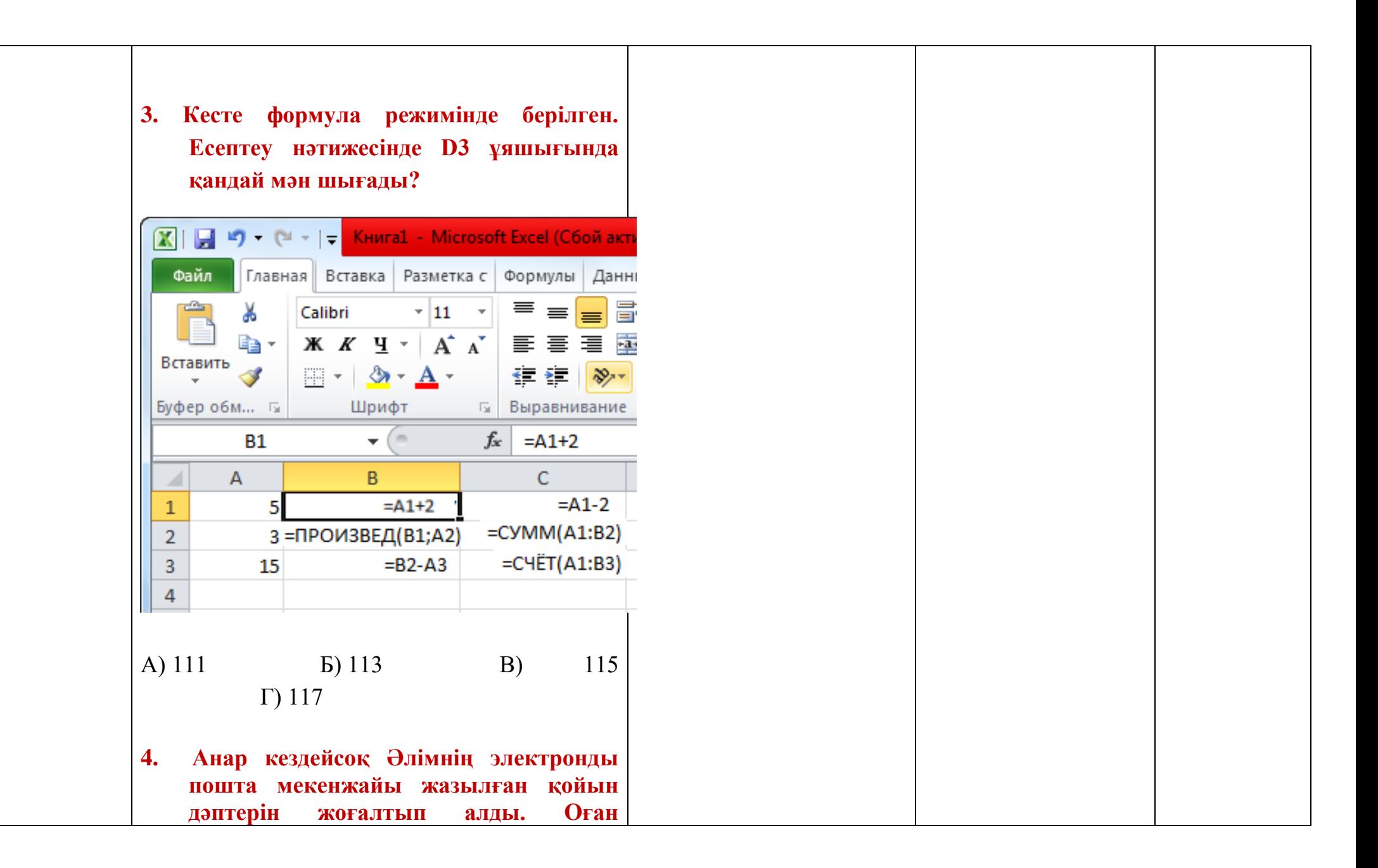
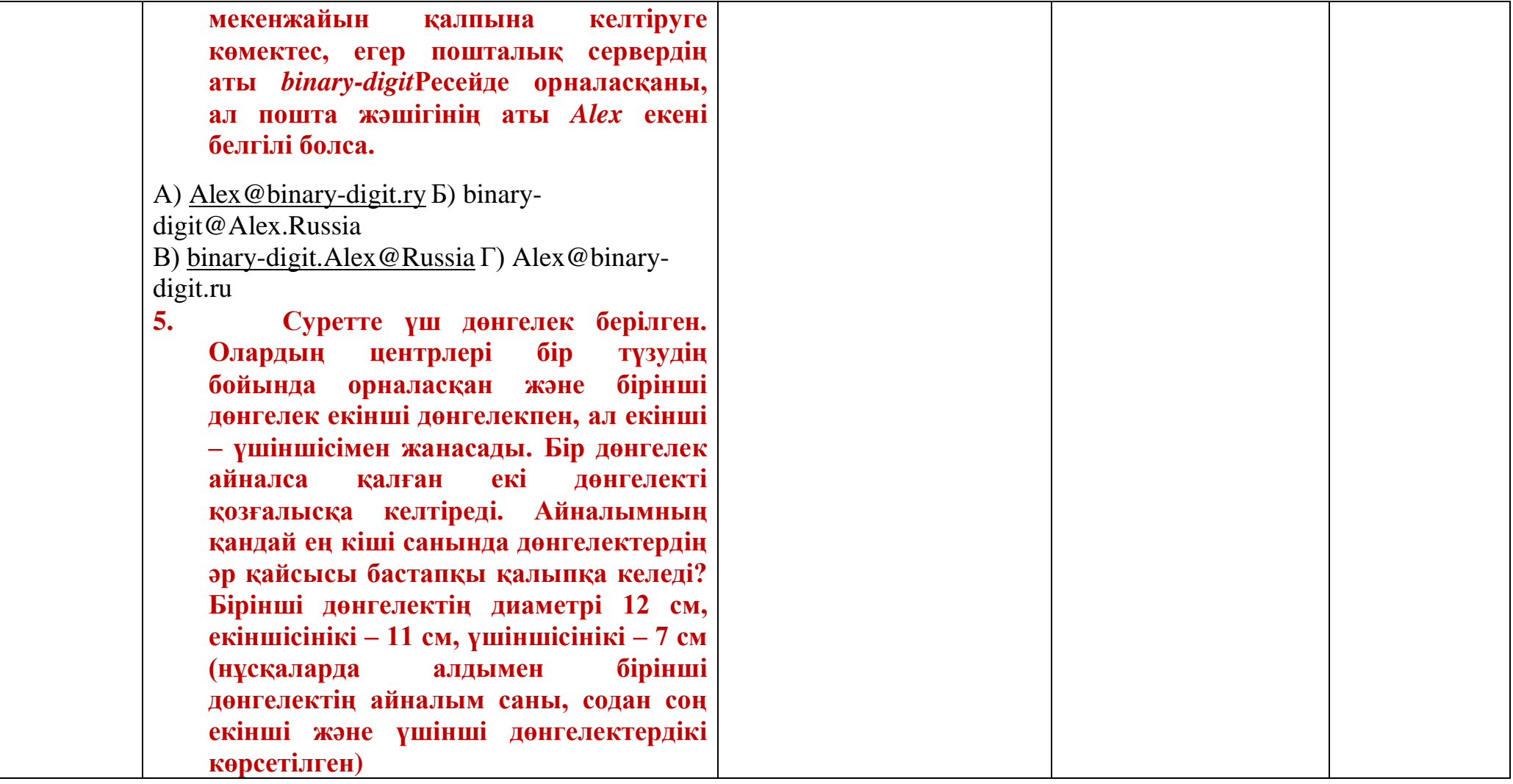

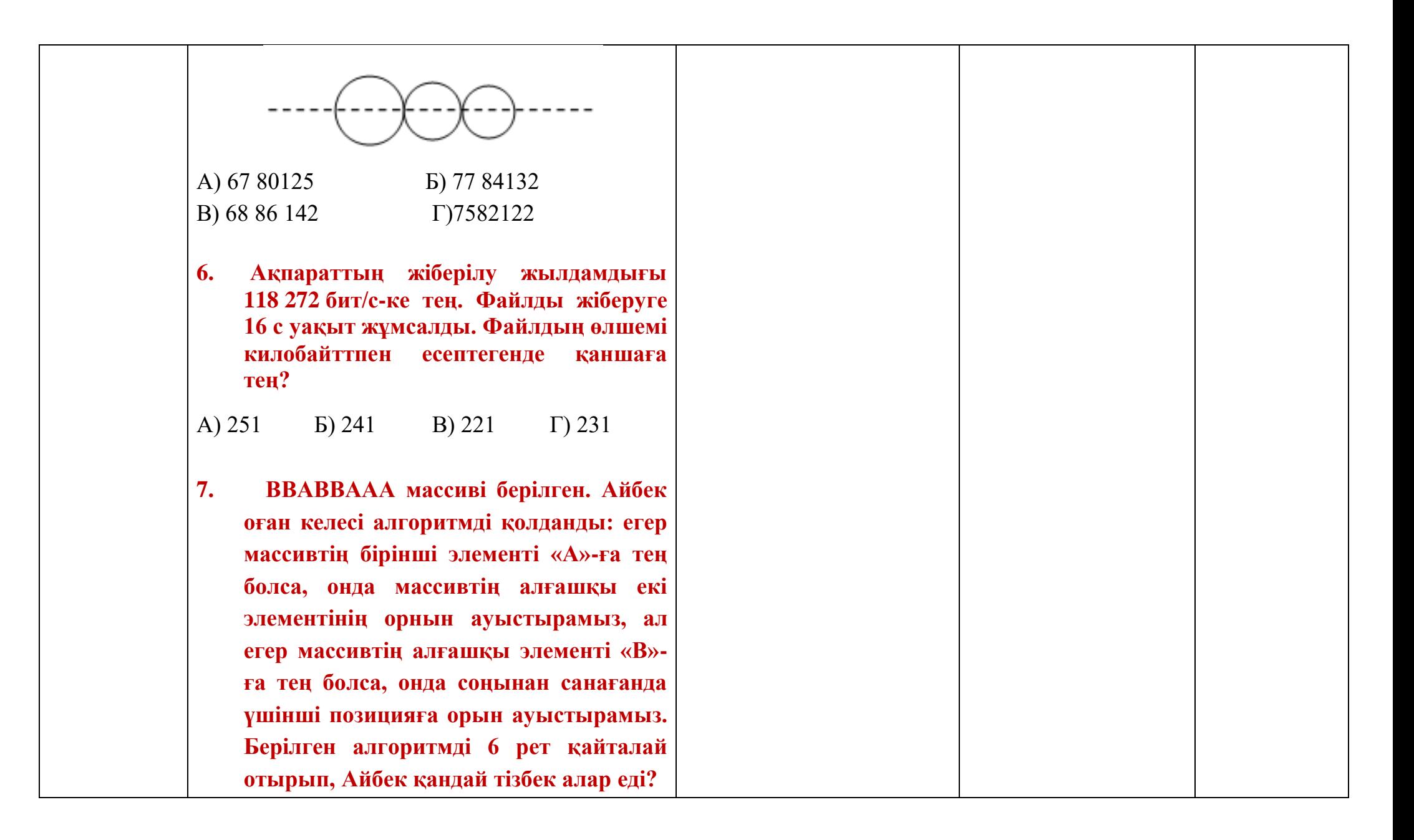

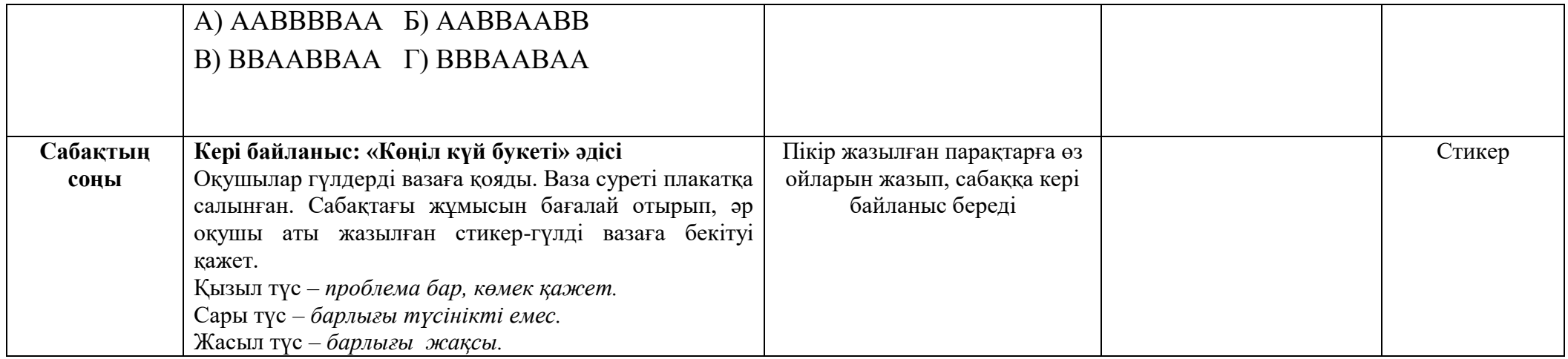

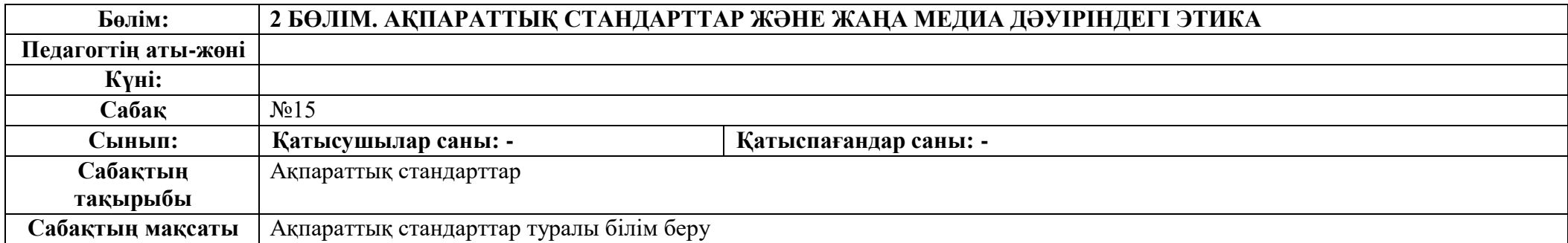

**Сабақтың барысы**

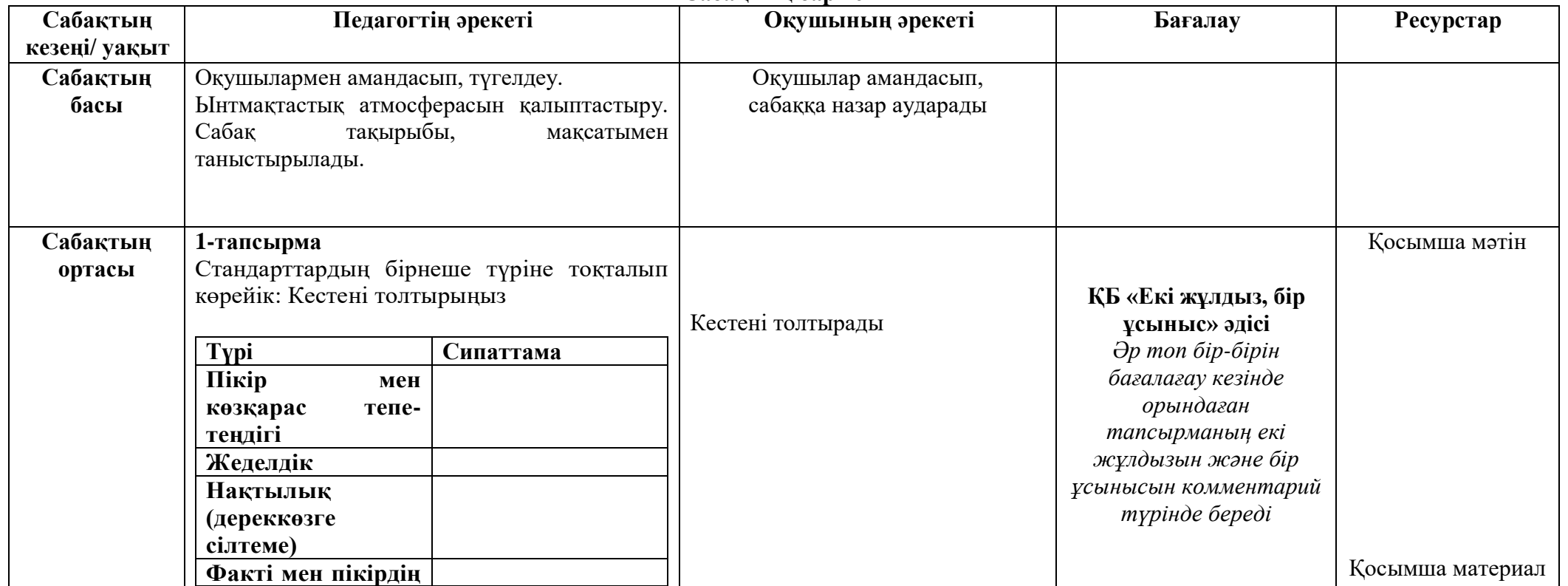

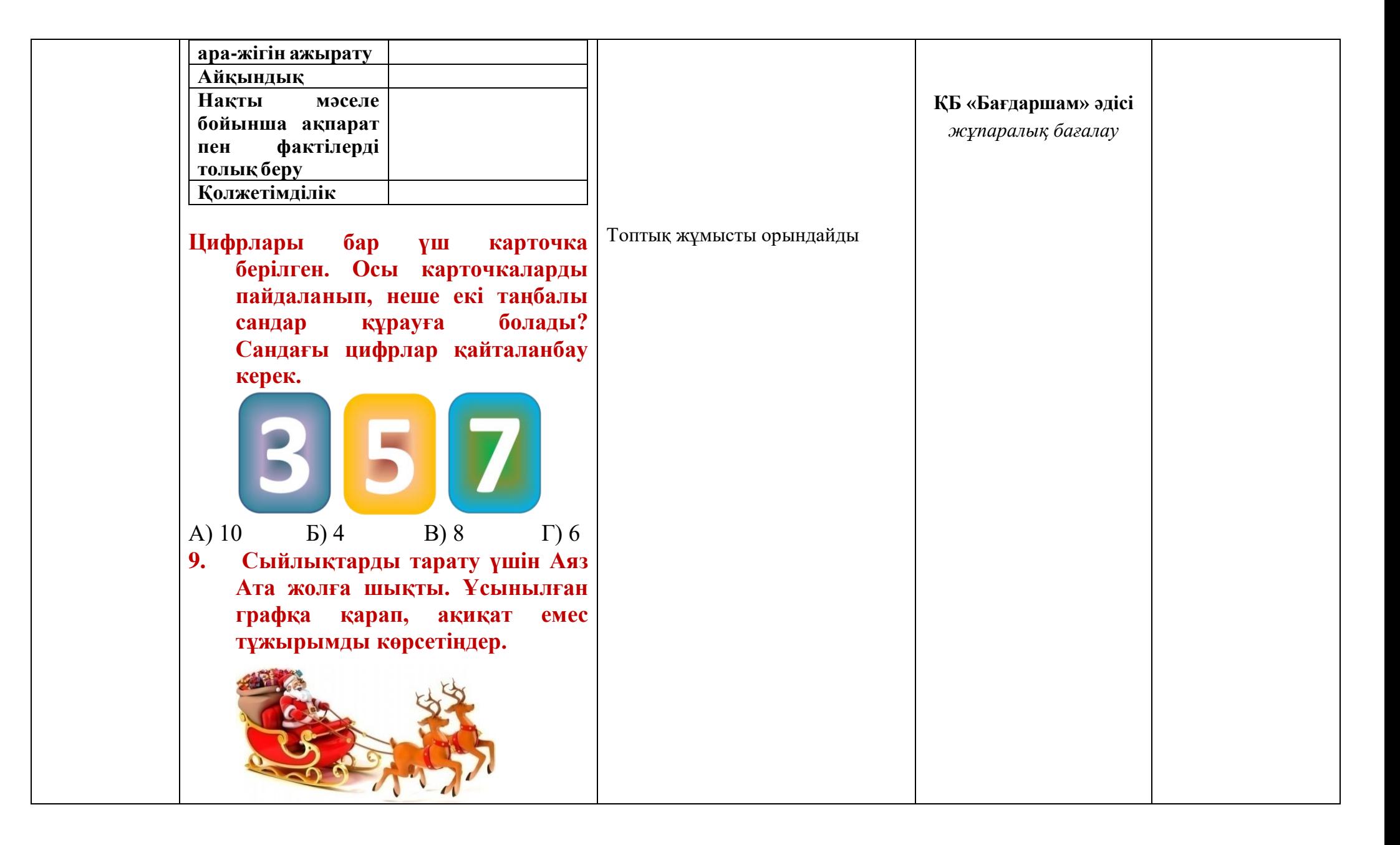

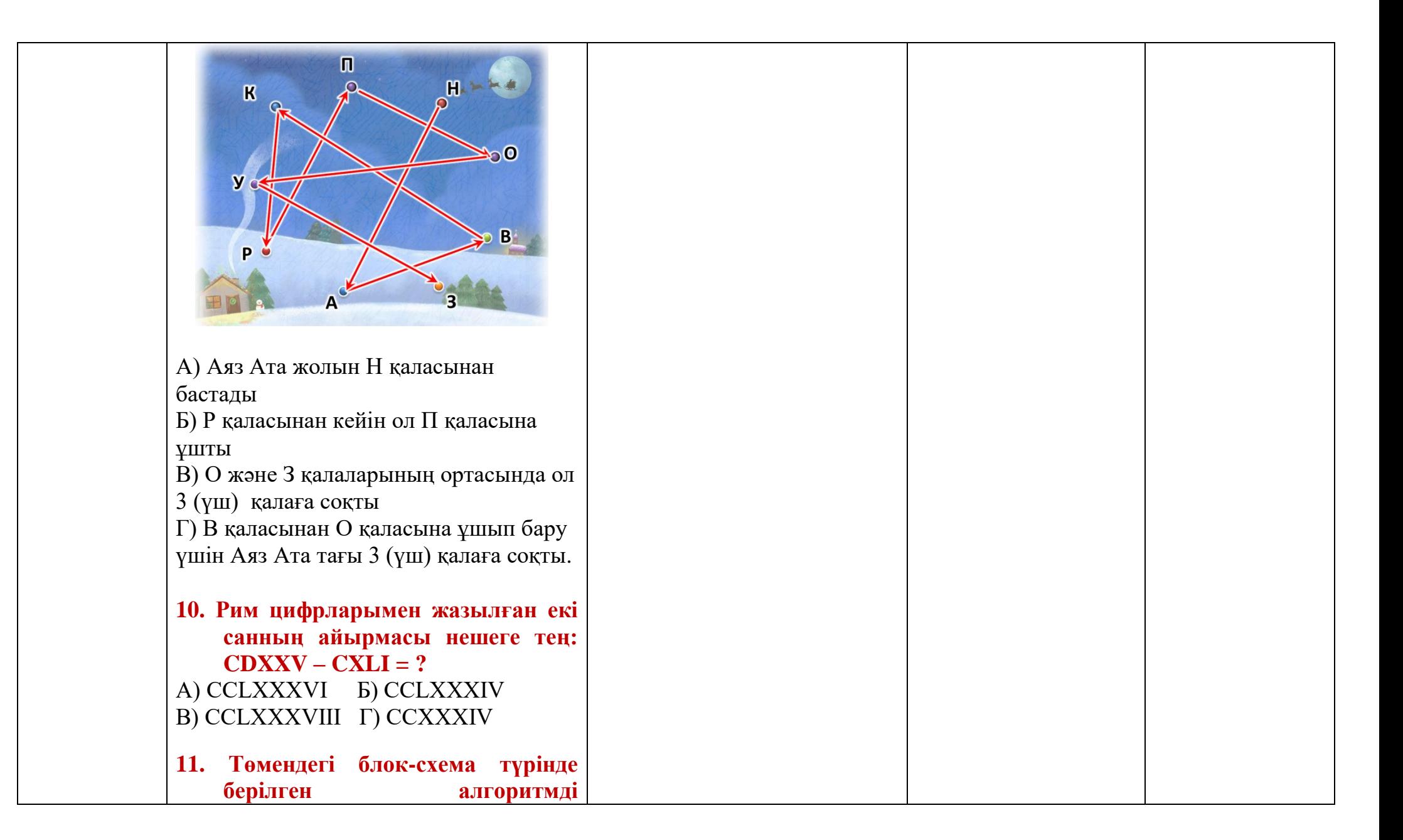

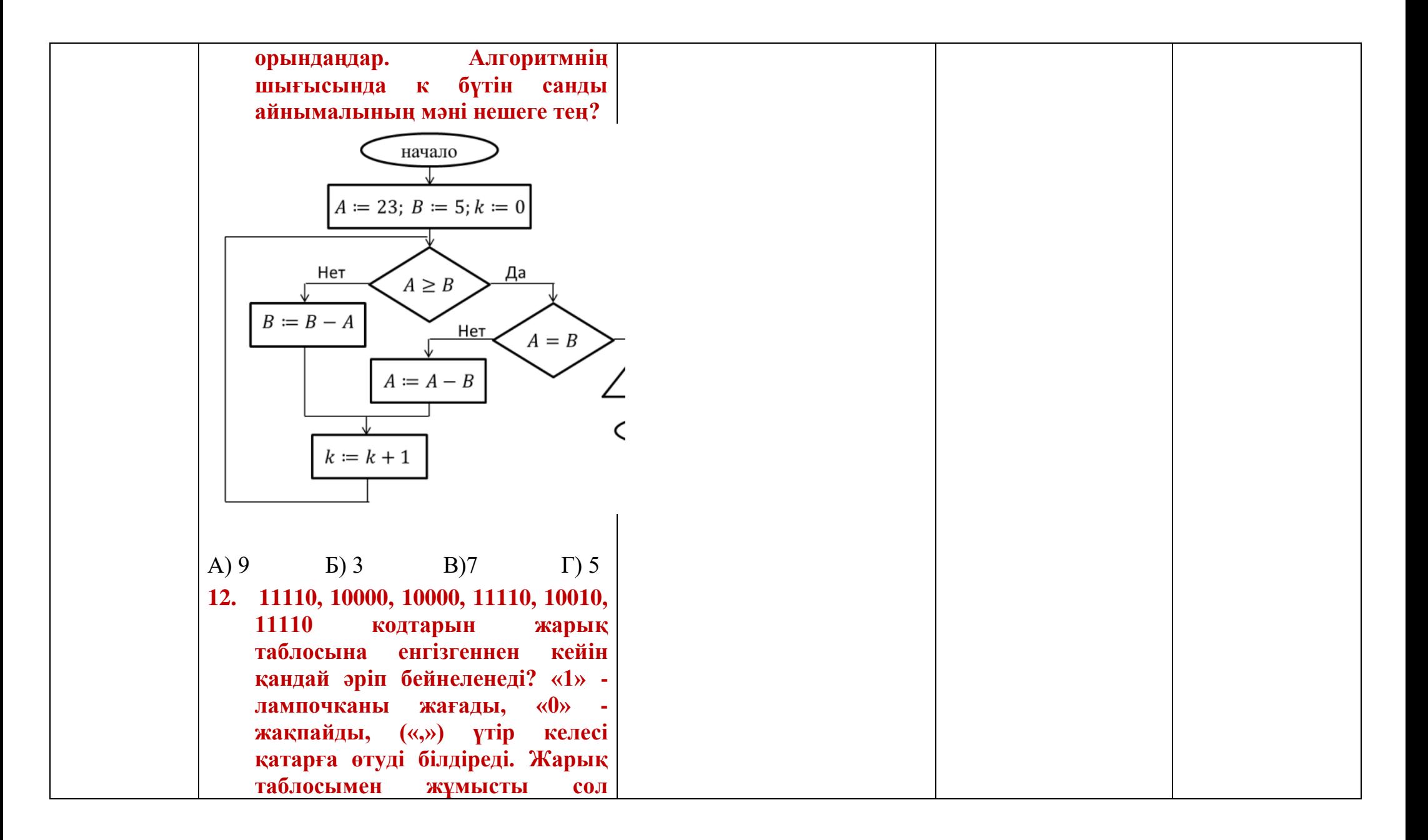

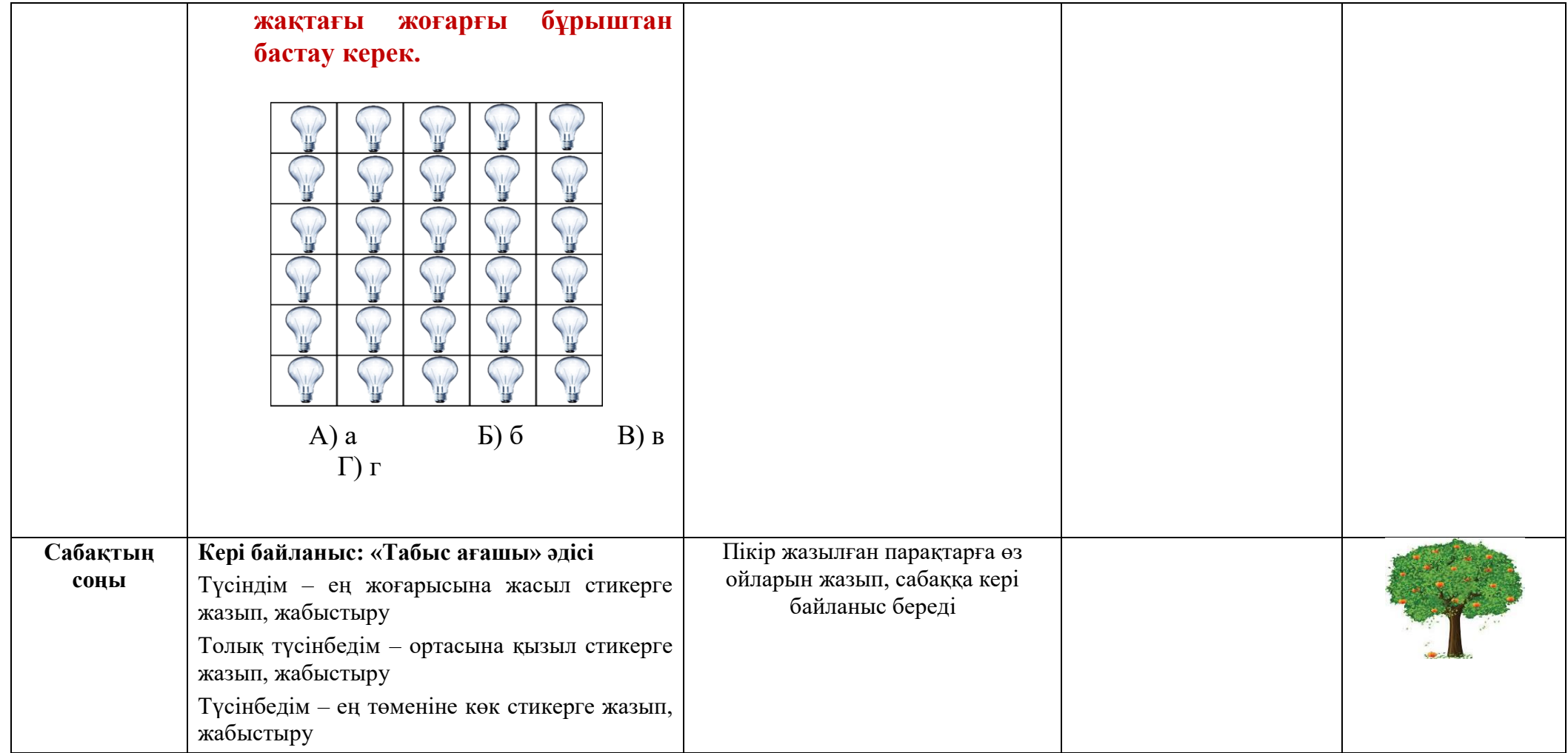

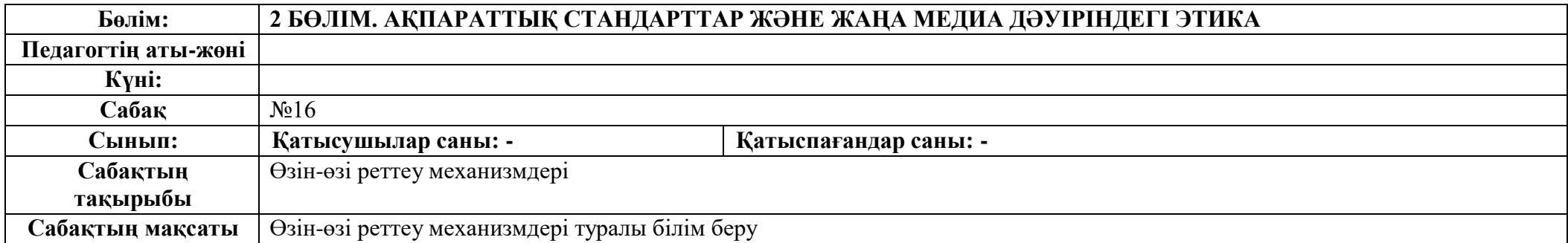

## **Сабақтың барысы**

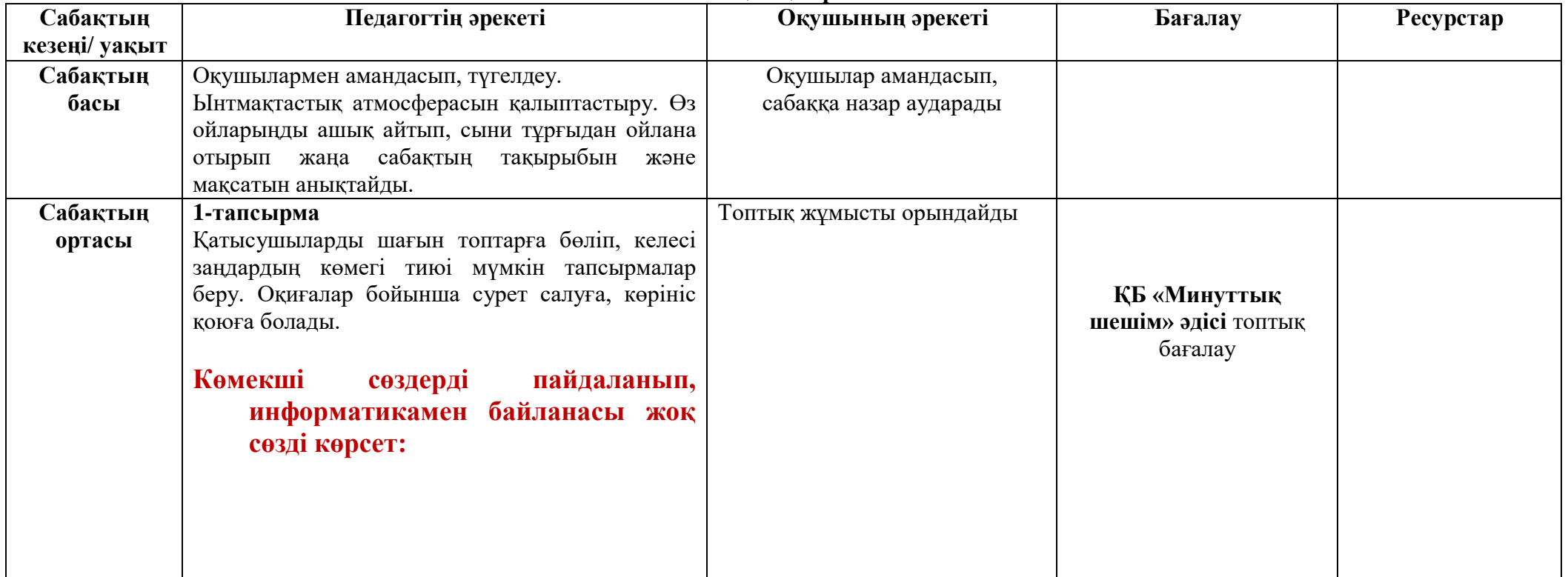

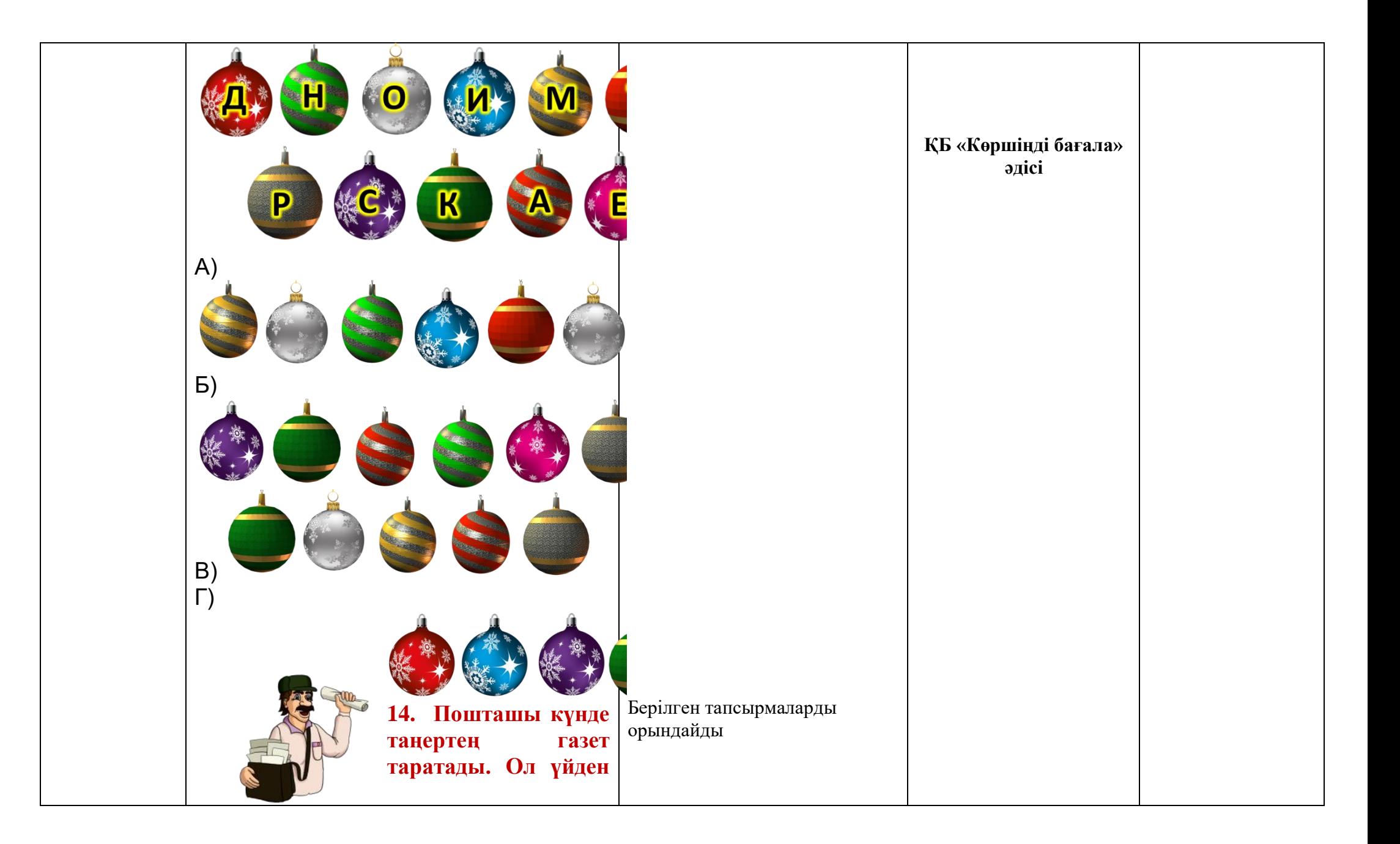

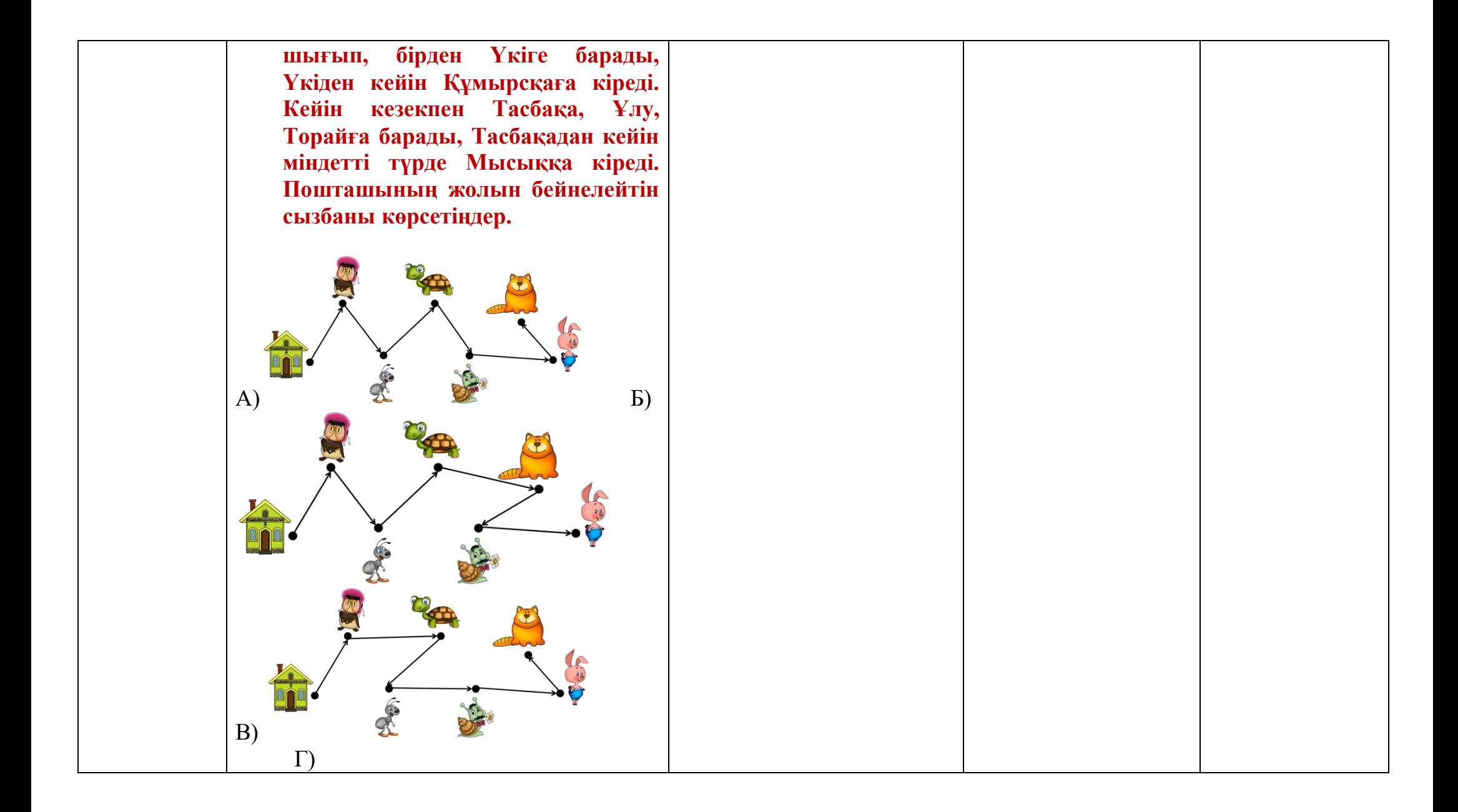

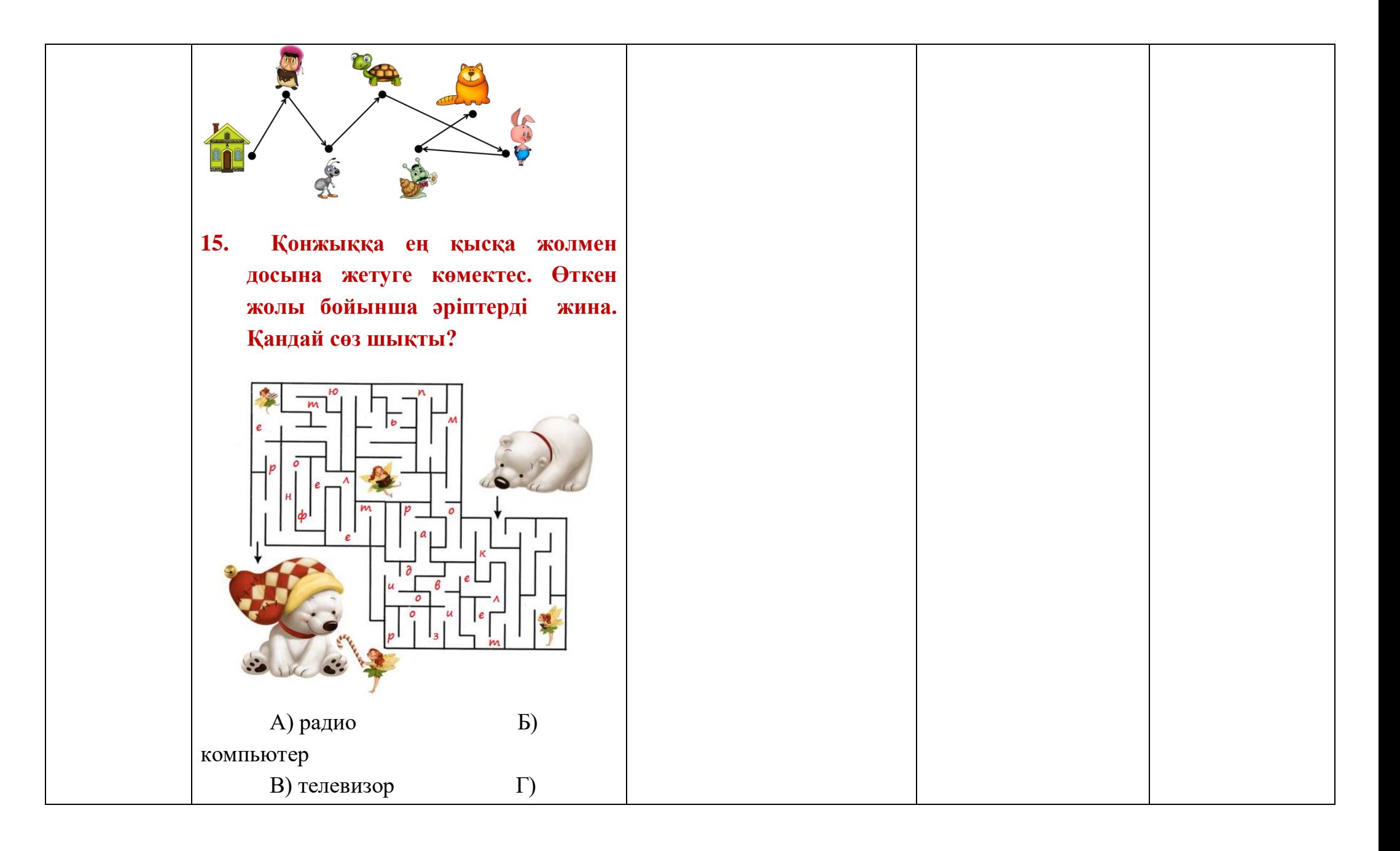

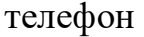

1-ТОП: Шындыққа жанаспайтын ақпарат таратқаны үшін жауапкершіліктен босатылатын жағдай. /// ҚР БАҚ туралы заңы 26-бап. // мысалы, біреу әлдебір оқиға немесе жағдайға қатысты жалған ақпарат таратты. таратылған ақпарат бойынша оны сотқа тартты делік. Сот журналисті кінәсіз деп тапты. Неге?

2-ТОП: Журналист құқылы: - алынатын ақпараттың дұрыстығын тексеруге. (ҚР БАҚ туралы заңы 20-бабы, 6-тармағы)

ТАЛДАП КӨРІҢІЗ: Нақты ақпарат таратқаны ҥшін ешкім журналистен жауапкершілікті алып тастамайды. Бұл секілді немесе бұған ұқсас жайттар азаматтық қатынас негізінде қаралады. 3-ТОП: Ақпаратқа қол жеткізуге кепілдік беру және принциптері. Әркім жергілікті атқарушы

және мемлекеттік органдардан ақпаратқа қол жеткізуге құқылы. Мемлекет олардың ақпарат алуға. зерттеуге, шығаруға, беруге және таратуға деген құқын қорғайды.

## **2-тапсырма**

Колекстін «Сөз басы» бөлімінде келесідей мәселелер жазылған: Бұқаралық ақпарат құралдарының жұртшылықты объективті ақпаратпен қамтамасыз етудегі маңызды рөлі мен миссиясын сезіне отырып, жалпыадамзаттық құндылықтар мен

моральдық-этикалық үл- гі-қалыптарға

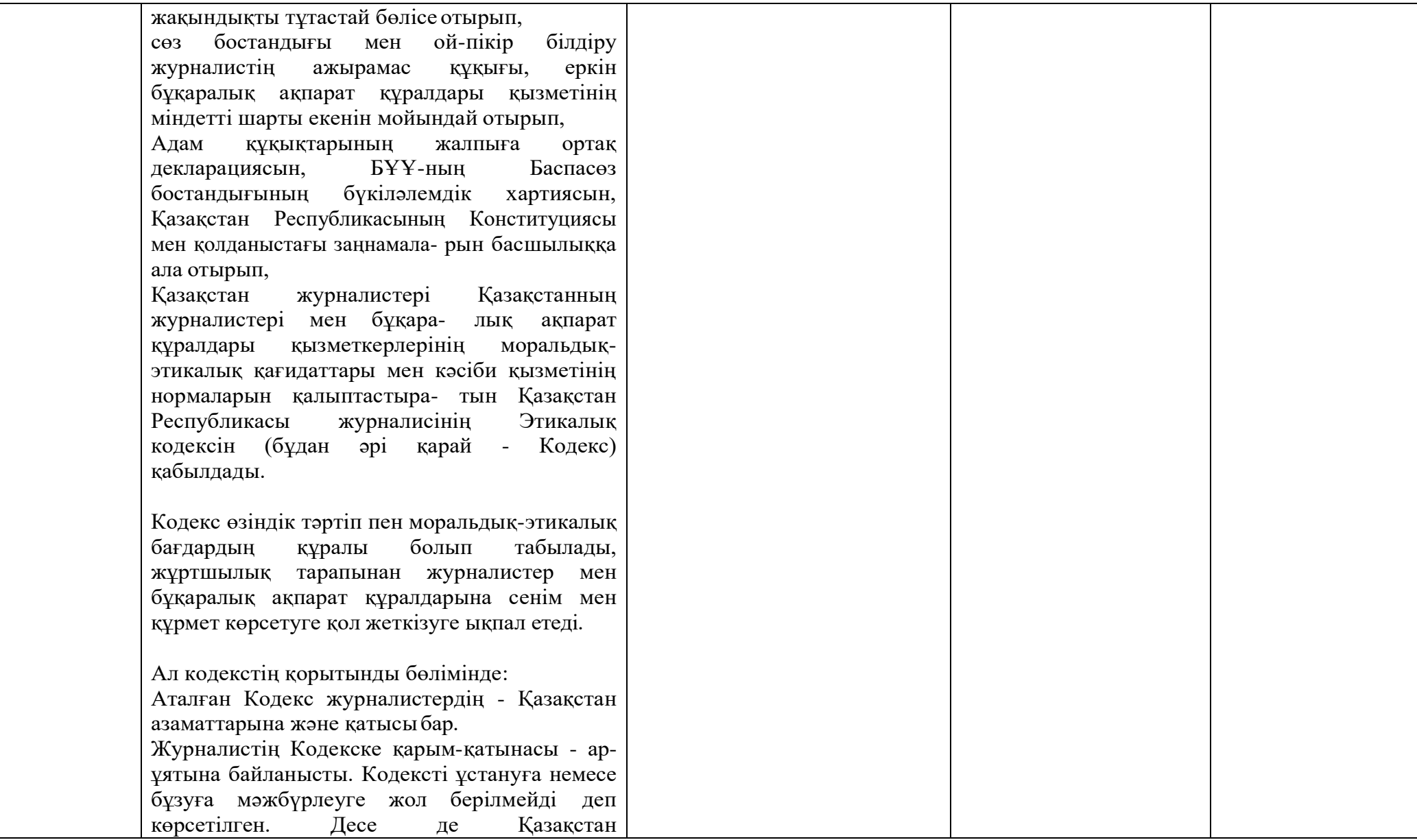

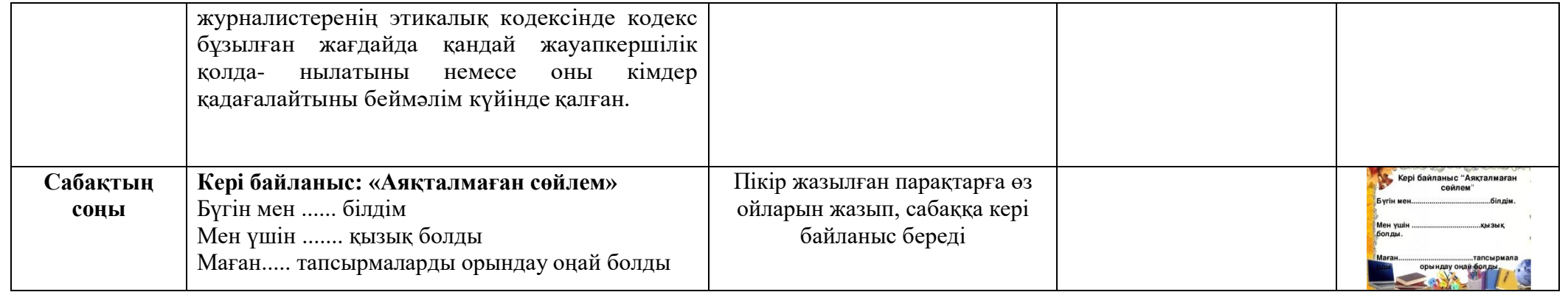

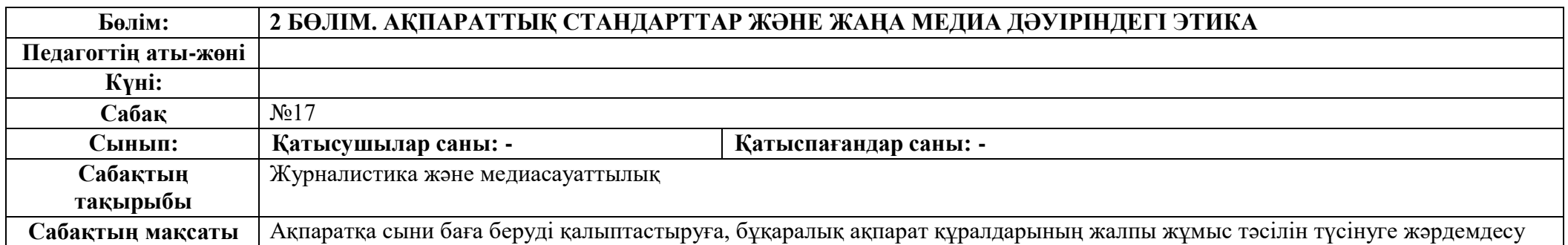

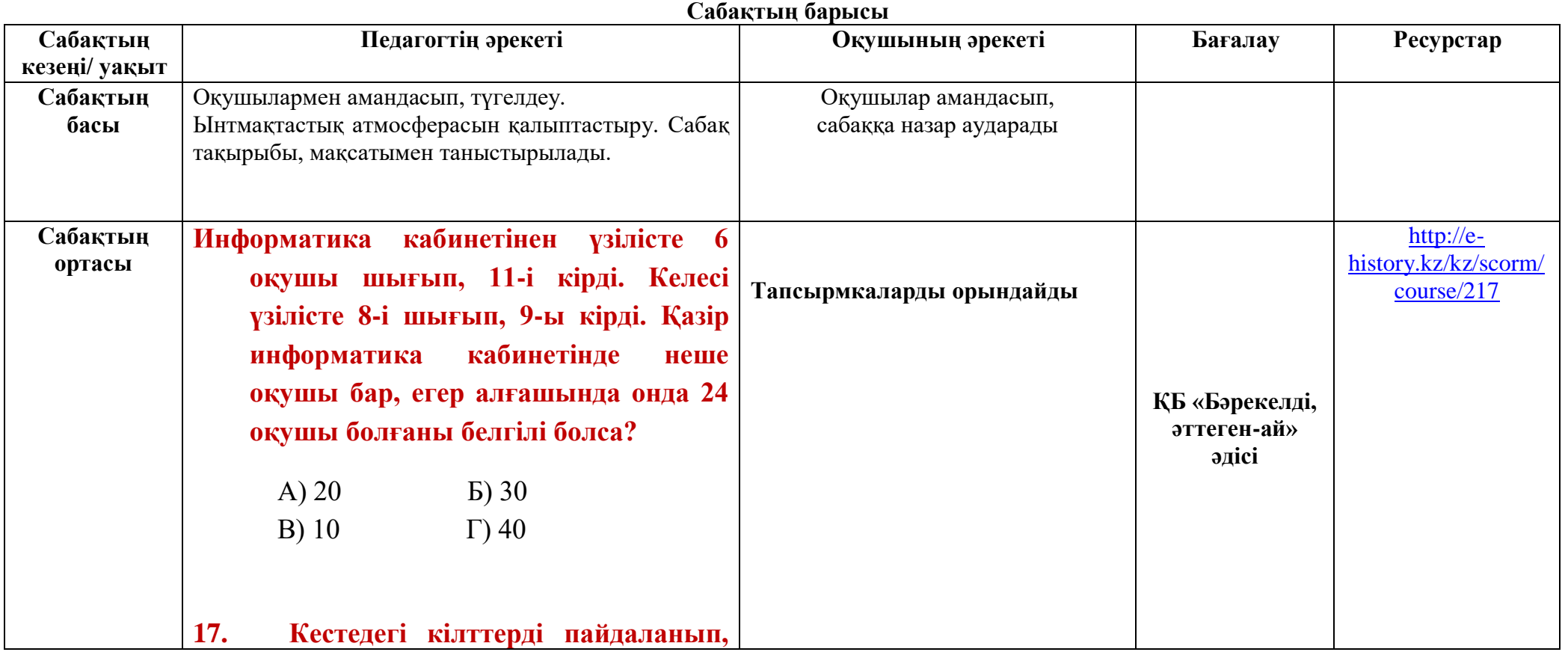

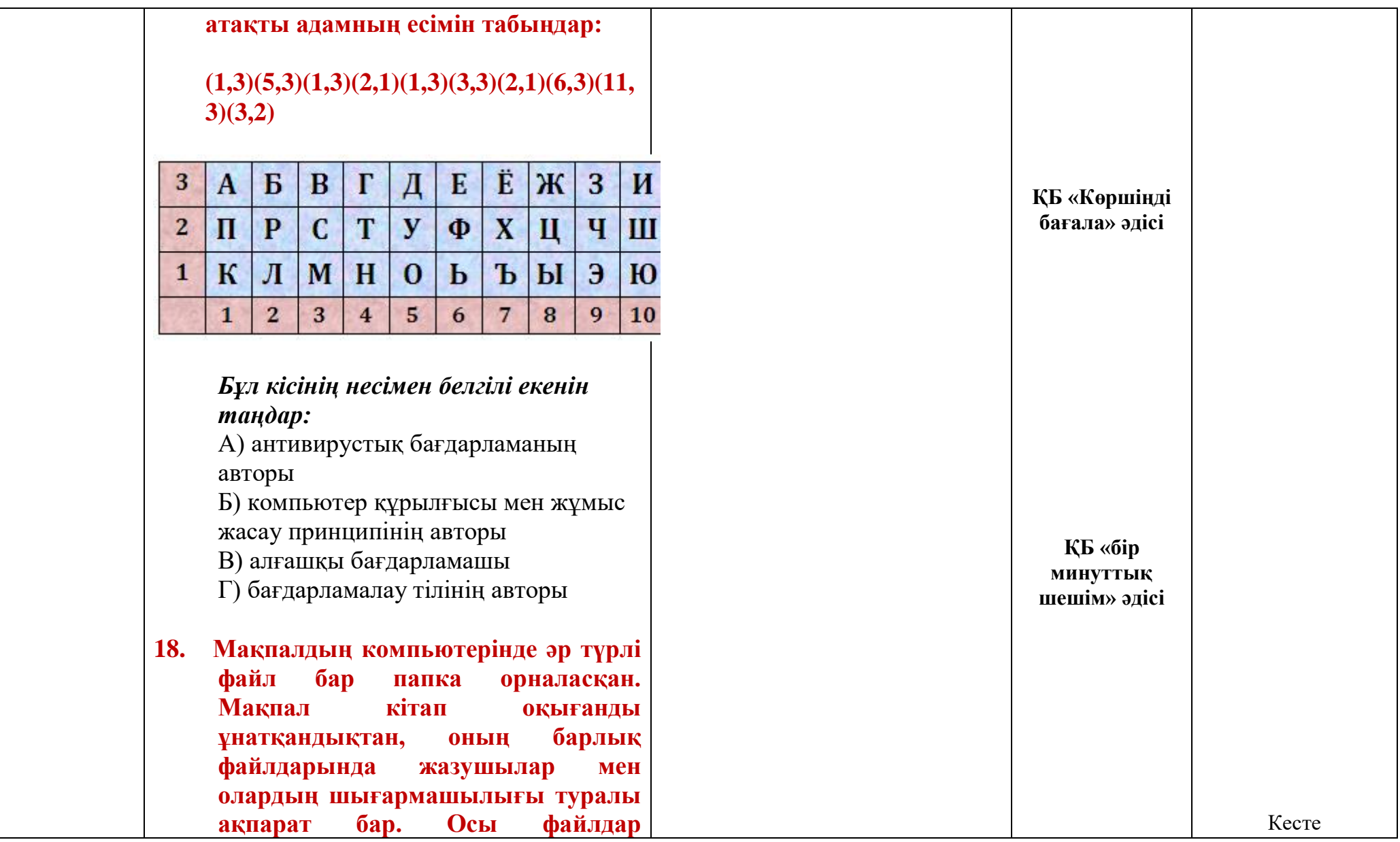

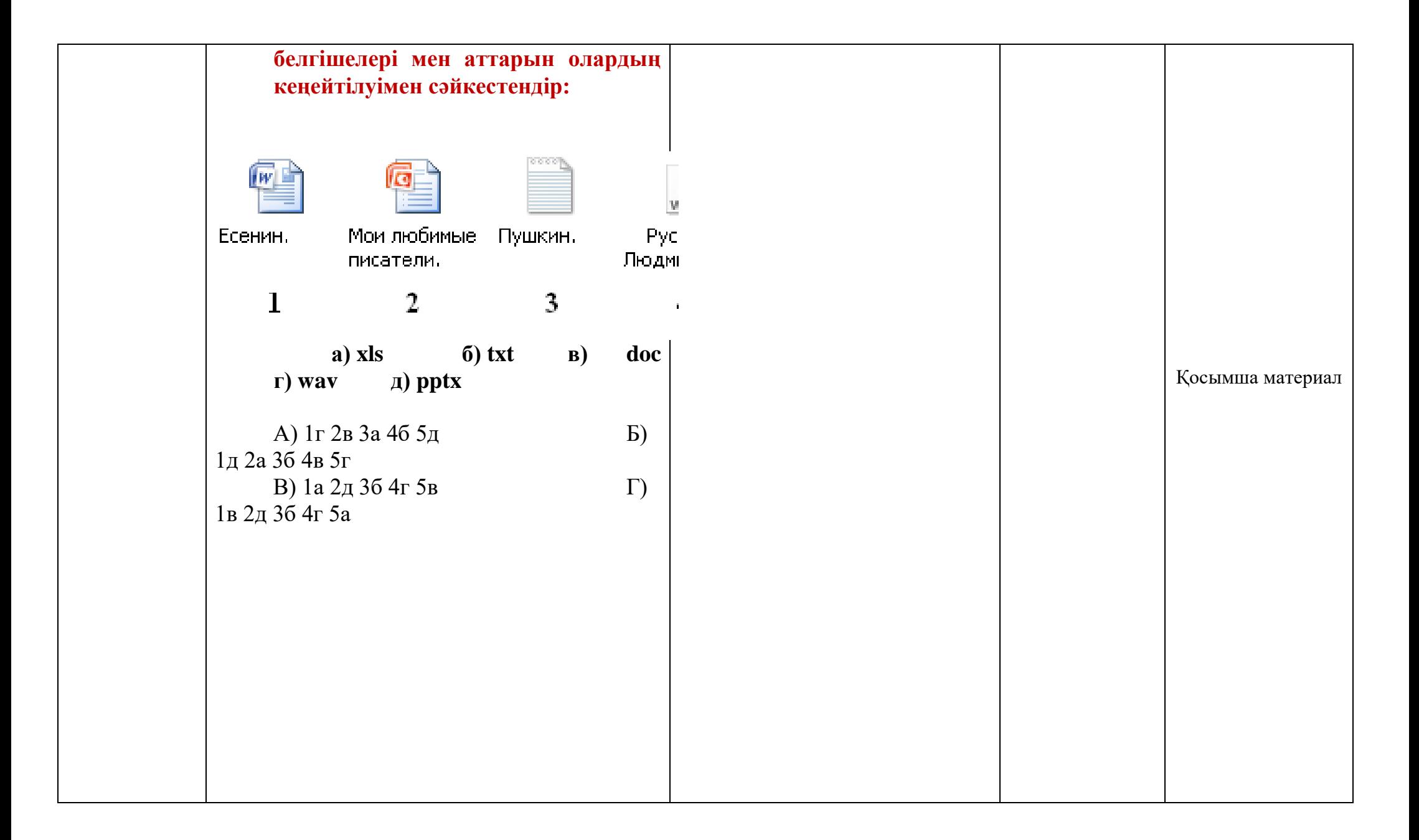

1-ҚАДАМ. Қатысушылар арасынан 3-4 адам таңдап, олардың көздерін орамалмен байлаймыз. 2-КАДАМ. Қатысушыларға бір-біріне ұқсамайтын әртүрлі заттар береміз (үлкен жұмсақ ойыншық, химия кабинетінен қандай да бір заттар (газшығаратын колба және т.б.). Қатысушылар заттың бір бөлігін қолымен ұстап көріп, қандай зат екенін анықтауы керек. Әр қатысушы қолындағы заттың не екенін түсіндіреді. Оқытушы заттарды алдын-ала дайындап қойғаны дұрыс. 3-ҚАДАМ. Соқырлар мен піл туралы өсиет әңгімені оқыңыз. Ежелгі үнділерден жеткен мынандай әңгіме бар: Бір ауылды алты соқыр адам өмір сүріпті. Бір күні оларға «бізге піл келіпті»

деген хабар жетеді. Ол адамдар пілдің не екенін, түрінің қандай болатынын білмеген екен. Олар «пілді бәрібір көре алмаймыз, ең болмағанда ұстап көрейік» деген оймен пілдің жанына келеді. «Піл деген – тіреуіш», -дейді пілдің аяғын ұстаған біреуі. «Піл деген – жіп екен»,- дейді екіншісі пілдің құйрығын ұстап көріп. «Жо–ға! Бұл деген ағаштың қалың бұтағы ғой»,- дейді пілдің тұмсығын сипаған тағы біреуі. Пілдің құлағына қолы тиген төртіншісі пілді желпуіш дейді. «Піл – үлкен бөшке» дейді бесіншісі ішін ұстап көріп, ал алтыншысы пілдің азуын ұстаған соң, оны темекі шегетін тұтқаға ҧқсатады.

Соқыр адамдар арасында қып-қызыл дау туады. Әрқайсысы өз айтқанынан қайтпайды. Егер сол заматта көшеде өтіп бара жатқан дана адам тоқтамағанда, бұл әңгіменің немен аяқталары

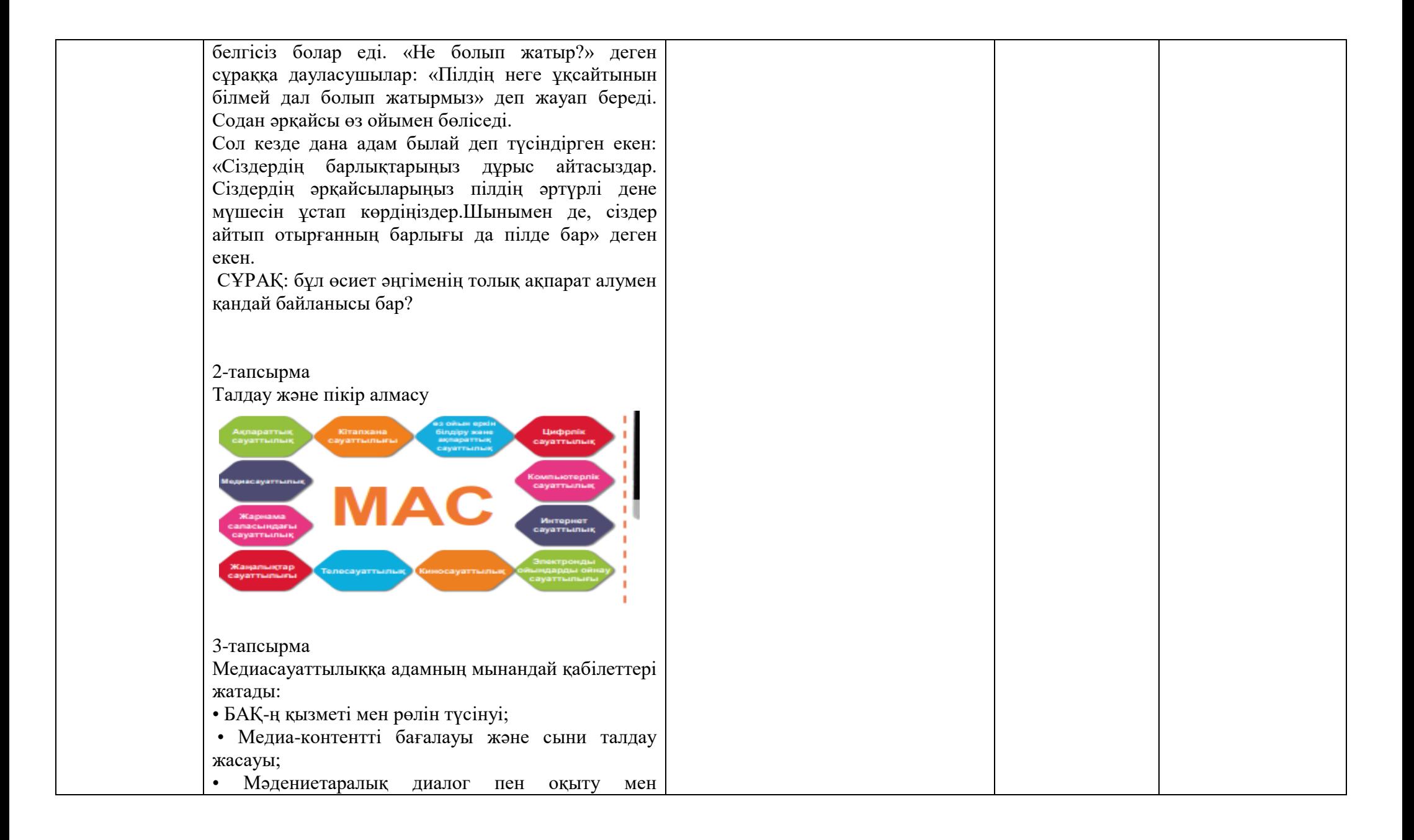

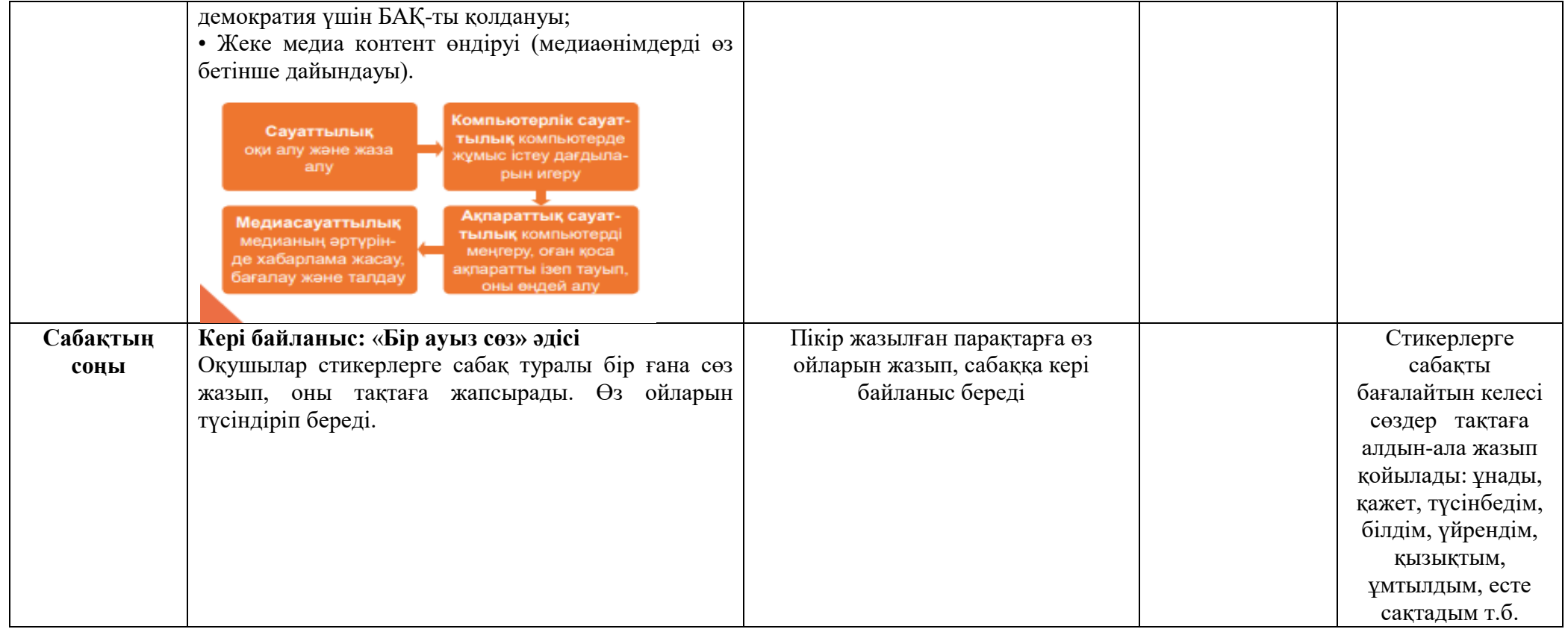

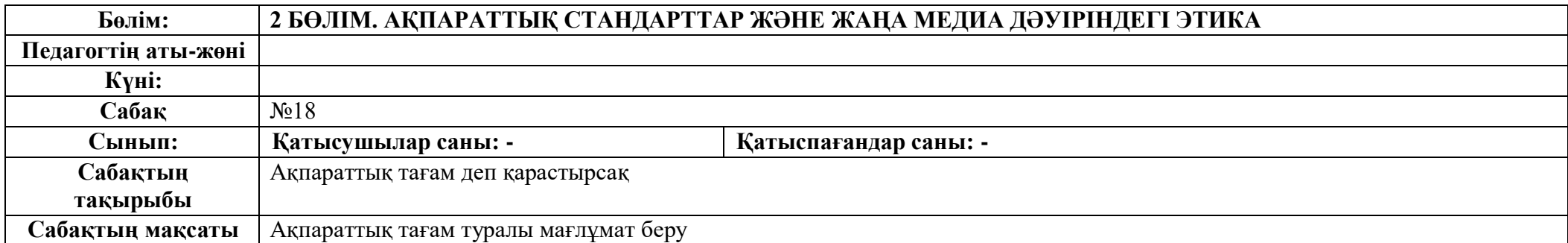

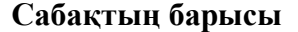

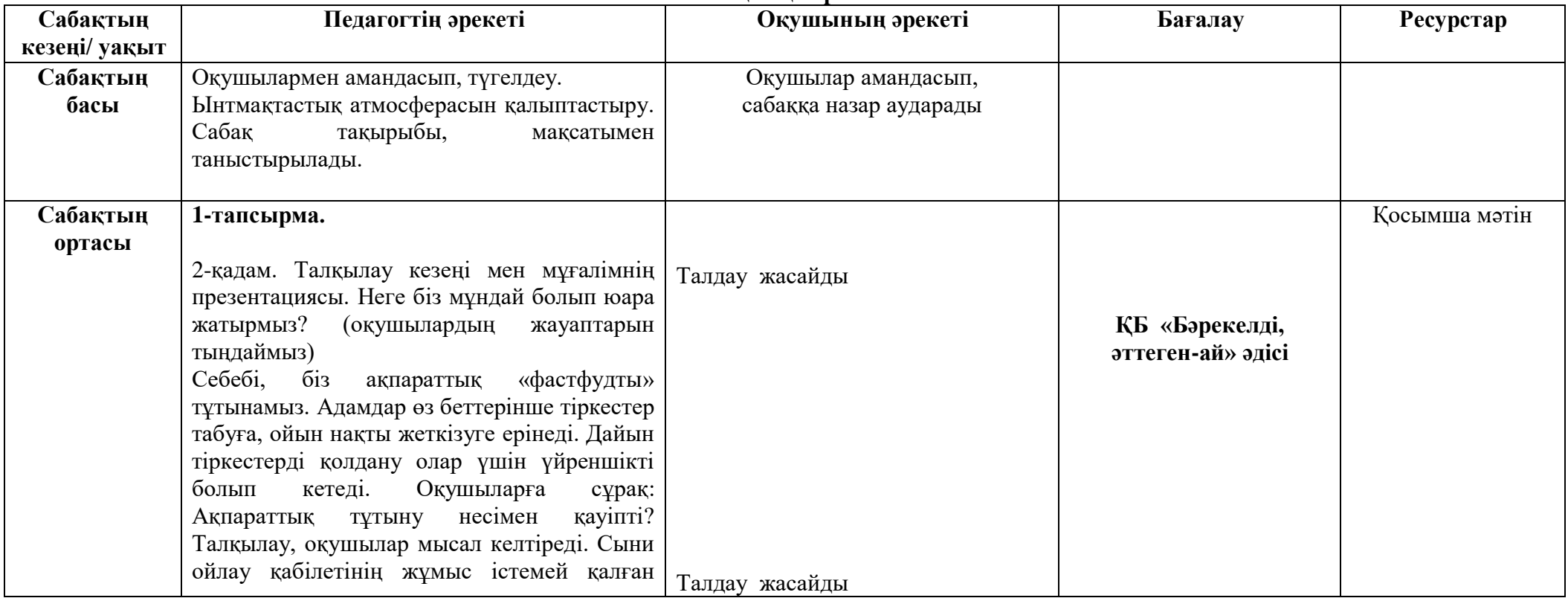

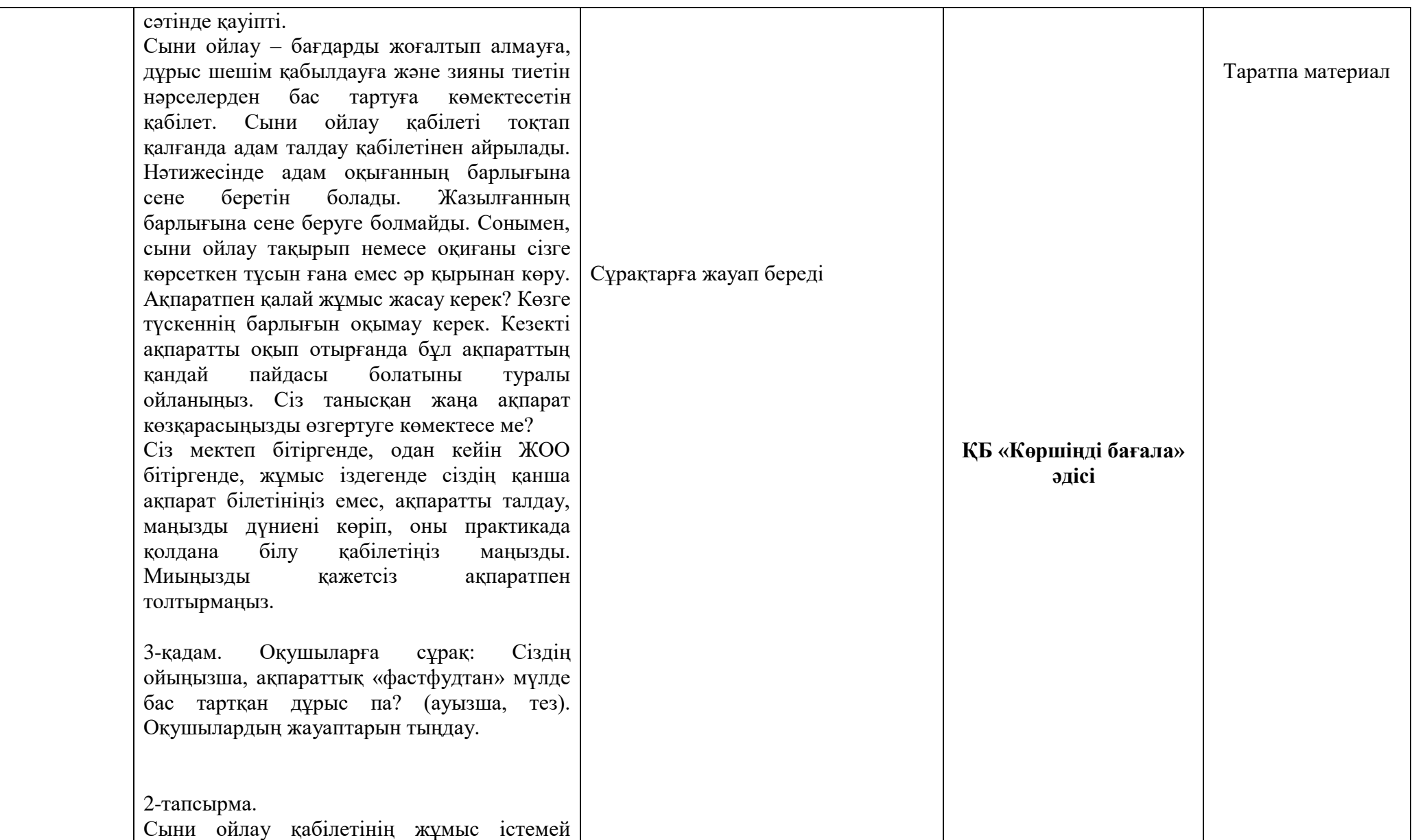

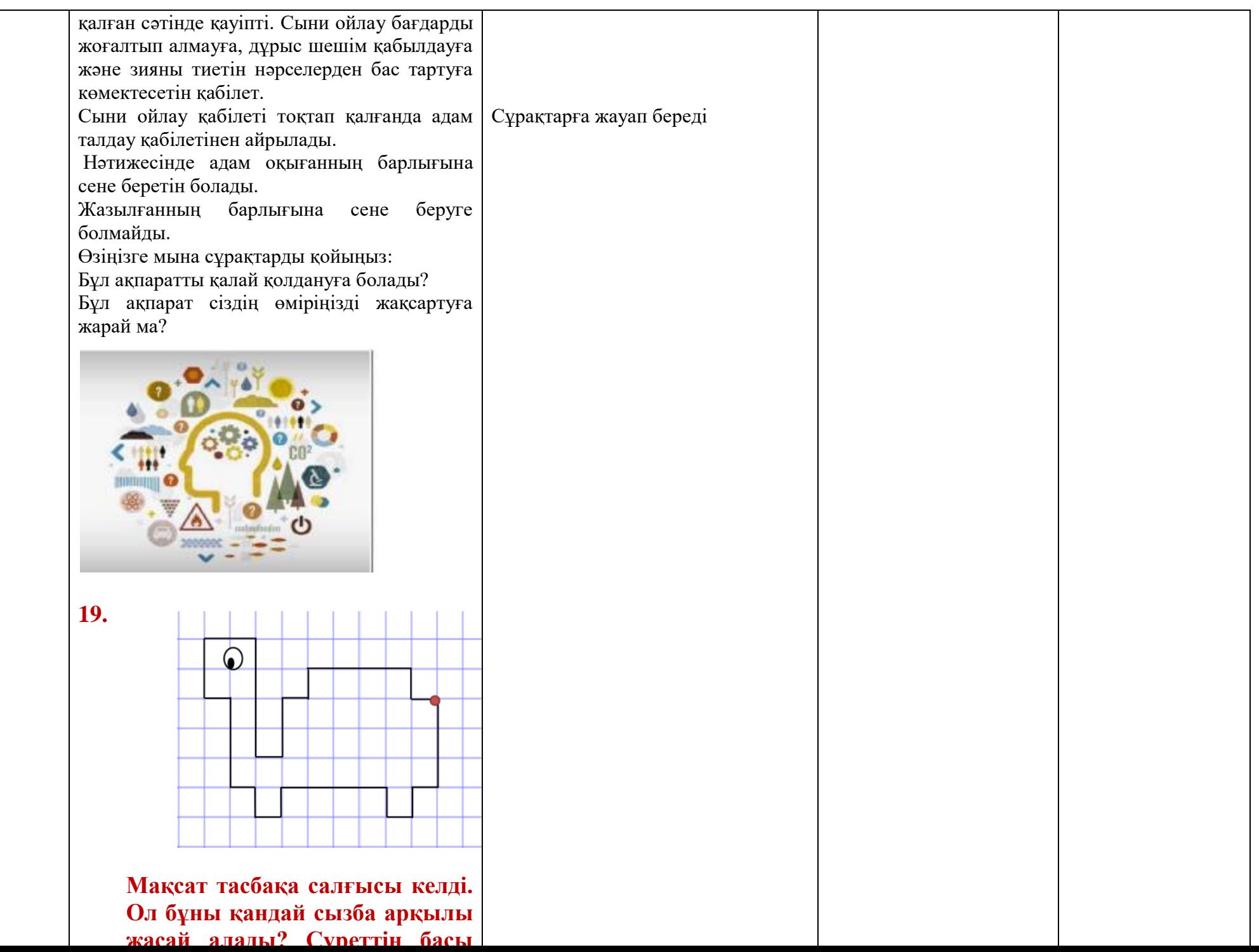

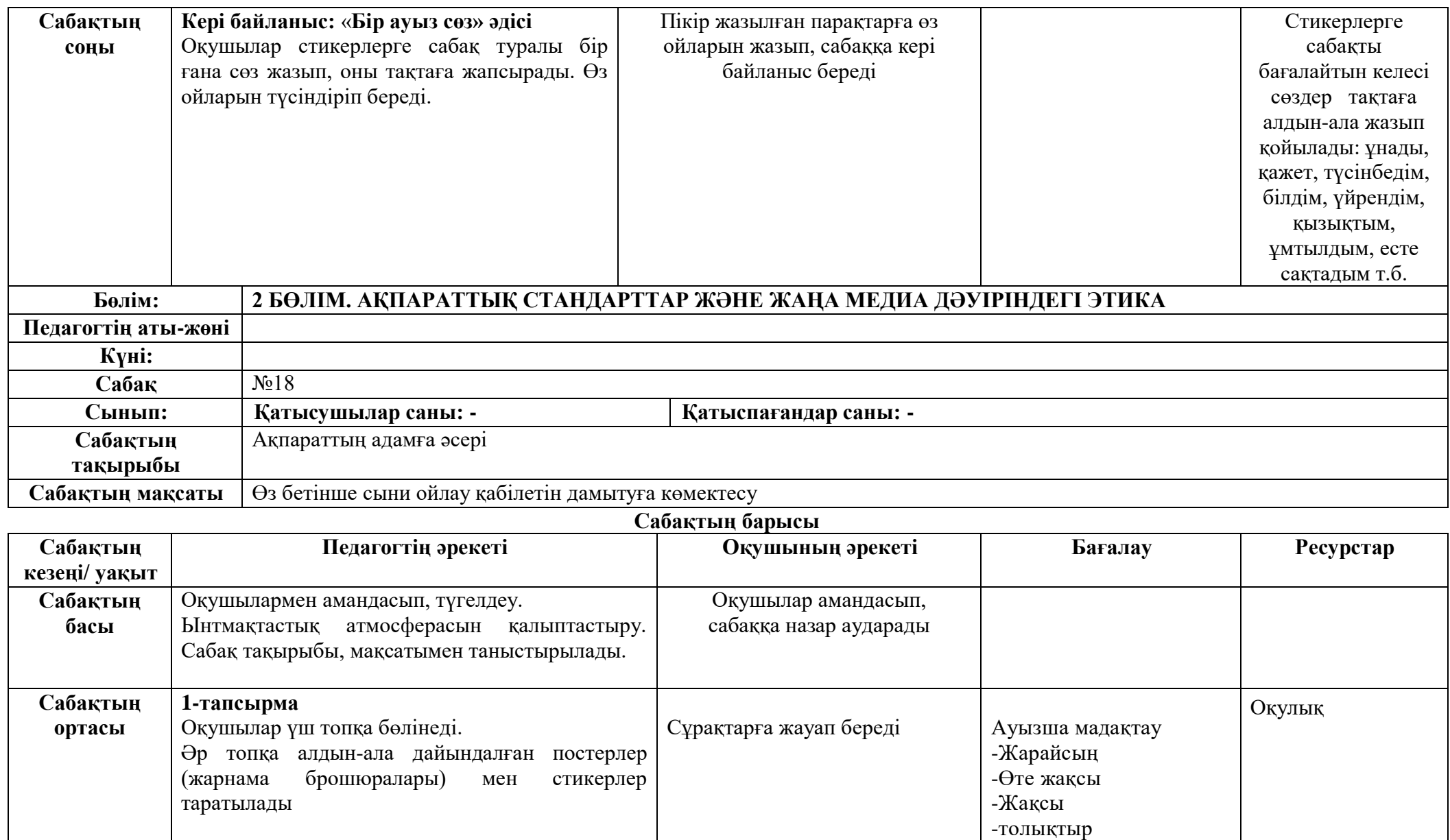

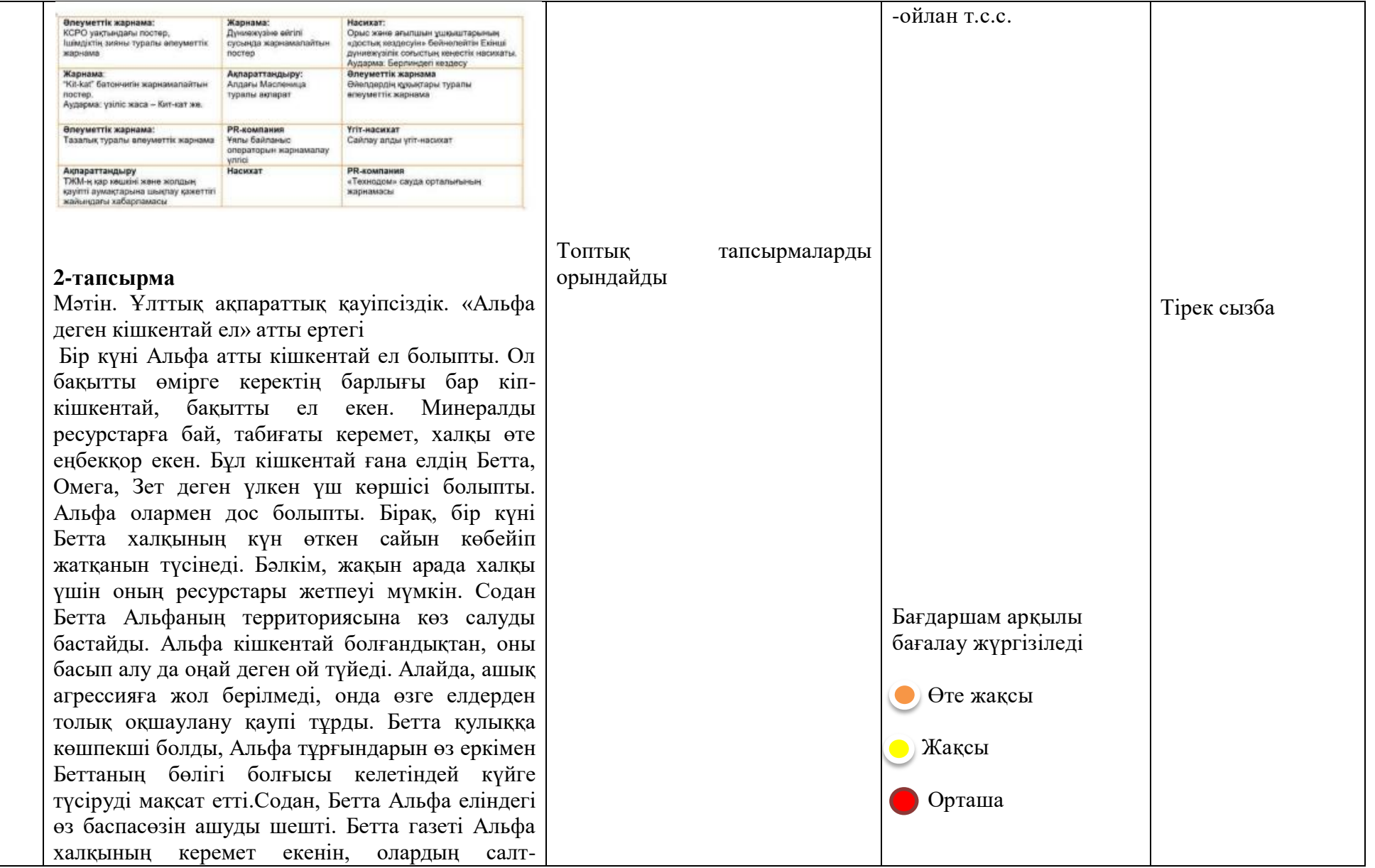

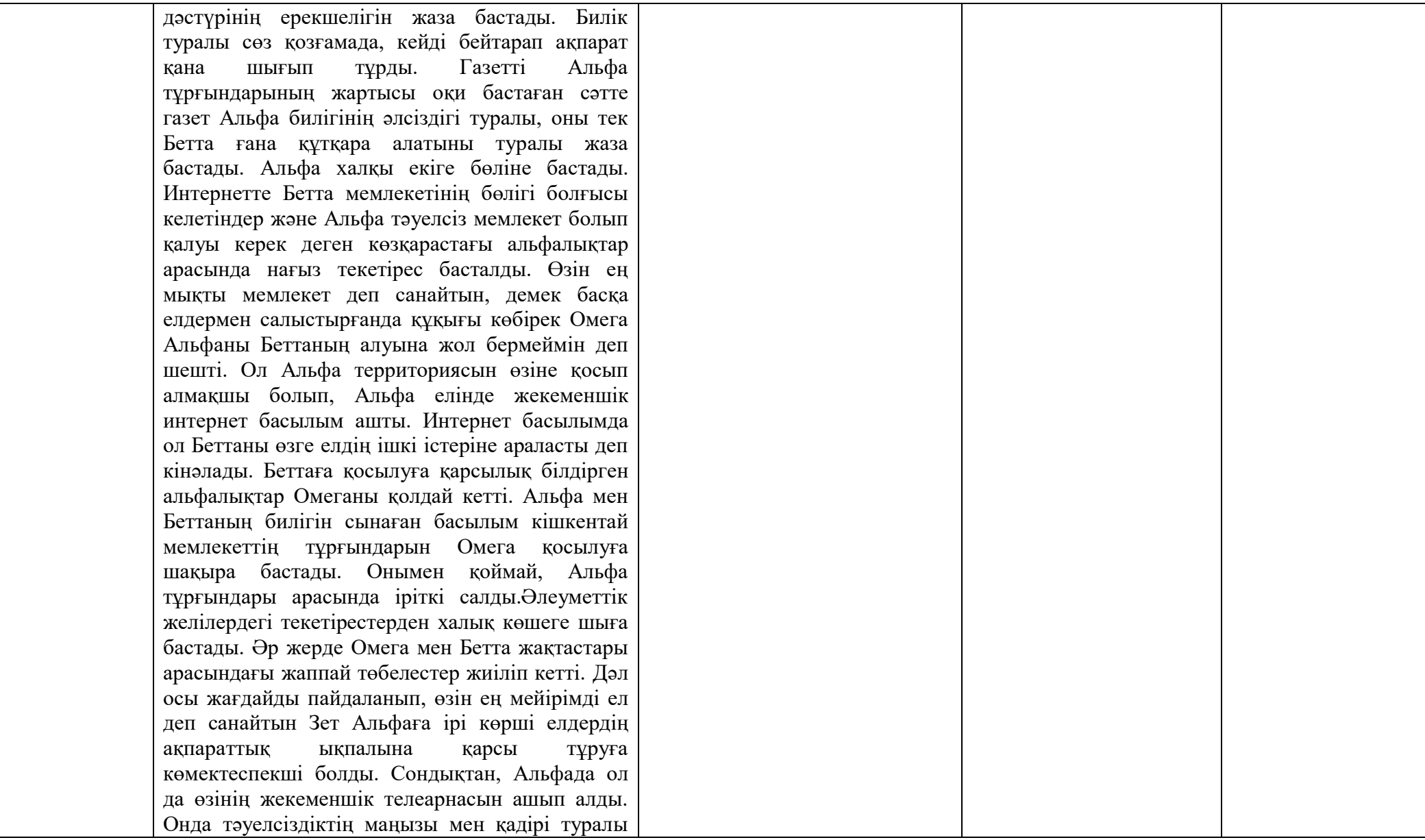

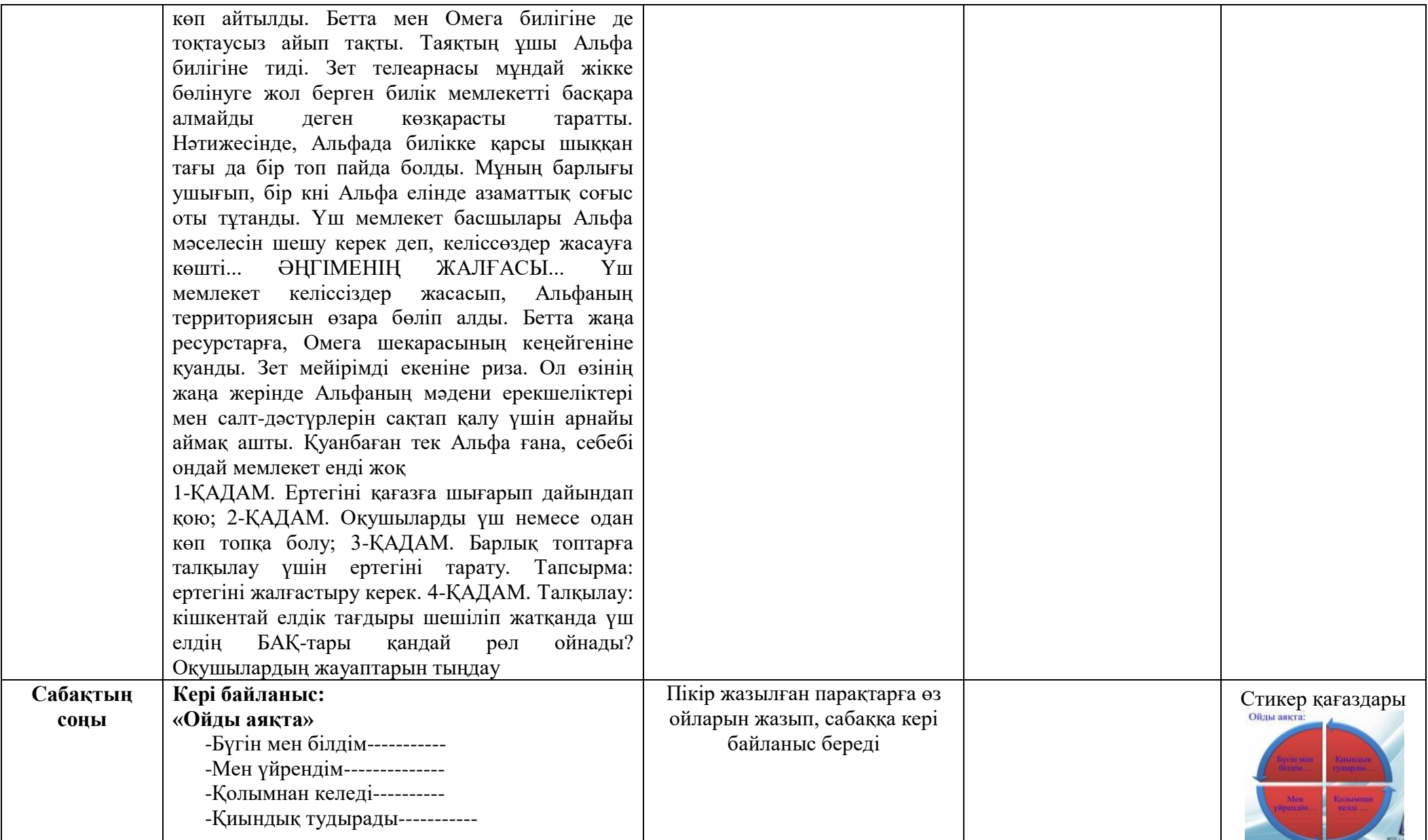

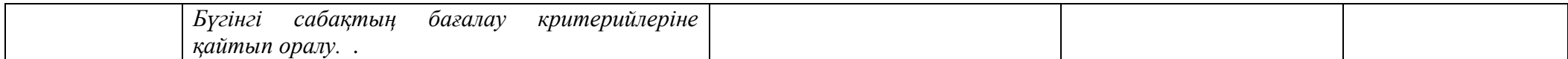

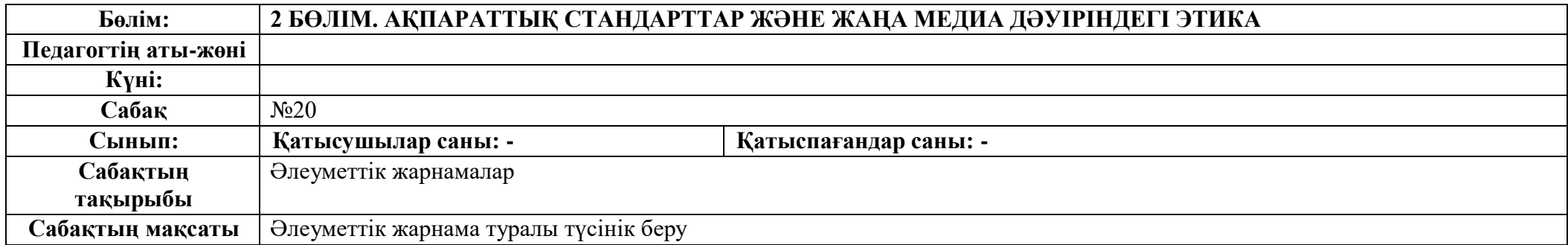

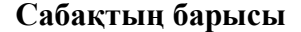

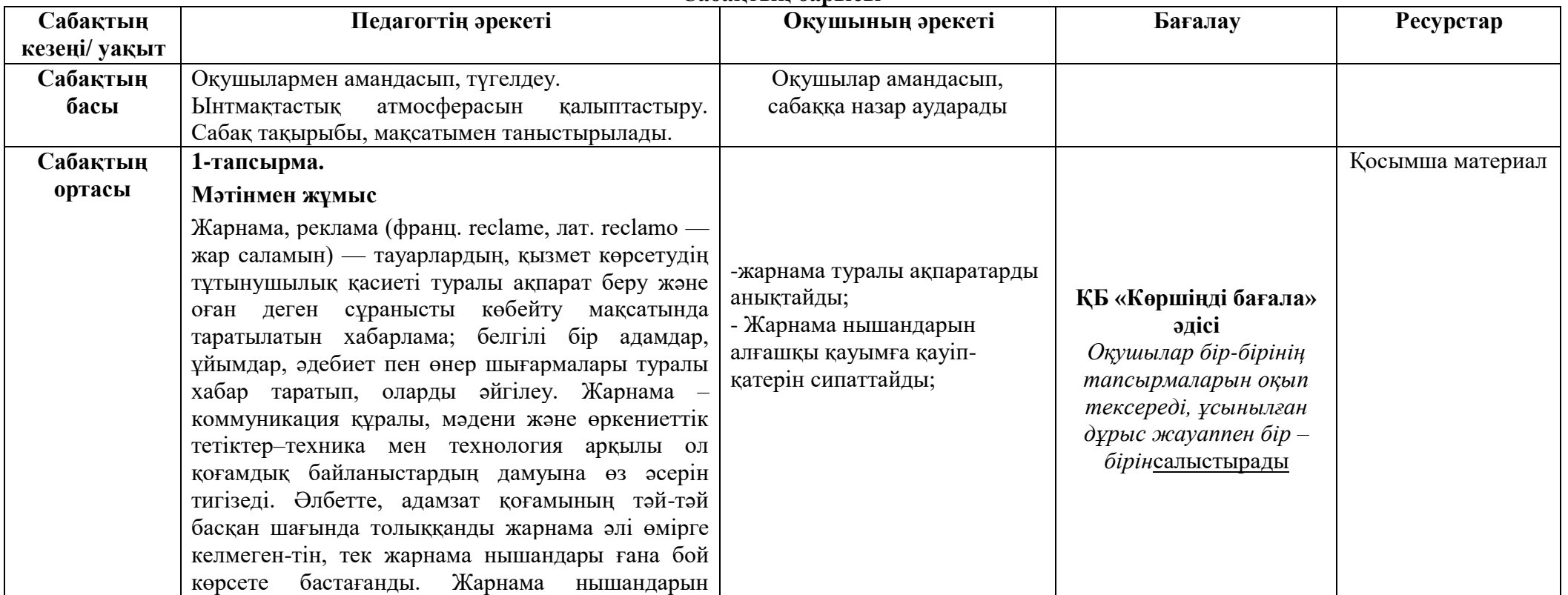

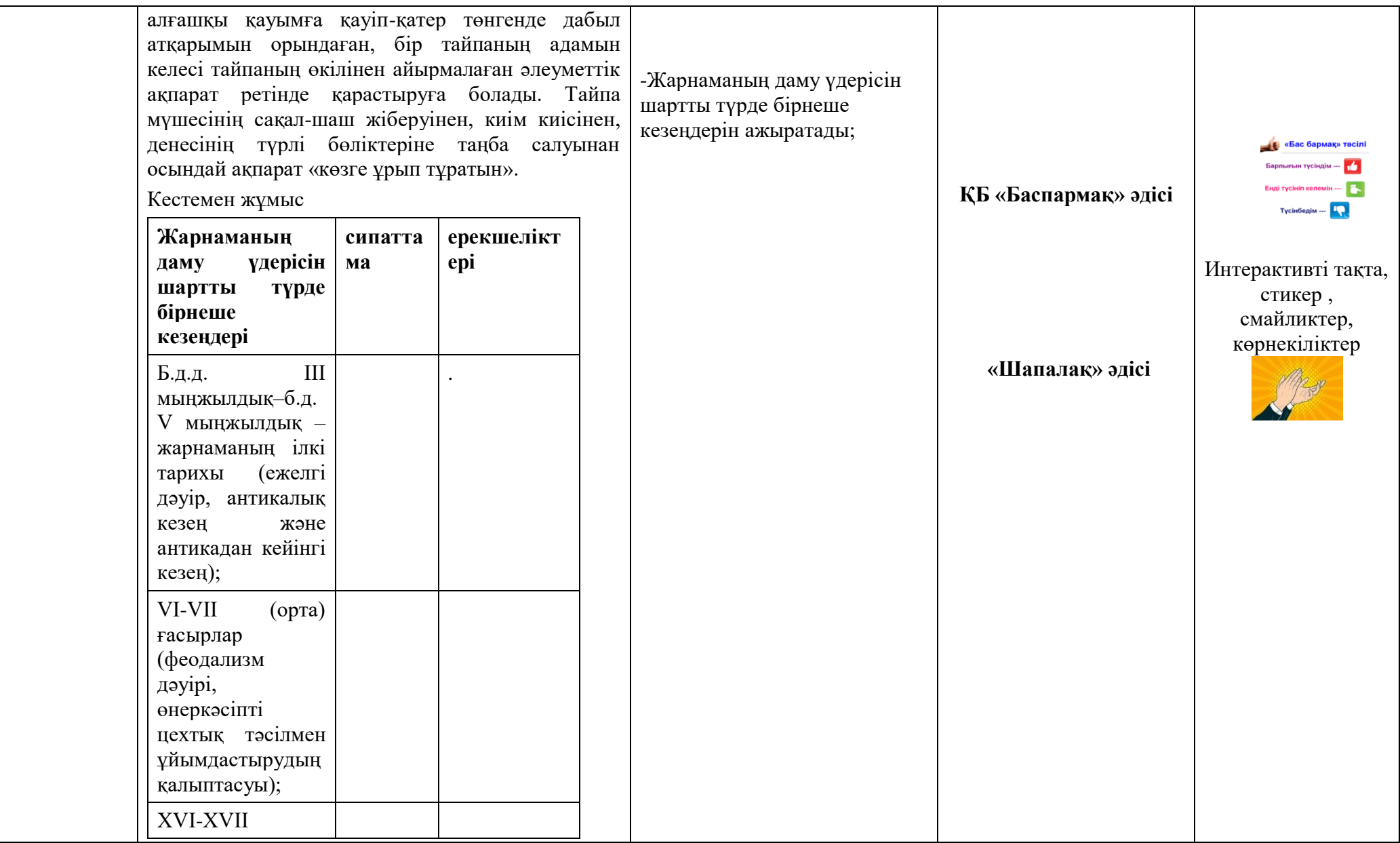

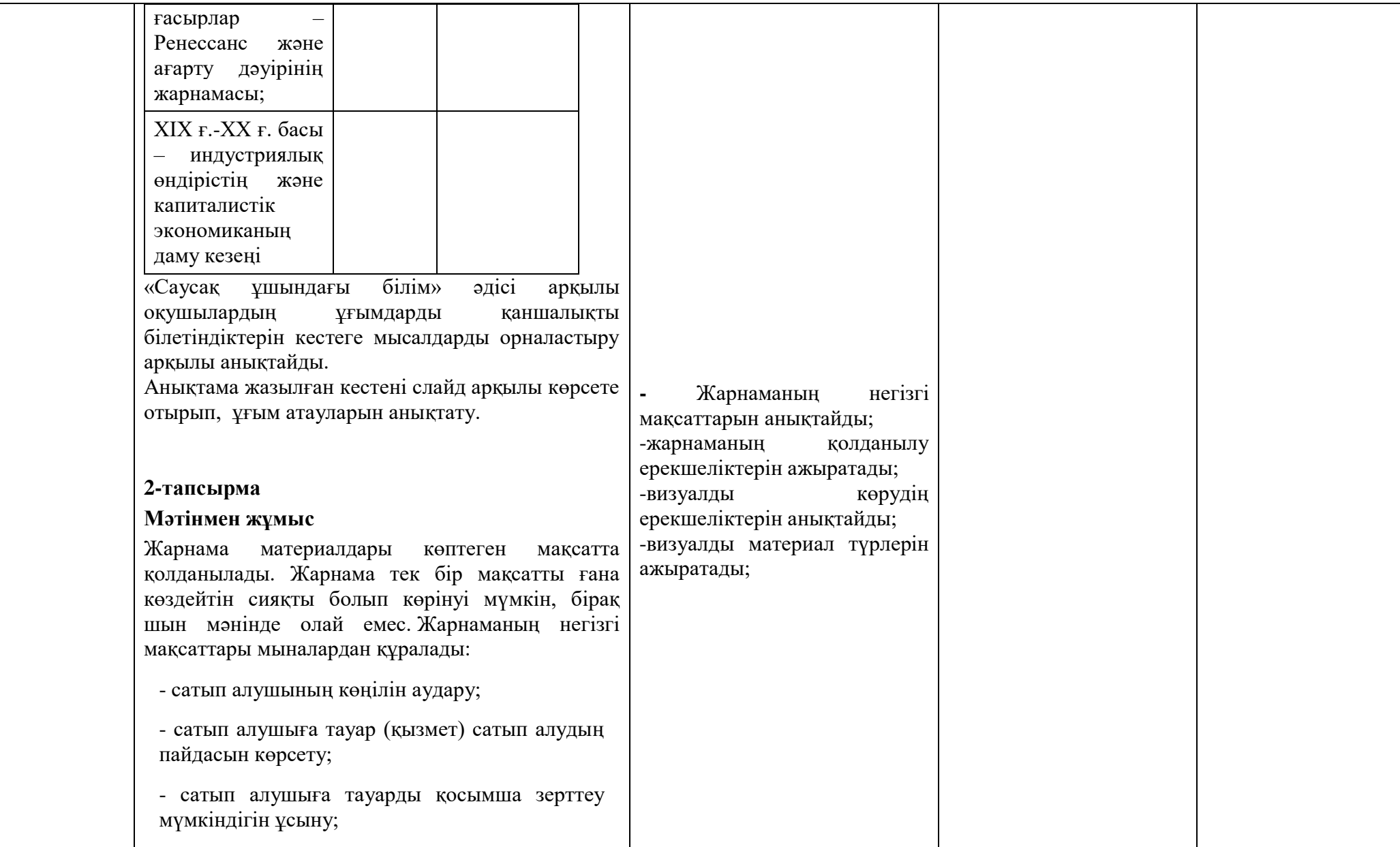

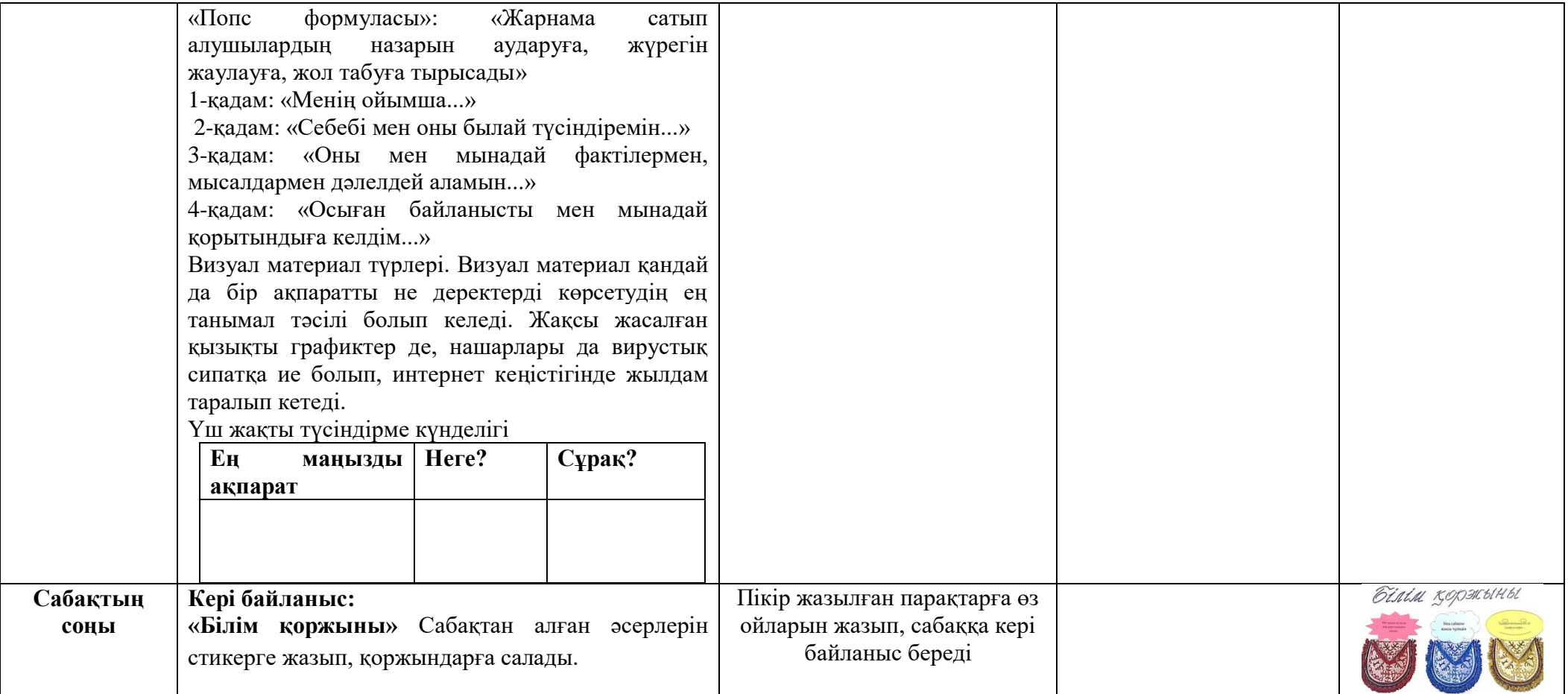

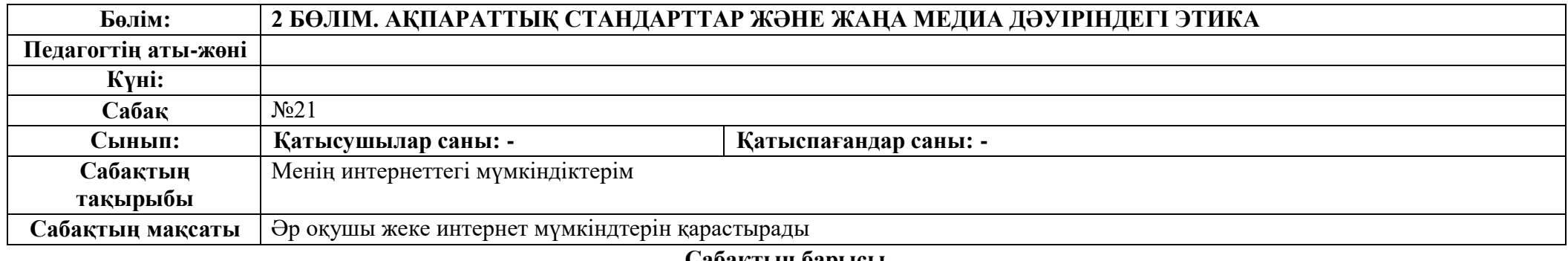

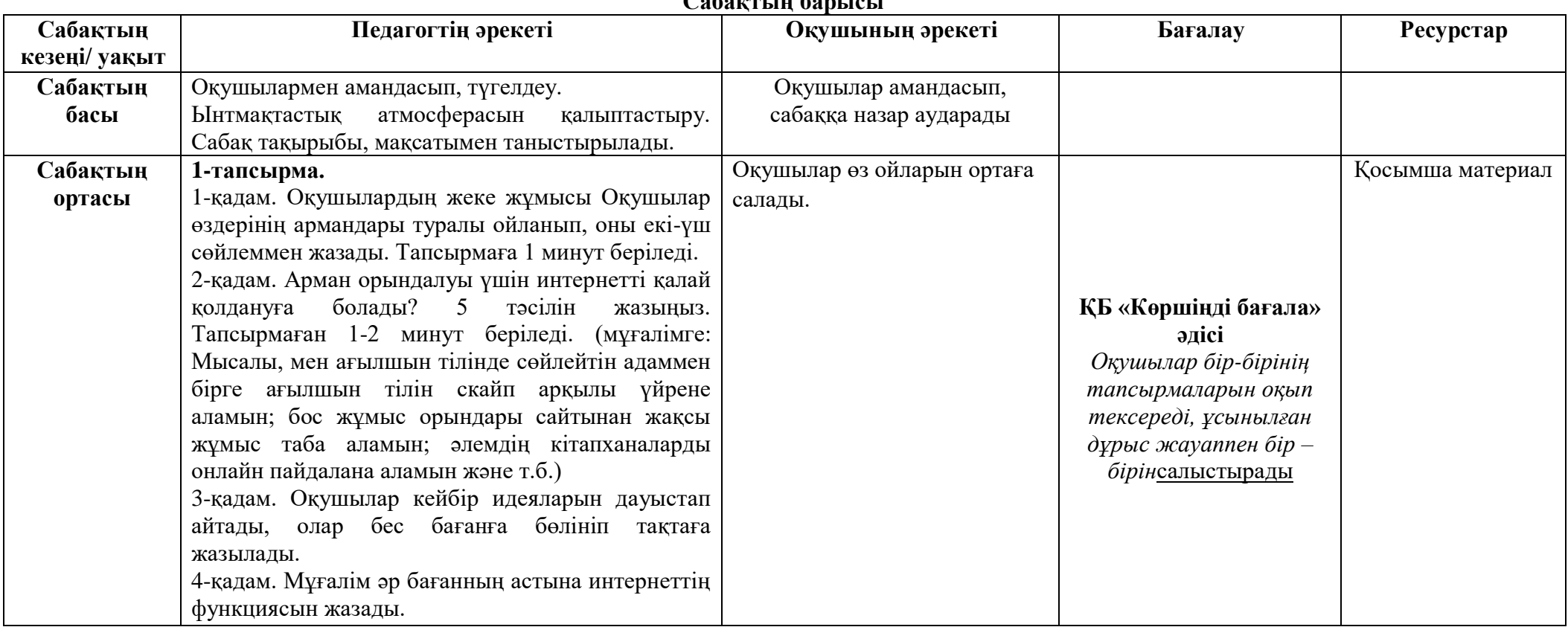

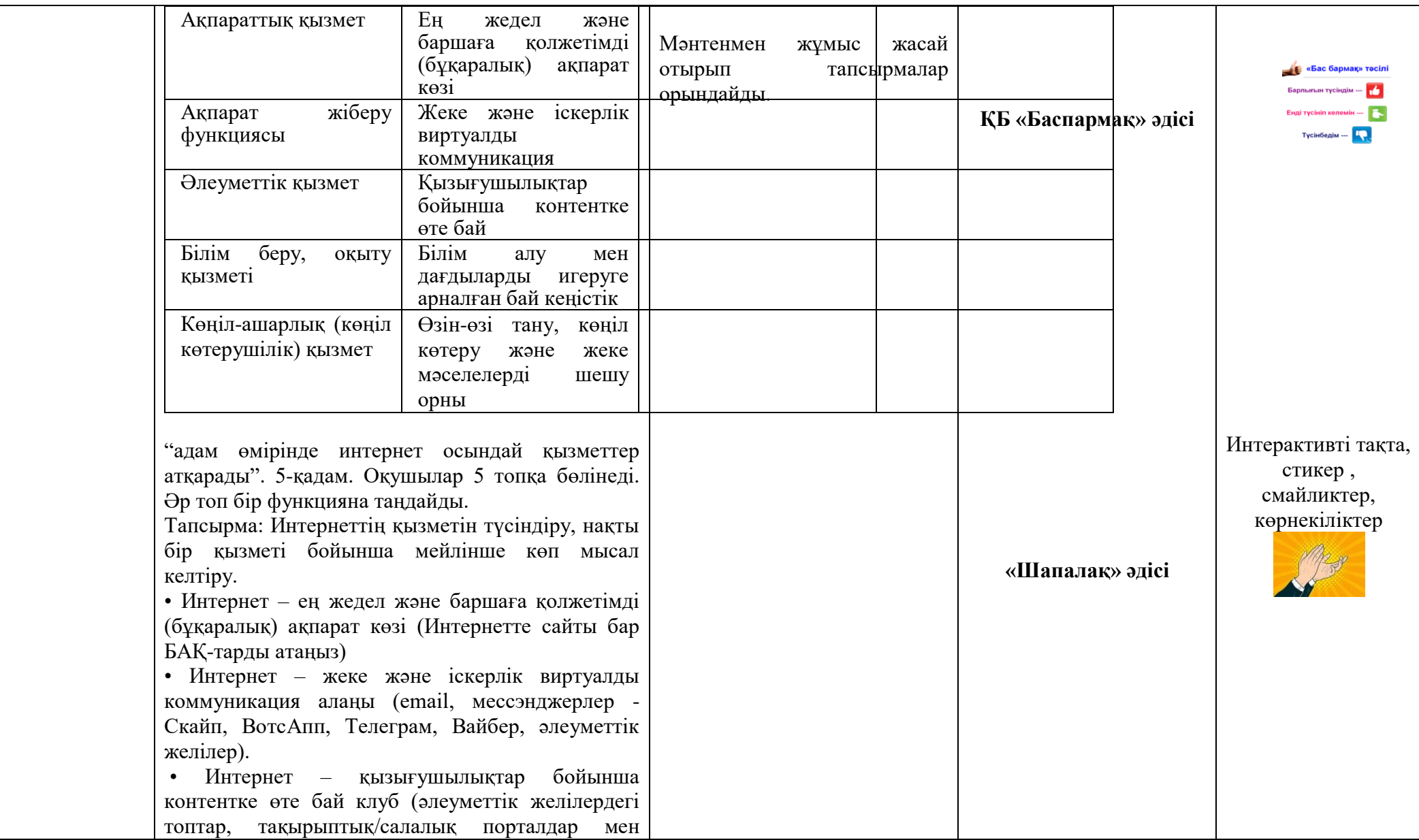

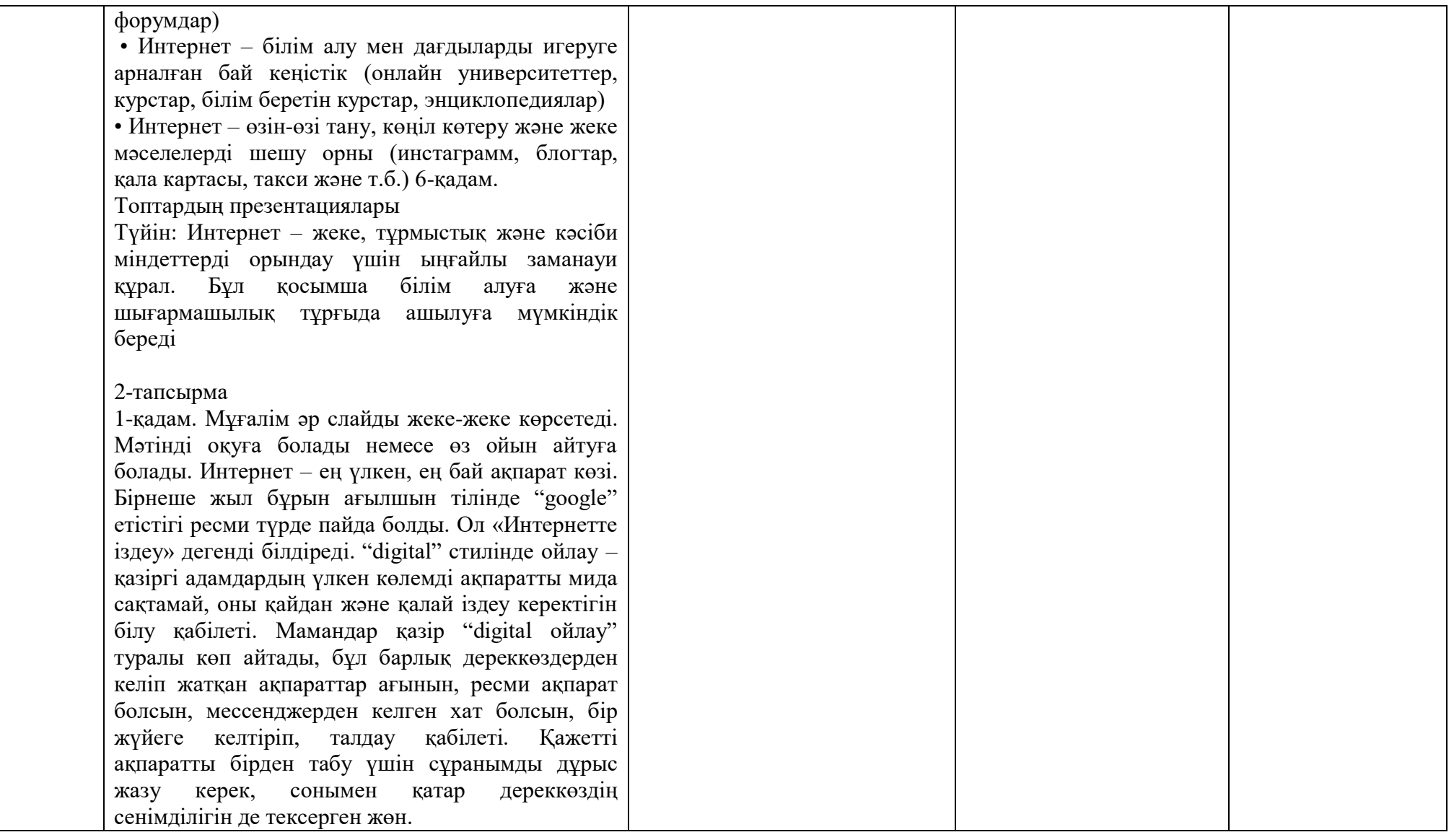
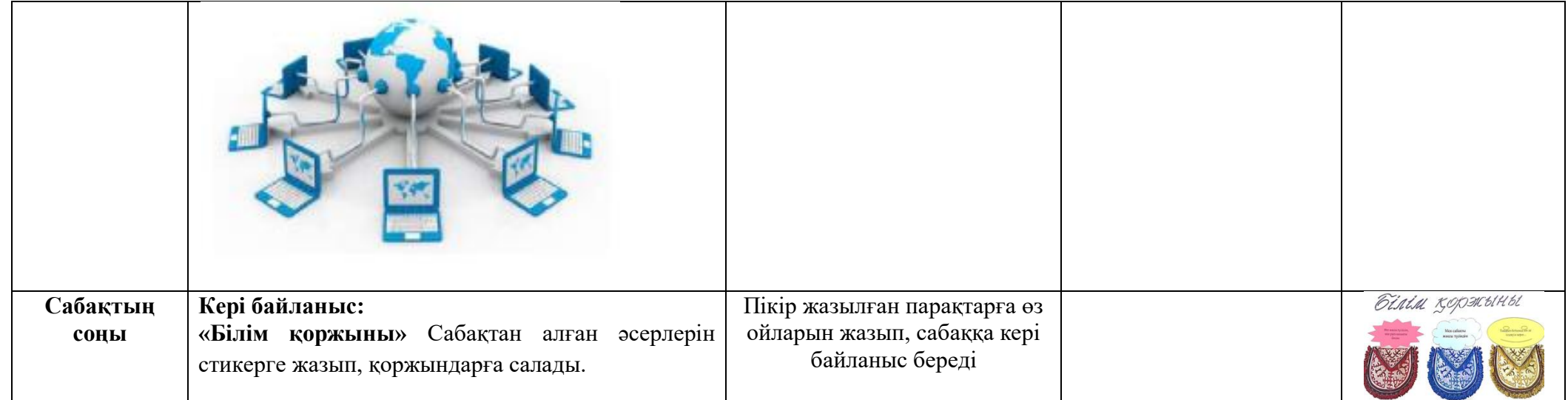

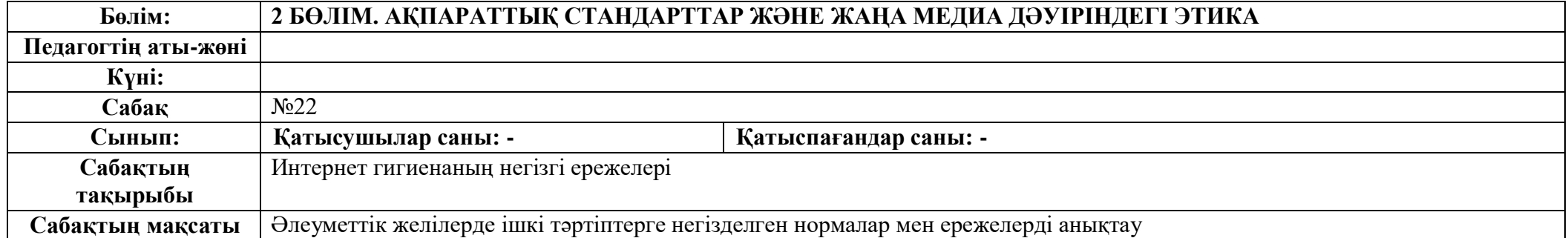

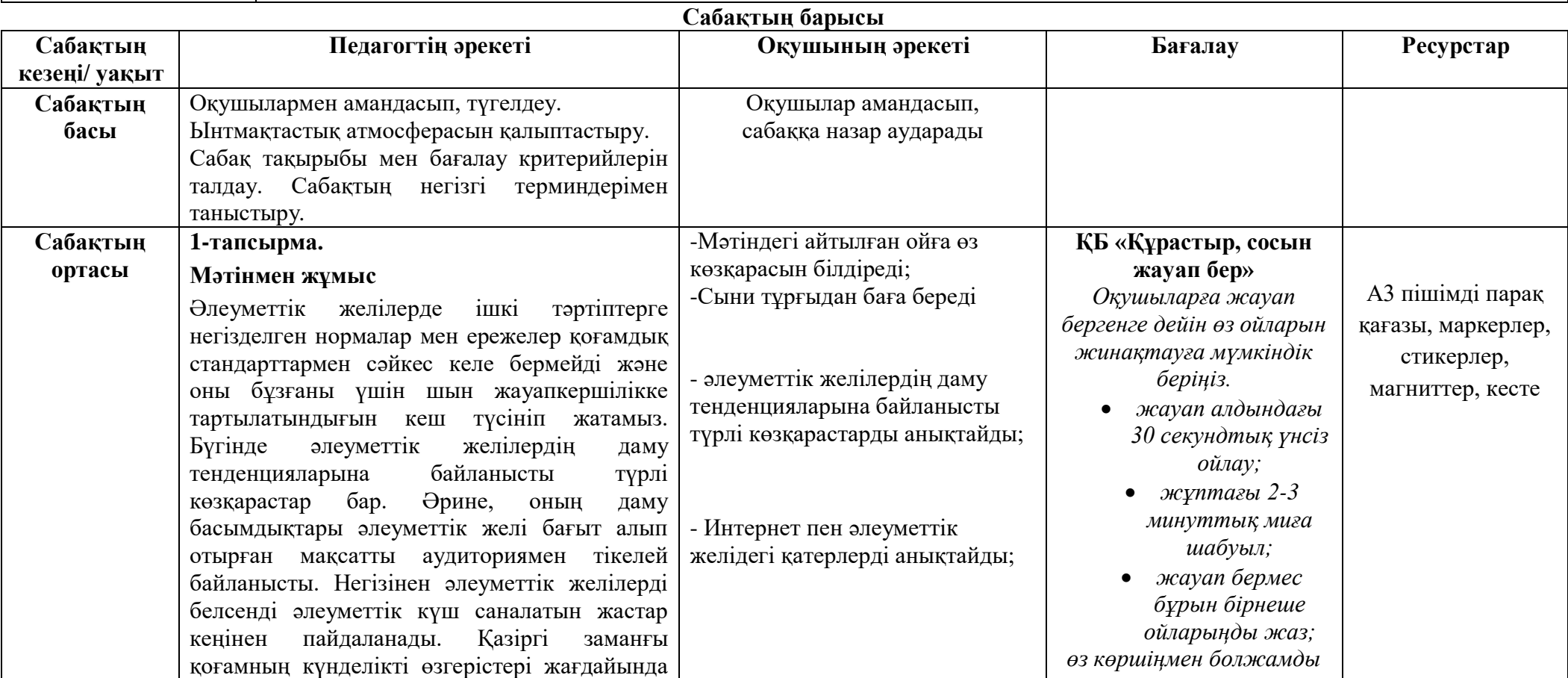

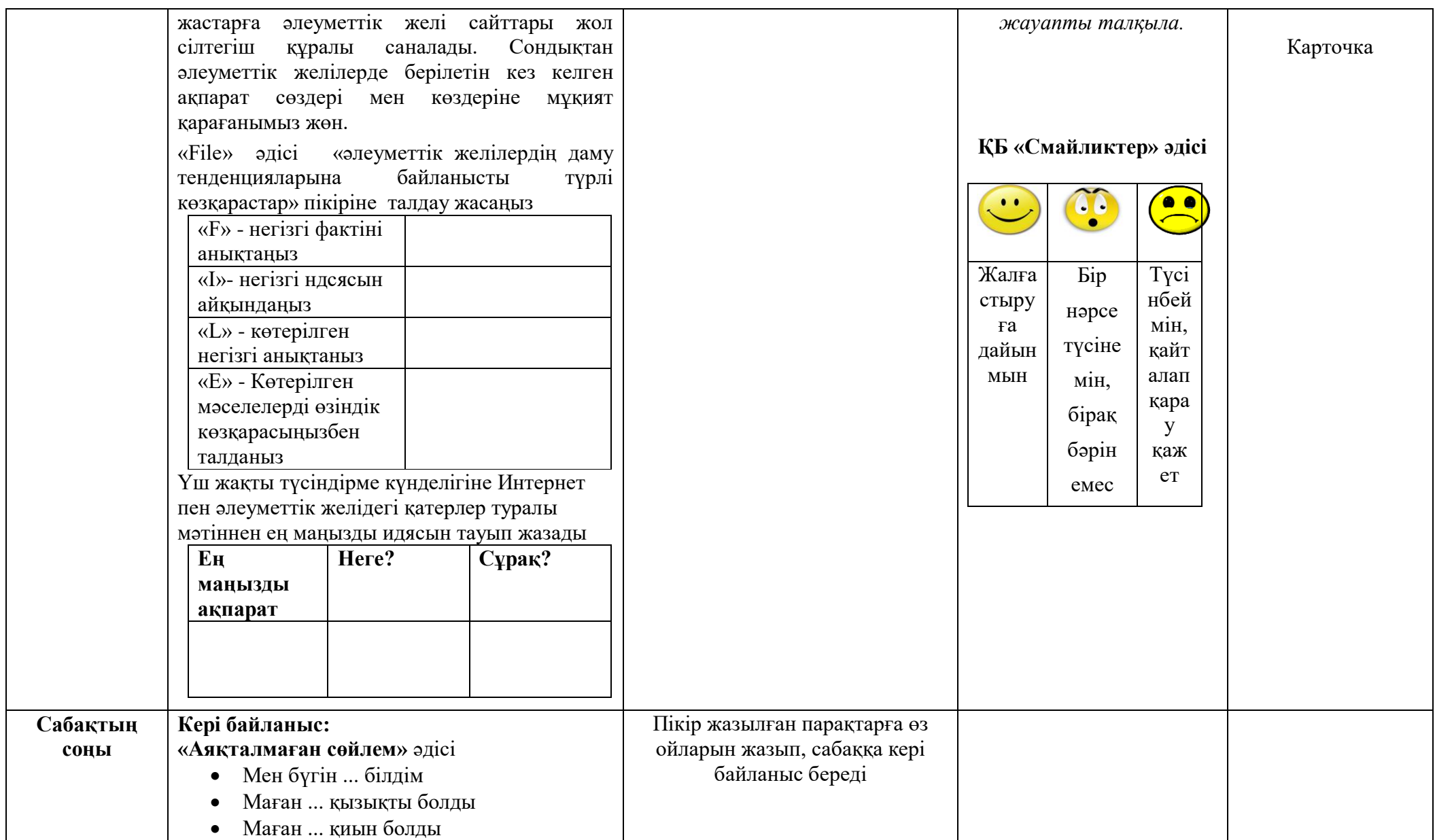

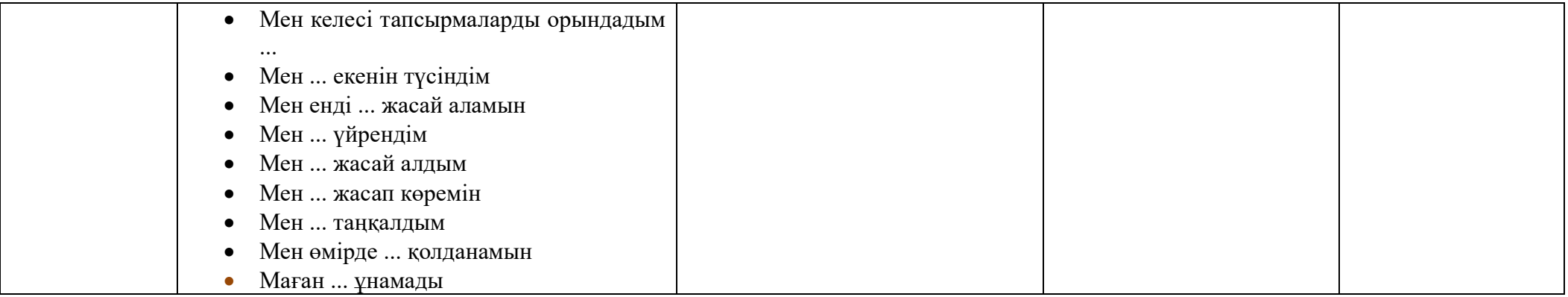

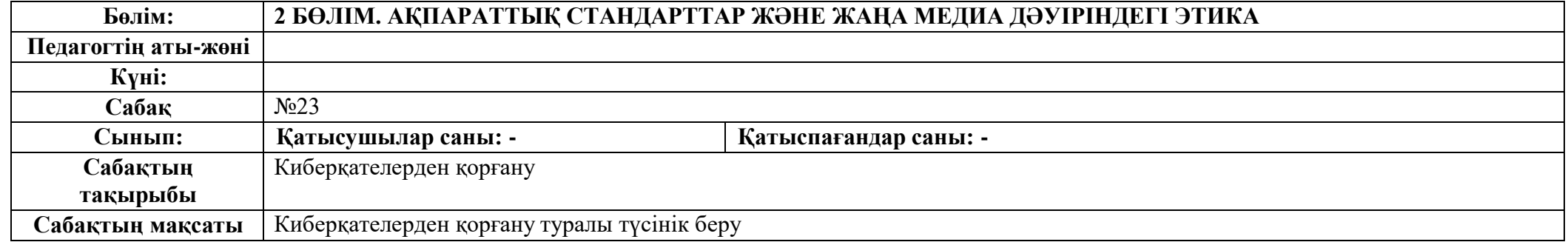

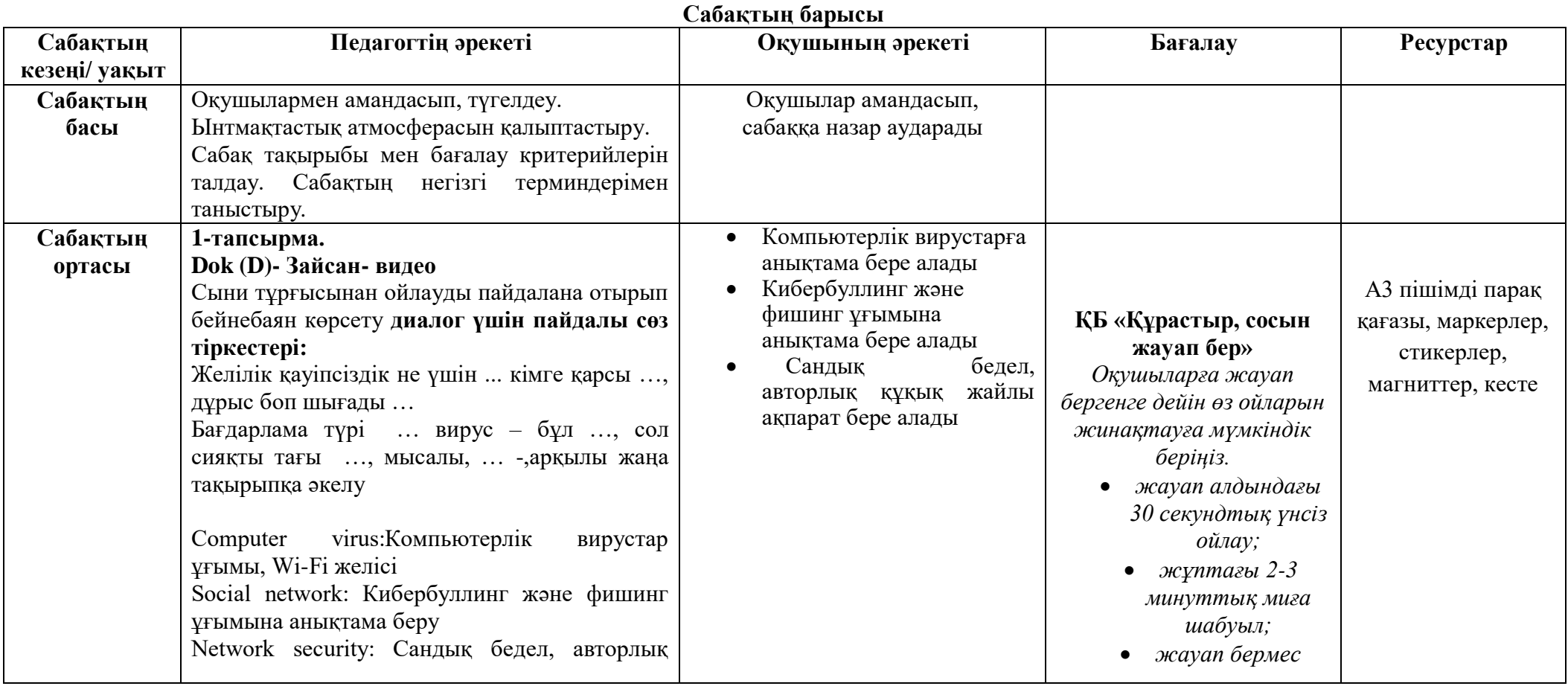

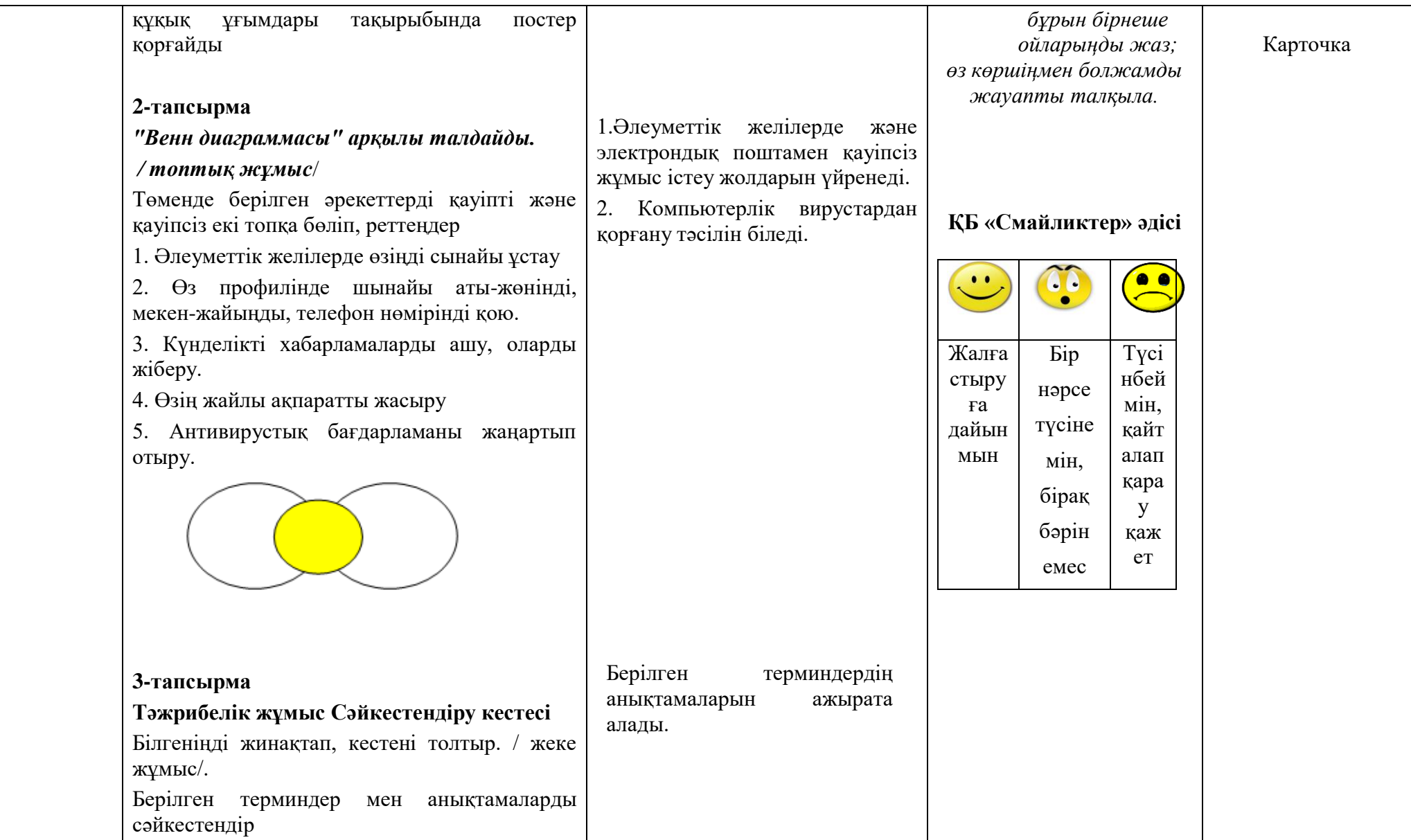

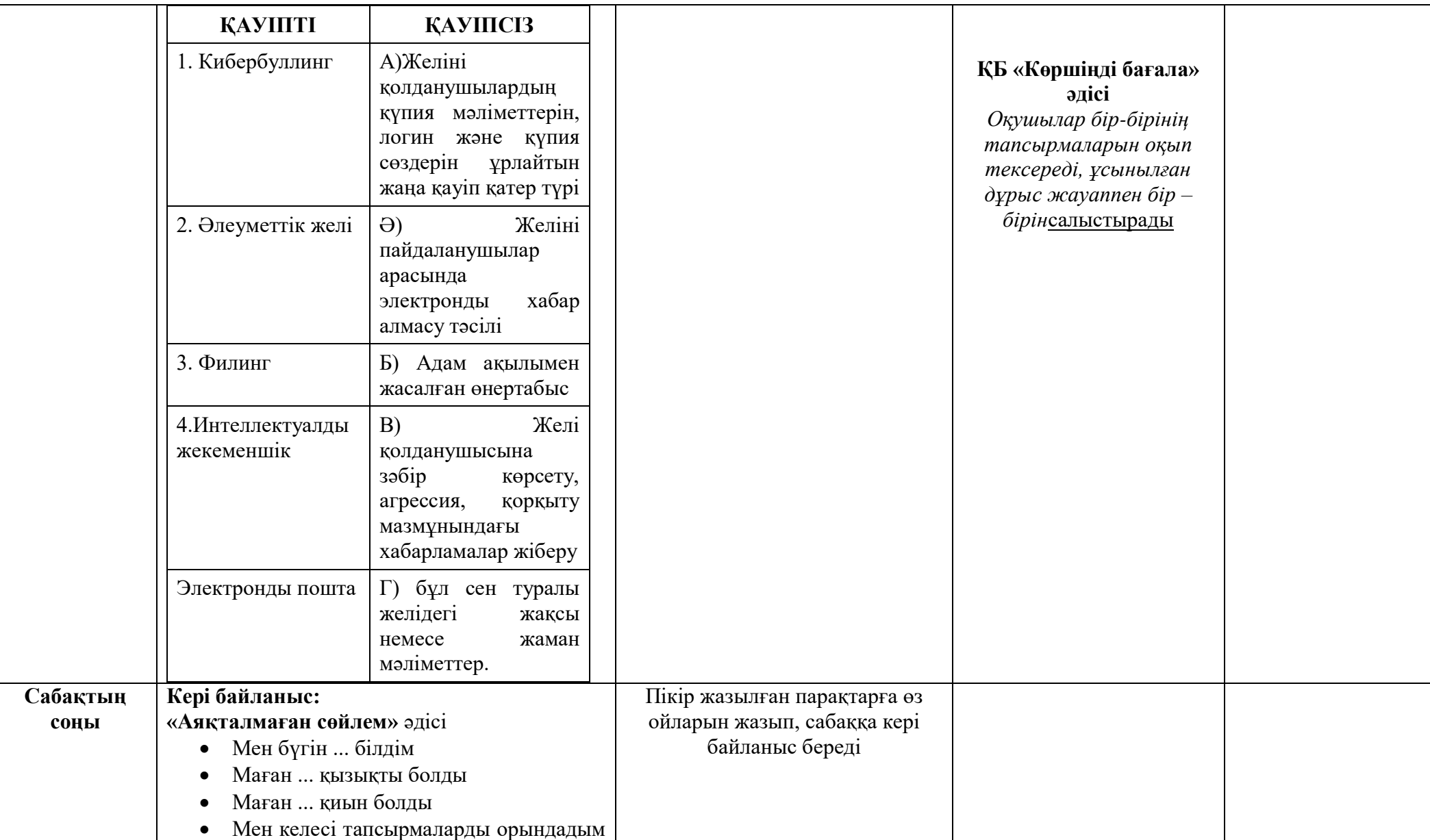

![](_page_115_Picture_35.jpeg)

![](_page_116_Picture_193.jpeg)

![](_page_116_Picture_194.jpeg)

**Постер қорғау.**

**І** 

**ші оқушы ғаламтордың пайдасы туралы айтады.**

**–**

«Интернет керек, ол біздің өмірімізге қажет. Интернеттің пайдасы зор. Қазіргі таңда интернет әлемдік қауымдастықтың негізгі ақпараттық – коммуникациялық құралына айналып отыр. Бұл тұрғыда қарапайым халықтың күнделікті өмірдегі байланысқа деген қажеттілігі туралы айтпасақ та болады.

Интернет мүмкіндіктеріне шектеу қойсақ, әрине алға баспаймыз. Керісінше біртіндеп құлдырай береміз. Оданда ондай қиыншылықтармен күресе отырып, алға ұмтылу жолдарын қарастырғанымыз жөн. интернетке кіру үшін компьютерде отыру керек. Компьютерде отыру денсаулыққа зиян. Әрине бұл орынды ол үшін алдымен әр бала компьтерде жұмыс жасап отырғанда техника қауіпсіздік ережесін сақтау керек. Ережелер талапқа сай орындалса денсаулыққа зиян тимейді. Көзге жаттығулар жасалады, әр 20 – 25 минут сайын, көзбен компьютердің ара қашықтығы 60 – 70 см болу керек. Жұмыс кезінде ақ халат кисек, ультра күлгін сәулесін сақталады. Ал көзді сақтау үшін компьютердің алдына кактус гүлін қою керек. Гүл бойына компьютерден бөлінген сәулені тартып алады. Осы айтылған ережелер орындалса денсаулығымызды сақтай аламыз.

Тапсырма сұрақтары

**ҚБ «смайликтер» арқылы топтық бағалау**

**Ӛзін -ӛзі бағалау**

![](_page_118_Picture_124.jpeg)

![](_page_119_Picture_119.jpeg)

![](_page_120_Picture_123.jpeg)

қылмысқа да баратын болады. Қалалы жерде ақша табу үшін компьютерлік ойындарды жарнамалап, оқушы балаларды өздеріне тарта бастап, жаман қылықтарға бағыттайды. Интернет ойындарынан баска да өзіміздін ҧлттық ойындарымыз бар, соны неге ойнамасқа? Асық ойнау, күрес, қол күресі, волейбол, футбол сияқты көп ойындар бар. Біз бөлмеде тығылып компьютерлік ойынды ойнағанша, далада таза ауа жұтып, көпшілікпен көңіл көтеріп, денемізді шынықтырып, сау болғанымызға не жетсін.

Күн сайын теледидар қарап отырып не бір түрлі келеңсіз жағдайларға кезігесің. Отбасымен ажырасу, жаман әрекеттерге бару. Қорлық – зомбылық, зорлық бұның бәрі қайдан шықты дейсіз? Әрине қазір заман ауқымы, талабы әр үйде компьютер, интернет желісі бар. Жаңағы өздерің айтқандай компьютерге қол жеткізбесе де ҧялы телефон арқылы интернетке де шығуға болады дейсіңдер. Міне, сол арқылы не бір ұятсыз көріністер көреді, интернет арқылы танысады. Мектеп жасындағы баланың сабаққа дайындалғаннан гөрі көп уақытын ұялы телефонына үңілумен өткізеді. Ол неге ҥңіле береді десең, әрине ол ішіне сабағын жазып алған жоқ. Небір түрлі қырғын атыс – шабыс ойынын, өзгелермен танысу, ұятты көріністер қарайды. Міне, содан барып, ол баланың өмірге көз – қарасы психологиясы өзгереді. Ұрлық – зорлық көбейеді. Жас бала еліктегіш келеді. Әр жаман затты көрген

![](_page_122_Picture_55.jpeg)

![](_page_123_Picture_163.jpeg)

![](_page_124_Picture_193.jpeg)

![](_page_125_Picture_111.jpeg)

![](_page_126_Picture_113.jpeg)

![](_page_127_Picture_110.jpeg)

![](_page_128_Picture_118.jpeg)

![](_page_129_Picture_15.jpeg)

![](_page_130_Picture_221.jpeg)

![](_page_130_Picture_222.jpeg)

![](_page_131_Picture_201.jpeg)

![](_page_132_Picture_32.jpeg)

![](_page_133_Picture_195.jpeg)

![](_page_133_Picture_196.jpeg)

![](_page_134_Picture_213.jpeg)

![](_page_135_Picture_150.jpeg)

![](_page_136_Figure_0.jpeg)

![](_page_137_Picture_79.jpeg)

![](_page_138_Picture_150.jpeg)

![](_page_139_Picture_107.jpeg)

![](_page_140_Picture_116.jpeg)

![](_page_141_Picture_139.jpeg)

![](_page_142_Picture_183.jpeg)

## **Сабақтың барысы**

![](_page_142_Picture_184.jpeg)

![](_page_143_Picture_72.jpeg)
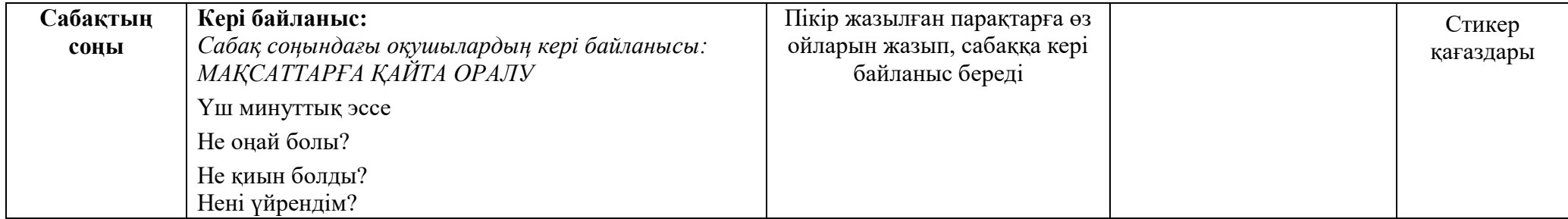

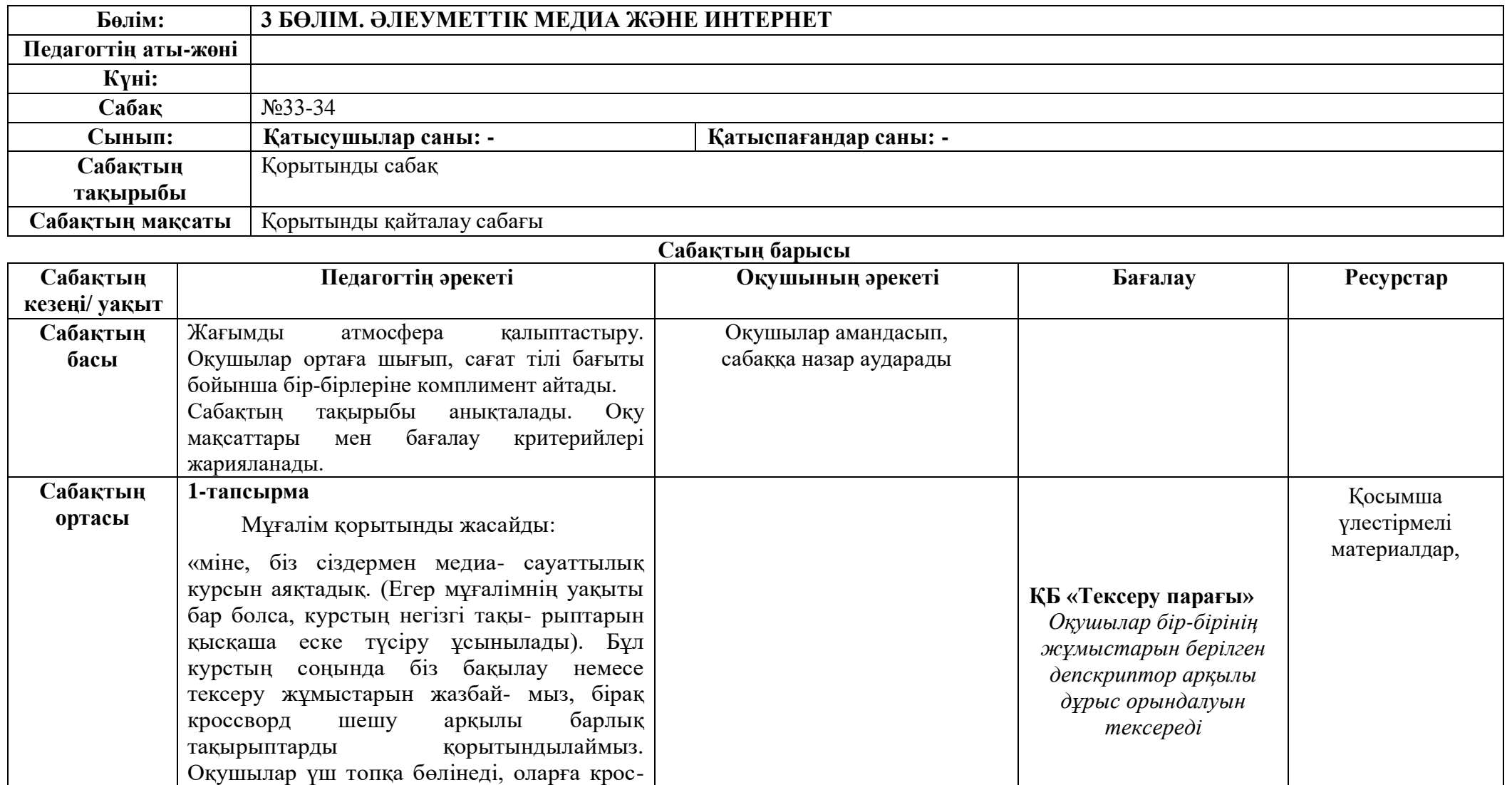

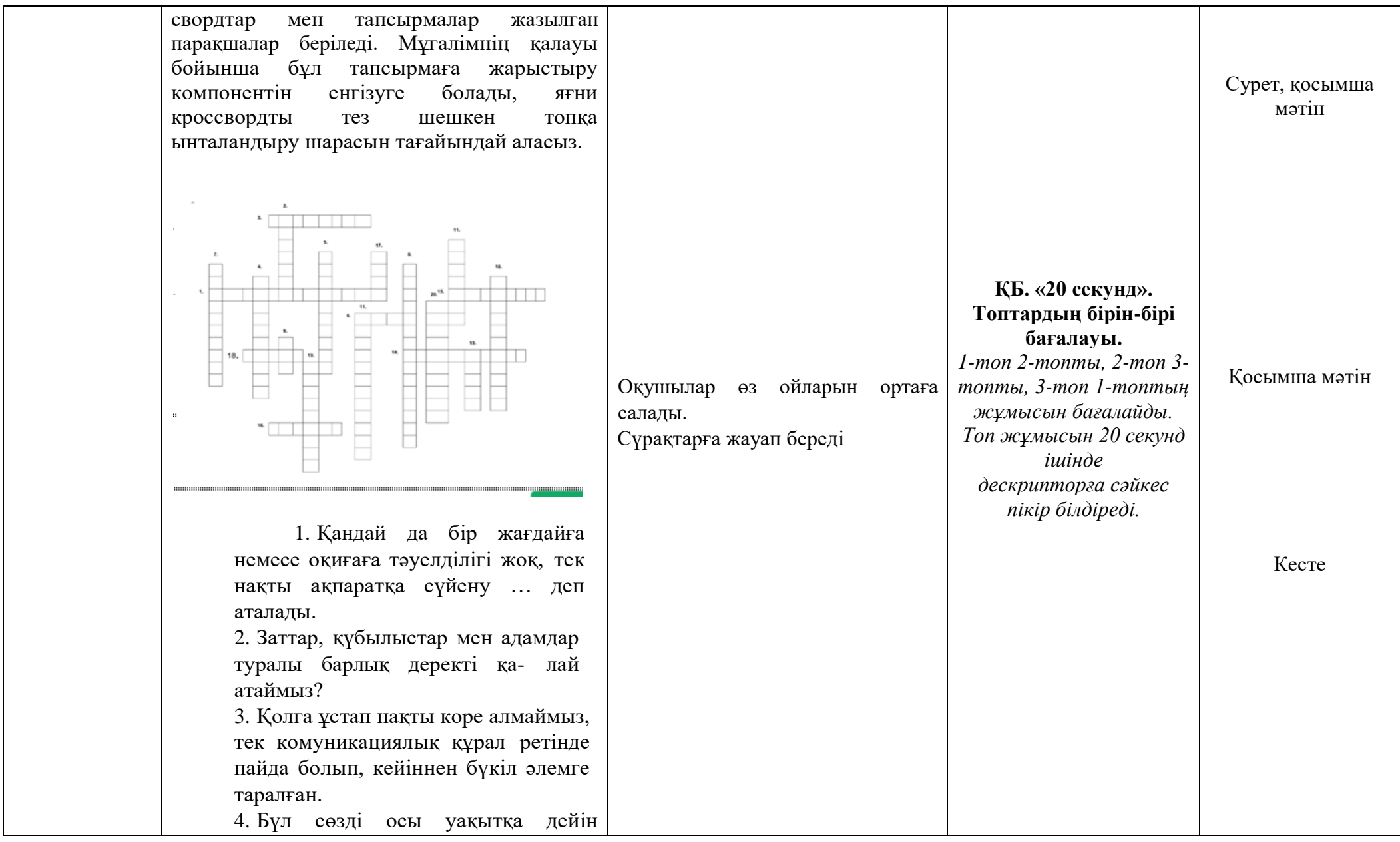

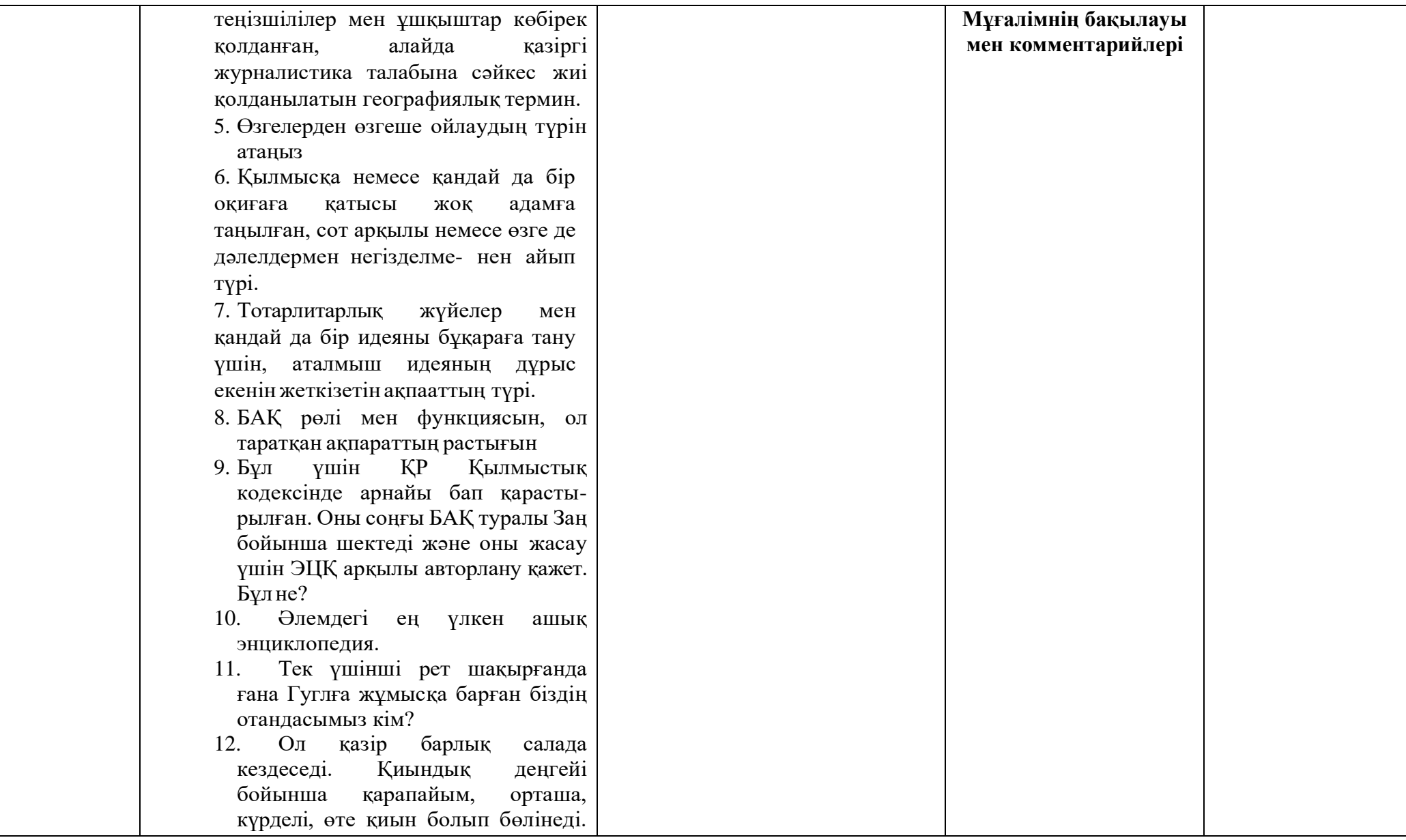

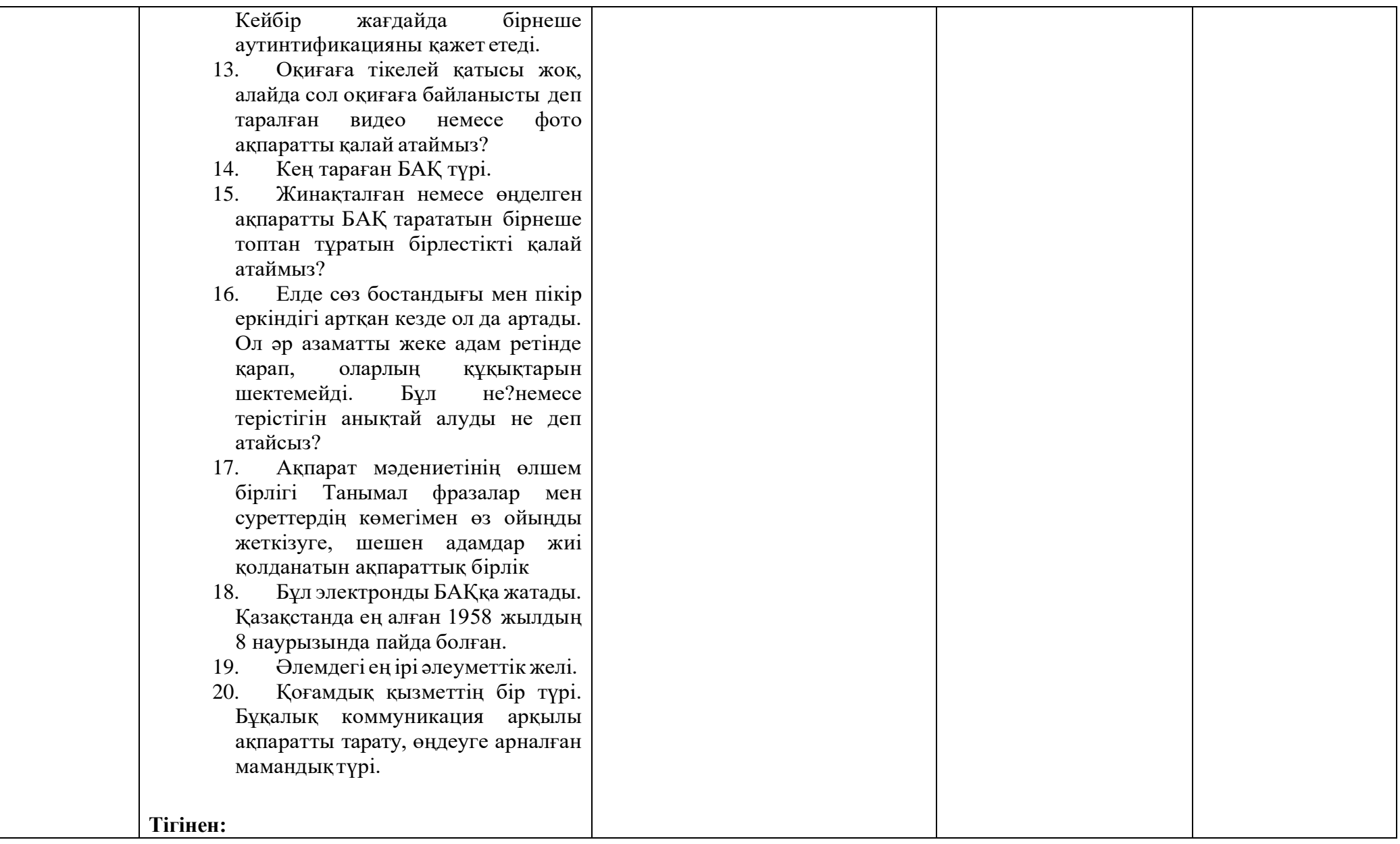

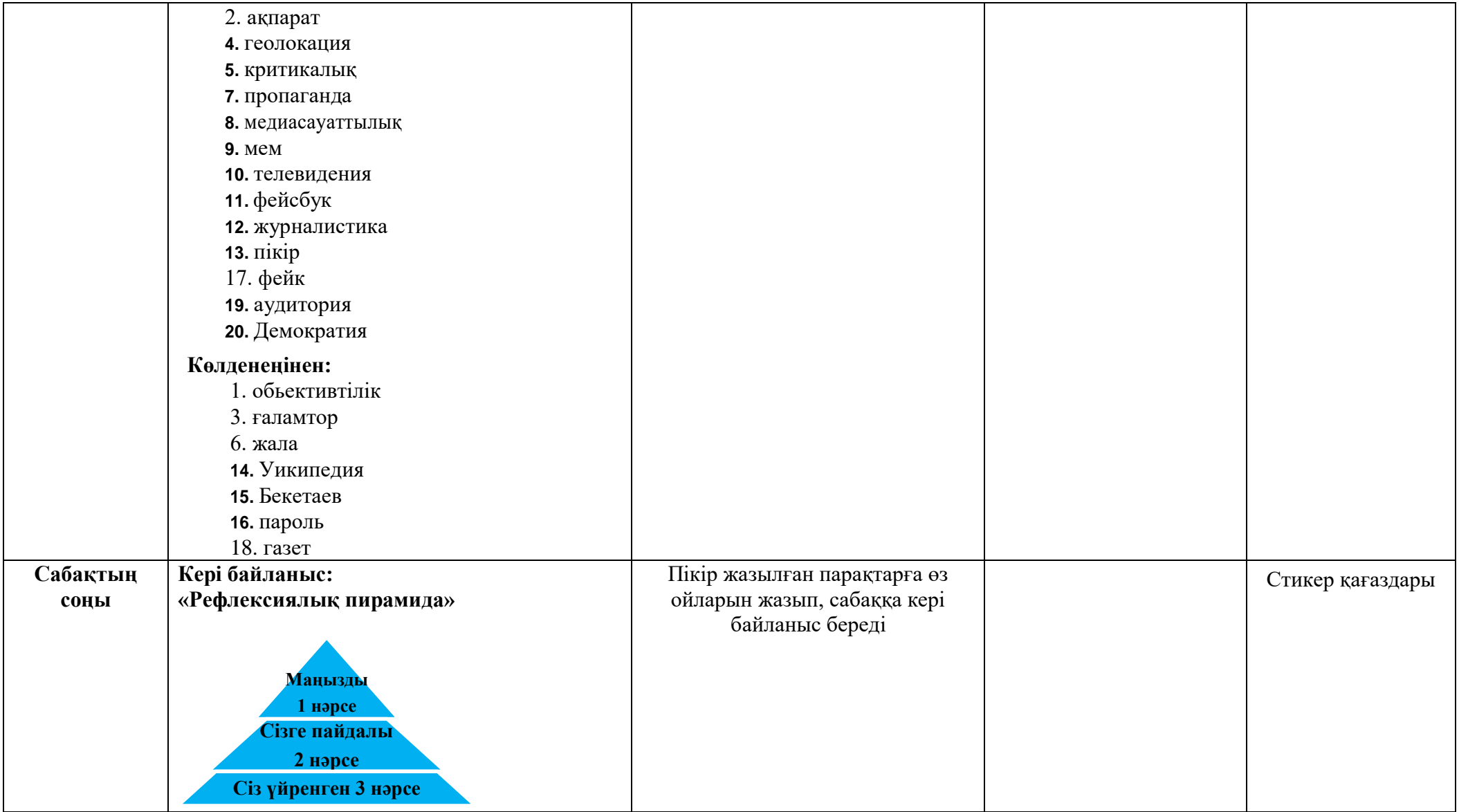

## **Пайдаланылған әдебиеттер тізімі:**

- 1. <http://nepravda.in.ua/kak-izrail-stal-liderom-v-oblasti-kiberbezopasnosti/>
- 2. <https://egov.kz/cms/kk/cyberspace>
- 3. turkystan.kz, "Киберқауіпсіздік ұлттық әрі мемлекеттік өлшем"
- *4. Әлия Есмуханова, «Халықаралық және ұлттық заңнамадағы киберқауіпсіздік»; 2016ж, Алматы*
- 5. **<http://orleu-uko.kz/>** «Ақпараттық кеңістіктегі киберқауіпсіздік ҧстанымдар»
- 6. *Молодой ученый. — 2020. — № 48 (338). — С. 618-620.*
- 7. Интернет желісінің [https://docviewer,](https://docviewer/)jandex.ru сайт материалдары